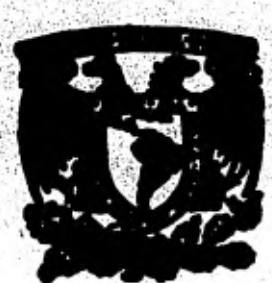

# UNIVERSIDAD NACIONAL AUTONOMA **DE MEXICO**

 $2ej'$  4

FACULTAD DE MORENHERIA

" PROCEDIMIENTO CONSTRUCTIVO DE LA ESTACION DE CORRESPONDENCIA CONSULADO, DE LA LINEA 5 DE LAS OBRAS DE AMPLIACIÓN DEL METRO."

#### T E S  $\mathbf{S}$

Gue nara obtener el Titule de INGENIERO CIVIL

# LUIS EDUAROO ALCANTARA CARDENAS

rasanta:

México D. F.

1981

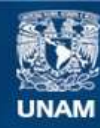

Universidad Nacional Autónoma de México

**UNAM – Dirección General de Bibliotecas Tesis Digitales Restricciones de uso**

### **DERECHOS RESERVADOS © PROHIBIDA SU REPRODUCCIÓN TOTAL O PARCIAL**

Todo el material contenido en esta tesis esta protegido por la Ley Federal del Derecho de Autor (LFDA) de los Estados Unidos Mexicanos (México).

**Biblioteca Central** 

Dirección General de Bibliotecas de la UNAM

El uso de imágenes, fragmentos de videos, y demás material que sea objeto de protección de los derechos de autor, será exclusivamente para fines educativos e informativos y deberá citar la fuente donde la obtuvo mencionando el autor o autores. Cualquier uso distinto como el lucro, reproducción, edición o modificación, será perseguido y sancionado por el respectivo titular de los Derechos de Autor.

TESIS CON FALLA DE ORIGEN

### NDIC

**INTRODUCCION** 

**CAPITULO-I** 

PLANEACION DE LA ESTACION DE CORRESPONDENCIA "CONSULADO"

- **a) INTRODUCCION**
- **b) ANTECEDENTES**
- **c) 2a. ETAPA DE CONSTRUCCION DEL METRO**
- **d) ALTERNATIVAS DEL PROCEDIMIENTO CONSTRUCTIVO**
- **e) PROYECTO**

**CAPITULO II** 

**IMPORTANCIA DE LA ESTACION DE CORRESPONDENCIA " CONSULADO"** 

- **a) IMPORTANCIA Y LOCALIZACION DE LA ESTACION CONSULADO**
- **b) DESCRIPCION DEL PROYECTO ARQUITECTONICO**

**CAPITULO III** 

**PROCESO CONSTRUCTIVO** 

- **a) DESCRIPCION GENERAL DEL PROf:EDIMIENTO CONSTRUCTIVO**
- **b) BROCALES**
- **c) MUROS MILAN**
- **d) BOMBEO**
- **e) ESTRUCTURA**
- **f) ACABADOS**

**CAPITULO IV** 

**PROGRAMACION DE LA OBRA Y COSTOS** 

- **a) INTRODUCCION**
- **b) DESARROLLO DEL PROGRAMA**
- **c) PRECIOS UNITARIOS**
- **d) COSTOS**

**CAPITULO V** 

**CONCLUSIONES Y RECOMENDACIONES** 

**ANEXO "A"** 

#### INTRODUCCION

**La Ciudad de México es una de las urbes mundiales que ha experimentado uno de los más elevados indices de crecimiento poblacional en los últi mos años, alcanzando una tasa media anual de crecimiento del 3.4%, lo - cual significa una duplicación de"población casi cada 20 años.** 

**Este desmezurado aumento de la densidad de población como consecuencia**  del desarrollo económico e industrial del *area metropolitana*, ha promovi **do la agudización de diversos problemas urbano■ entre los que destacan los habitacionales, los de servicios y los de transportación.** 

**El presente trabajo, ejemplifica parte del gran esfuerzo que realizan - las autoridades correspondientes para dar soluciones viables al problema del transporte, intentando movilizar grandes masas en forma segura, rápi**  da y económica y, reduciendo a la vez,el congestionamiento vial produci**do por los otros medios de transporte masivo.** 

**El presente trabajo se dividió, para su desarrollo, como a continuación se indica:** 

**En el primer capitulo se tratan los antecedentes y la planeación de las obras de ampliación del metro, destacándose las correspondientes a la es tación de correspondencia "Consulado".** 

**El Capitulo II destaca la importancia de la estación "Consulado" por su localización y hace una breve descripción de su arquitectura.** 

**En el capitulo** III **se presenta** una somera descripción del procedimiento constructivo de **la** estación, el cual es símil del empleado en todas las estaciones del tipo superficial.

Posteriormente, en el capitulo IV, se muestra la programación seguida pa ra la ejecución de la obra, ami como un dongloce de los costos aproximados que causa la construcción de la estación.

y por último, en el capítulo V, presento mis conclusiones sobre el traba do.

#### CAPITULO

#### PLANEACION DE LA ESTACION DE CORRESPONDENCIA CONSULADO

#### A) INTRODUCCION.

**En el año de 1900, se establecieron los limites que actualmente ten el el Distrito Federal: por otra parte, la población en el &roa urbe na era de 540.000 habitantes: desde entonces se ha presentado y hemos si**  do testigos de un crecimiento muy vertiginoso de población, de tal forma **que, actualmente, en el brea metropolitana y las arme conurbanas del --** Edo. de Máxico, habitan aproximadamente 16 millones de personas y se es**pera el año 2000 se alojen, segtn datos estadísticos basados en la ten- dencia histórica de 23 a 40 millones de habitantes.** 

**Debido a este crecimiento exorbitante y a la faltada planeación del desarrollo de la ciudad, se han acrecentando y agudizando los problema de**  vivienda y de servicios básicos como son: abastecimiento de agua potable. **drenaje, contaminación ambiental y el transporte urbano, entre otros, de tal manera, que cada vez es maa dificil dar solución a estos problema..** 

**En lo que respecta a transporte urbano las condicione, actuales nos plan tean una situación de desigualdad social muy problematice ya que de los 2 millones de vehículos que circulan en el D. F., el 97% son de particulares que realizan el 21% de los viajes-persona por die, mientras que, al 3% son vehículos colectivos, incluyendo al metro, y botos efectúan el 79% de los viajas-persona por die restantes.** 

**Esta marcada desigualdad afecte a las clase■ económicamente dibiles que todo■ los die■ sufren tensión para poder transportarse dejandose de apro vechar, por ésto, muchisimas horas-hombre, que podrien transformarse en pérdidas económicas muy fuertes, principalmente, por el tiempo que gaste el hombre on transportarse.** 

Ademas, el moviomiento do pasajeros en la Ciudad de Móxico tiene caracte **riatican muy especiales debido, principalmente, a que hay una distribu ción irracional de los centros do concentraciones humanas y la variedad de horarios en los distintos centros de trabajo; lo que obligo a los habitantes hacer grandes recorridos durante todas las horas del d1a no he-**  biendo, por tanto, variaciones en los porcentajes de personas que se transportan de una a otra dirección; se puede decir que todo el dia hay" horas "pico".

Como consecuencia de esto, a partir de 1977, las autoridades del Departa mento del Distrito Federal, a través de la Comisión de Vialidad y Transporte Urbano (COVITUR), elaboraron un plan rector de vialidad y transpor te y el plan maestro del metro con el objeto de dar solución al fuerte problema mencionado, dando así un fuerte impulso al transporte colectivo, y en especial, al Metro. El Metro ha sido la columna vertebral de -los sistemas de transportación en las grandes concentraciones urbanas; ya que mueve el mayor número de personas con el menor número de unidades.

Esto es debido a que, la experiencia mundial nos ha enseñado que no hay un sólo medio de transporte que sea capaz de resolver por si solo el pro blema de transporto urbano, sino que se requiere utilizar, en forma coor dinada, todos los modios existentes y hacer una planeación adecuada para resolver el problema.

Además de que opera en via líbre, con los equipos más adelantados de la época, ofrece a los usuarios ahorro de tiempo y seguridad entre otras -ventajas, lo que ha producido que este medio de transporte observe, cada dia, un porcentaje mayor de la demanda diaria de transporte en la ciudad.

Los otros medios de transportación como: los vehículos colectivos, los autobuses y trolebuses son considerados como auxiliares debido, entre -otras causas; a sus bajas capacidades y a que jambs podrán ofrecer las ventajas mencionadas del sistema de transporte colectivo.

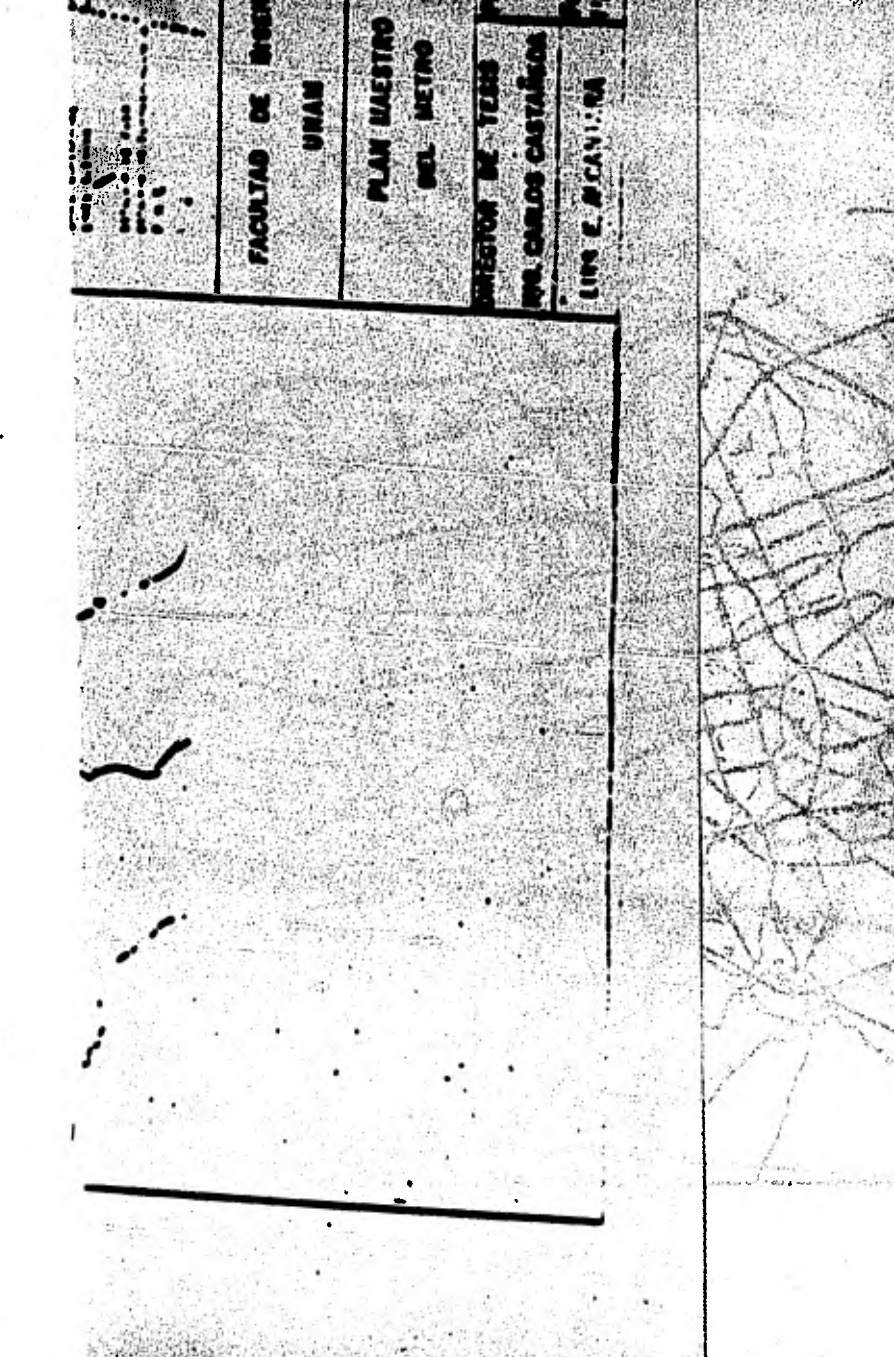

**Podemos decir que la Ciudad** *de* **MáXico, se ha desarrollado sin una planeación y sin un control adecausdo y¿ que la tierra ha sido usada en forma -** irradional, construyéndose sin orden alguno, los centros habitacionales , **comerciales, industriales y de otra índole; razón que óblica** *a* **loe haba.- tantos a realizar grandes recorridos en todas direcciones.** 

**En el centro de la ciudad, en 1965, se vio una gran concentración do vehl culos, ya que, por ahí circulaban 65 de las 95 linean de autobuaes y --- transportes colectivos existentes y ademas, el 45% de los viajes por día\_ que efectuaban los automóviles, era al rodador de la zona mencionada, en estas condiciones, este problema se tornaba de una magnitud tal, que en ciertas horas** *era* **preferible caminar en esta zona porque se circulaba con mayor rapidez que en cualquier vehículo.** 

**Por otro lado, la ciudad contaba con grandes avenidas, mimerosos pasos a desnivel y tres arterias rápidas: el periférico, el viaducto y tlalpan; no obstante, de estas, mucha■ avenidas presentaban una falta de continui**dad vial en sus extremos, lo que ocasionaba problemas viales. De este -**gran problema se concluyó que; si se incrementaban las vias rápidas, solo lo solucionarían la■ necesidades de unos pocos; y el incremento de autobu sea sólo empeoraría los problemas de tránsito, y se produciría una mayor contaminación ambiental.** 

**Por tanto, ante esta situación, se planeo contruir ml METRO como columna vertebral de un sistema de transporte.** 

**Las principales basen sobre las cuales se determinó el trazo y construcción del Metro.fueron:** 

- **e) La densidad demográfica de las zonas de servir**
- **b) El uso del suelo**
- **C) El origen y destino de los obreros y empleados**
- **d) Las afluencias de paeajoros provenientes de zonas suburbanas o perifóricam de la ciudad.**

**Esto dio lugar a la construcción de'las primeras lineas que formaron la la. Etapa, las cuales fueron proyectadas y construidas dell9 de Junio de 1967 al 20 de Noviembre de 1970, quedando integrado de la siguiente forma:** 

**3LINEAS:** 

**Linea 1, de Observatorio a Zaragoza con 17 .0 Km. y 19 Estaciones. Linea 2. de Tacubs a Taxquefta con 18 .8 Km. y 22 estaciones. Linea 3, de Tlatelolco a Hospital Gral. 5 .7 Km. y 7 estaciones. TOTAL: 41.5 Km. 48 estaciones.** 

**3 ESTACIONES DE CORRESPONDENCIA:** 

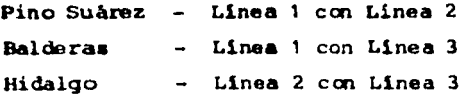

**Teniéndose 31.75 Km. de via subterranea y 9.75 Km. de vía superficial.** 

**Al inicio de operación de las 3 lineas conjuntas, se obtuvieron datos de pasajeros transportados por día, dando una medie aproximada de 1 millón. cifra que casi se duplicó para 1975.** 

Pero ya con anterioridad, en 1972, los analisis de operación mostraron la necesidad de incrementar el servicio, debido a la sobrecarga de pasa**jeros.** 

La capacidad maxima de personas era de 1'550,000 pasajeros por dia, ci-**fra ampliamente rebasada** *en* **1973.** 

**C) 2a. ETAPA DE CONSTRUCCION DEL METRO.** 

**Como medida inmediata para solucionar el problema, se decidió aumentar el número de trenes en servicio, con los que se inició, en México, la fa bricación de equipo rodante en la C.N.C.F. (Constructora Nacional de Carros de Ferrocarril); con su incorporación, se aumentó la capacidad, de tal forma que, en 1978, se transportó un promedio de 2.63 millones de pa sajeros por dia.** 

**Por otra parto, se desarrolló un PLAN MAESTRO en el cual se programaron accioñes a corto, mediano y largo plazo, con el objetivo de ir, poco a poco. mejorando las condiciones de transporte dentro de la ciudad, para que tengan (en especial las clase■ económicamente débiles) medios de -- transporte oficiantes y suficientes para que sus horas do descanso no - semi empleadas en transportes, como sucede actualmente.** 

**El plan maestro contempla, a partir de la red actual, una ampliación gra dual que permite cubrir las necesidades en loe próximos 20 años) sus objetivos basicos son:** 

- **a) Definir una politica tal de ampliación de las lineas que induzca, a la gente, a la utilización del transporte masivo y reducir así, el en pacio mal ocupado por vehículos mejorando a la vez, el servicio de - los demás sistemas de transportación.**
- **b) Proporcionar una restructuración urbana y ordenamiento del uso del - suelo.**
- **c) Optimizar el uso de los distintos sistemas do transportación, ami como la infraestructura existente,**
- **d) Disminuir la contaminación ambiental, reflejada por le reducción del número de vehículos en circulación.**
- e) Croar mAs opciones de traslado, **a** los centros **de** trabajo, do servicio y de recreación.

**P)** Impulsar ul desarrollo de la tecnologia nacional, relacionada con la **:'-cperación:delaistema teniendo cono fin sustituir las', importaciOnes y generar- elipleoi** 

**En este plan maestro se considera que para el aáo 2000 se tendrán 21 ocas con 378.13 Km. servidos por 807 trenes y con una capacidad de 24 millones de pasajeros/dia, lográndose tener, en estas condiciones, una estructura basica de transportación muy dinámica.** 

**PaZa la determinación del trazo de las nuevas ampliaciones en esta se gunda etapa, se hizo un análisis, una evaluación y una actualización de los problemas de vialidad y transportación; considerando** *asi,* **el crecimiento demográfico, territorialjde vehículos y de obras viales, ejecuta das hasta 1977, de la cual se concluyó quo:** 

**1.- Hay un crecimiento incontrolado de la Población urbana.** 

- **2.- Los desplazamientos de la gente, de un lugar a otro, son cada vez más lejos.**
- **3.- La falta de planeación en los usos del suelo he provocado la segregación de la vivienda y los lugares de trabajo.**
- **4.- Las viviendas catan desarticuladas.**
- **5.- Escacez de áreas verdes.**
- **6.- Contaminación del medio ambiente.**
- **7.- Desequilibrio en la distribución del ingreso reflejado en la zonifi**  cación.
- **8.- Densidad de población inadecuada.**
- **9.- Déficit cuantitativo y cualitativo de vivienda.**
- **10.-Evación en el pago de impuestos y servicios.**
- **11.-Servicios Urbanos nuboidiadon,**

**Con base en los puntos anteriores y con la experiencia obtenida en la la. etapa, la selección do las lineas do la 2a. etapa no determine en base e los siguientes objetivos:** 

a) Cubrir las zonas de mayor densidad demografica sirviendo a los estratos de bajos ingresos principalmente.

1.4

- b) Lograr ahorro de tiempo con'la intercomunicación de las diferentes ru **-tes de transportación.**
- **c) Intercomunicar los principales centros do actividau.**
- **d) Lograr una restructuración progresiva de los transportes superficie- les en coordinación con el Metro.**
- **e) Inducir a los automovilistas a utilizar el sistema de transporte co lectivo.**

**Durante la evaluación de las posibles alternativas para la expansión del metro, se realizaron distintos sistemas de investigación de operaciones y an4lisio de sistema■ para la determinación de la factibilidad económica y técnica de la■ diferentes alternativas.** 

**D) ALTERNATIVAS DEL PROCEDIMIENTO CONSTRUCTIVO** 

**En las lineas del metro existe la posibilidad de emplear tres tipos de** via **: La superficial, la elevade'y la subterrine, cada una da**-**tetes -- ofrece ventajas y desventajas diversas para su correspondiente aplica ción.** 

#### **Vis Superficial**

**Esta vía es la mis económica de las 3 alternativa. y requiere da menor tiempo para su construcción. Ea recomendable en avenidas anchas, en las que las estacione. se puedan considerar como parte de las vías continuas, esta continuidad obliga a soluciones a desnivel en los cruce■ de aveni das transversales. Tiene el inconveniente de dividir las zonas que cruza porque crea una barrera física que impide la comunicación, pero esto se elimina creando pasos peatonales elevados o deprimido..** 

#### **Vía Elevada**

**Ea superior en costo e la superficial. Tiene la ventaja de ocacionar pocos problemas a la vialidad; se reducen loa problema■ do interferencias con instalaciones municipales subterraneaa; ofrece mejores condiciones de ventilación.y paisajes. Su uso se restituyo a callos con anchoa mínimos de 30 m.** 

#### **Vía Subterránea**

**Es la más costosa de las tres soluciones debido a las especiales condi- ciones del subsuelo do la Ciudad** *de* **Mbxico y a los problemas que se presentan con las instalaciones subterráreas. Su aplicación es usual en calles estrechas por no alternar en lo más mínimo e le** *vialidad.* 

#### E) PROYECTO.

Como resultado del an**ilisis y planeación realizada en esta** 2a tomaron las siguientes decisiones:

- **a) Ampliación de la linee 3 hacia el Sur y Norte**
- **b) Construcción de la linea 4**
- **c) Construcción de la linea 5**
- **d) Construcción de la linea 6**
- **a) Ampliación de la linea 3.**

**Primero hacia el mur. La prolongación es subterrinea de 5.5 Km.. contando sólo con 5 estaciones, dos de las cuales en el futuro serón do correspondencia; se cuenta, ademas, con estacionamientos y paraderos para los diverso:: medios de transporte colectivo; teniéndose también una prolongación sobre Av. Universidad.** 

Sigiendo, hacia el norte. Se prolonga 5.5 km., siendo 2.2 km. subte-**rráneas y el resto superficiales, con 4 estaciones, dos de futura correspondencia; corriendo por la Av. Insurgentes.** 

**b) Linea 4.** 

**Esta Linea también va do norte a sur, con una longitud de 10.4 Km. en**  su la. etapa; cuenta con 10 estaciones, siendo casi totalmente eleva**da, teniendo 2 estaciones de correspondencia.** 

**Corro por las avenidas Ferrocarril Hidalgo, Inguerén, Imprenta, Francisco Morazhn y la Viga.** 

**e) Linea 6.** 

**Corre de oriento a poniente on una combinación do superficial y subte rrónon, teniondone 7 ontacionew y una longitud de 6.13 Km., y circulan**  do por el poniente sobre la Avenida Poniente 134, después, la calzada **Atzcapotzalco-La Villa, Norto 35, Av. Refinería, Mimosas, Av. LAzoro Cardenas y Tierra Caliente.** 

También de Oriente a Poniente teniendo una combinación de vias superficial y subterr**anea.** 

 $x^2$ 

Iniciandose en la estación Pantitlan, continuando por la calle Miguel **Lebrija y tomando Av. Hangares donde se hace subterrArree, circulando por Bula«. Aeropuerto y continuando nuevamente en vis superficial por todo Rio Consulado, cruzando Gran Canal, Eduardo boline**a **siguiendo - por el Poniente hasta llegar a la estación de correspondencia Consula do que une en Inguaran a la linea 5 con la 4, al poniente de Inguarin se ubica un tramo de 3 vías que sirve de enlace con la linee 4.** 

**Después se transforma nuevamente en subterranea siguiendo por Rio Con mulada llegando superficial a la estación La Raza de la linea 3 Norte y continuando asi pera llegar por la Av. de los Cien Metros hasta la Estación del Instituto Mexicano del Petróleo que seré de corresponden cia con la 6. Cuenta con 13.2 Km., 12 estaciones, 3 de las cuales son de correspondencia.** 

**Así pues, de esta manera, se espera que en 1982 al concluir la 2a. etapa de ampliación del metro se cuente con:** 

**6 Lineas 86 Estaciones** 

**di)** 

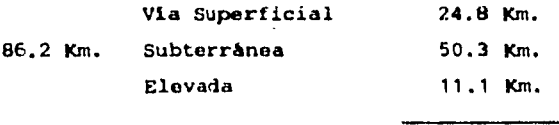

**86.2 Km.** 

**143 Trenes.** 

**Duplicándose asi las capacidades dejadas en la la, etapa.** 

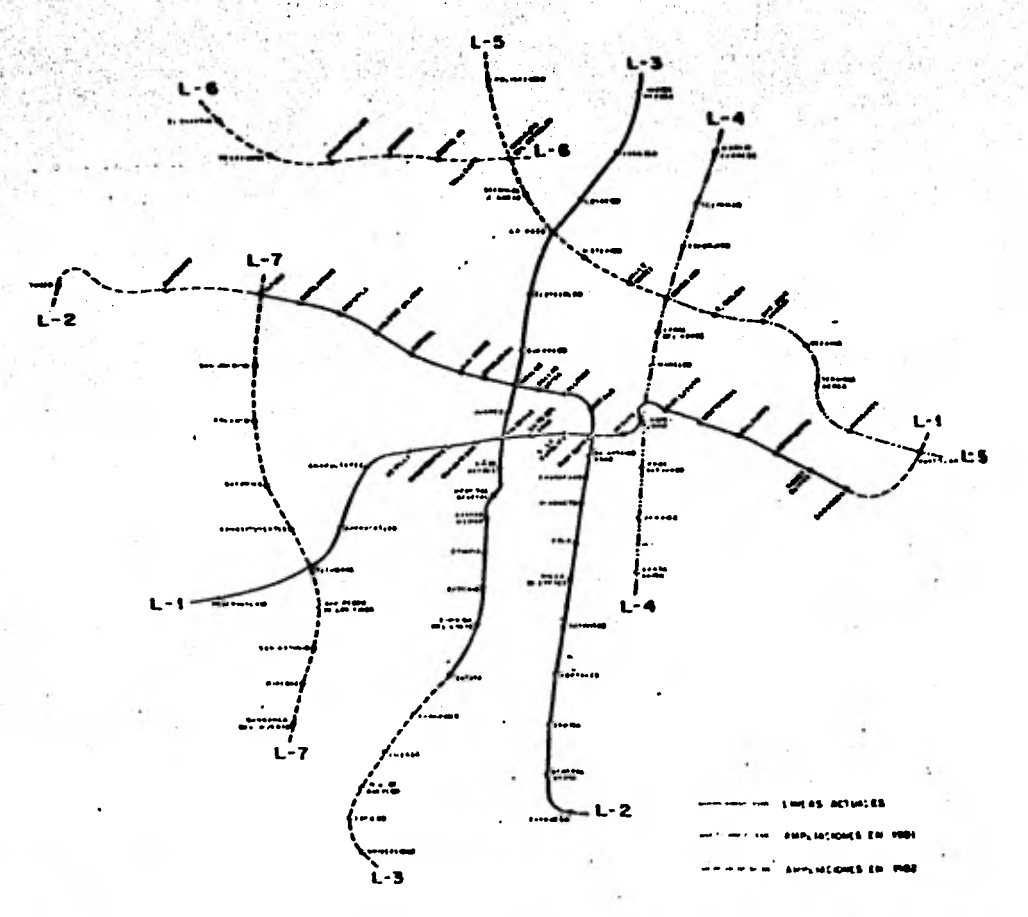

## RED DEL METRO PARA 1982 -

 $\mathbf{u} = \mathbf{u}$ 

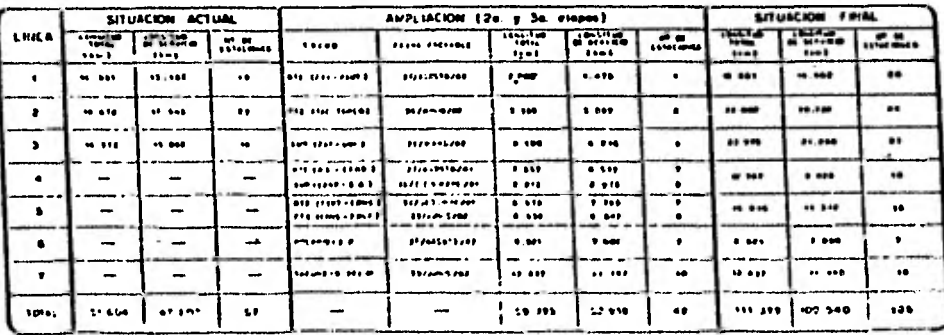

#### **CAPITULO**

#### **IMPORTANCIA DE LA ESTACION DE CORRESPONDENCIA CONSULADO**

**a).- IMPORTANCIA Y LCCALIZACION DE LA ESTACION CONSULADO** 

**La Estación de Correspondencia Consulado forma parte de las obras de ampliación de le 241. etapa del metro.** 

**Pertenece a la linea 5 que corre'del oriente al poniente de la ciudad, y. por ser de correspondencia existe otra estación con su mismo\_ nombre en la linea 4 .** 

**Es dentro de este conjunto de obras, una de las que reviste mayor im portancia ya que por unir dos lineas, la afluencia diaria de pasajeros es ■uy superior a la que pudiera registraras en cualquier otra estación. ya sea de paso o terminal.** 

**Además por su localización comunica a grandes núcleos habítaciona- lee del oriente y norte do la ciudad.** 

**Cuenta además con amplio túnel de aproximadamente 250 M de longitud, por medio del cual loe pasajeros podrán realizar el respectivo cambio de linea sin tener problemas de espacio, cosa que no se previo en las**  estaciones de correspondencia de la la. etapa, lográndose con esto -**un buen control en el movimiento interno de pasajero, teniendo un mayor confort <sup>b</sup> mientras realizan su traslado de una a otra vía.** 

**La Estación de Correspondencia Consulado de la Línea--- 5 como nos muestra el plano #2, se encuentra ubicada sobre la Av. Río Consulado entre las calles Norte 66 y la Av. Inguarán por lo. cual pasa parte de la Línea Elevada.** 

**Los accesos se localizan en el extremo Oriente de la Estación, en la calle Norte 64-A, el Norte y el acceso Sur en la calle Cuarzo.** 

Por lo que respecta al Túnel. de Correspondencia con la -**Línea** *4* **corre de la Av. Rio Consulado a Inguarán por la. Calle Norte 62.** 

**La estación consulado por su localización es de gran impwtancia ya que umple en gran medida loa objetivos fundamen tal.s con los qu. -le planearon las Obras de ampliación, entre los que cabe destacar, que tiende a cubrir una zona de fuerte densidad 'demográfica, yademás de bajos ingresos.** 

Permitirá, a lós usuarios un considerable ahorro de tiempo en su transportación, por proporcionar una interconexión de ru**tas con el resto de las Líneas existentes, intercomunicando así esta zona con los principales centros** *de* **actividad de la ciudad.** 

**Por otro lado ayudará a descongestionar dos arterias de gran circulación de vehículos, como son la Av. Río Consulado, y la Av. Inguarán.** 

**Avenidas que se convertirán en ejes viales, incrementándose así la restructuracíon de los sistemas do transporte superficiales, en coordinación con el Metro.** 

**Por último se puede decir que la localización de la Estación inducirá a los usuarios de automóviles a utilizar el sis tema de transporte colectivo, reduciendo la contaminación ambien tal..** 

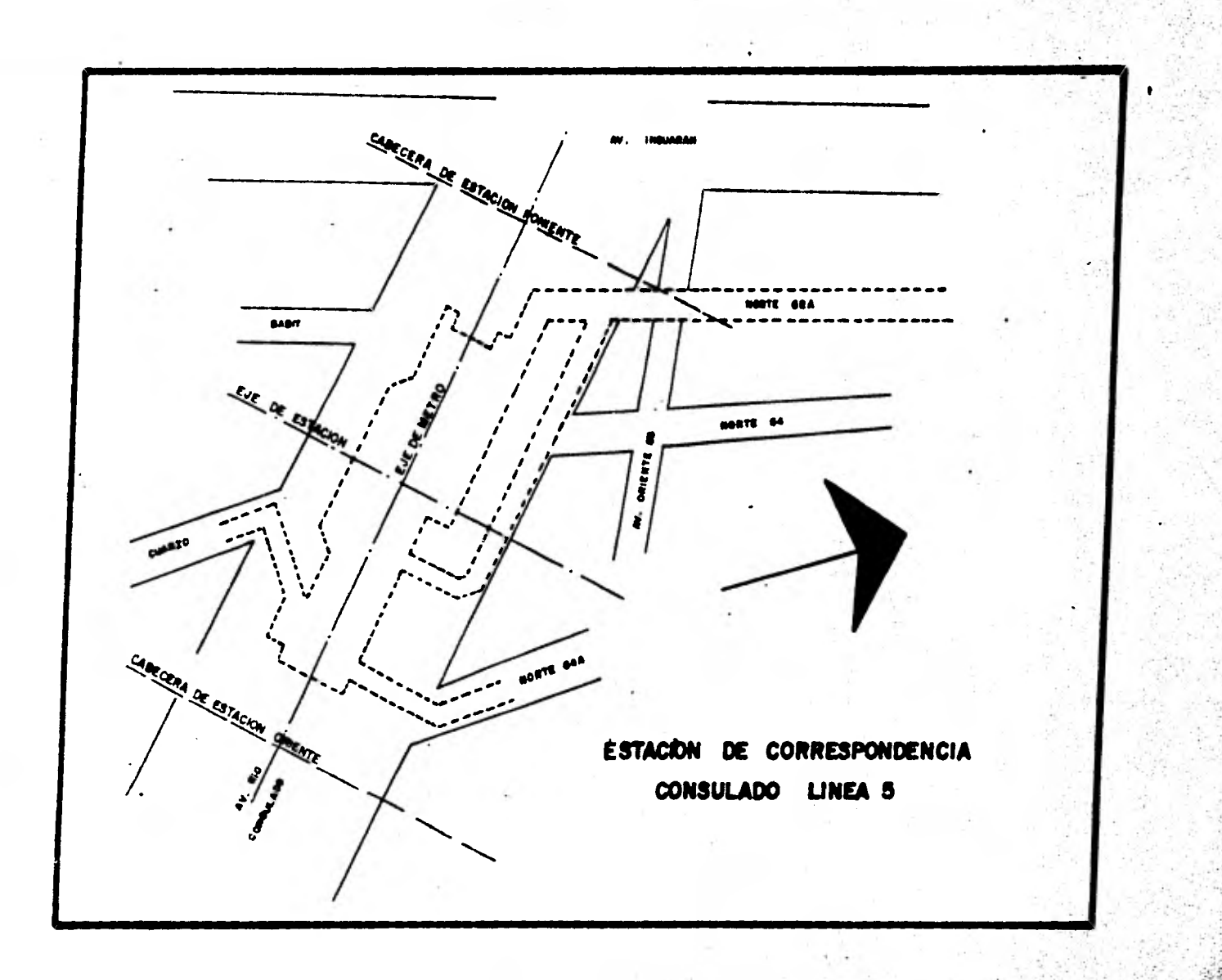

**b)** DESCRIPCION DEL PROYECTO ARQUITECTONICO.

La Estación de Correspondencia Consulado de la Línea 5 del-Metro, está resuelta para su construcción por el sistema de tipo superficial ya que por su localización, ofrece grandes ventajas-

Se seleccionó esta alternativa.por ser la de más bajo costocomparada con las otras dos, la elevada y la subterránea; además su tiempo de ejecución es mucho más corto.

Por otro lado,por tener la Av. Río Consulado la suficientelongitud, puede cubrir el ancho minimo del anden central, que es de 13 m y **4** carriles de circulación, a cada lado de la Vía del - Metro, formando así parte de una Vía de circulación continúa enlo que el Metro ocupa los carriles centrales.

También la presencia de la Estación trae consigo una obliga. da y benefica remodelación vial que ayudará **a** hacer más fluida la circulación en la zona.

Cabe mencionar que por ser una estación al aire libre ofrece mejores condiciones de ventilación y además du paisaje, lo cual es bastante favorable para el confort de los pasajeros durante suestancia en la estación.

La Estación de Correspondencia Consulado corno cualquier otra estación esta compuesta basicamente de 3 zonas:

La zona de Accesos, la zona de Servicios y la zona de Andenes.

Los Accesos han sido acondicionados de acuerdo a la -**UbicaCión:de la estación. quedandoen el extremo\*Orlente sujetos a los anchos de las calles colindantes sobre que quedan loCalizados.** 

par

**Por los accesos llegamos del exterior a la zona de servicios llamada también vestíbulo. Es la parte subterranea de la estación.** 

**Ocupa una arca aproximada de 2560m2 donde se alojan**  <sup>4</sup>**como nos muestra el plano # 5 todos los servicios necesarios para hacer uso de las instalaciones o desalojarlas según sea el caso.** 

**Contando con una sola taquilla, torniquetes, oficinas' cuartos para tableros de control así como oficinas para je fe de estación, primeros auxilios, taquilleras y policia - Bancaria,. así como sanitarios para el personal.** 

**Además se cuenta con 12 escaleras por medio de las cuales se puede pasar de la zona de vestíbulo a la zona de andenes para así abordar el tren en cualquiera de las dos direcciones o viceverza para desalojarlo y pasar de la zona de andenes al vestibulo para desalojar las instalaciones o para realizar el cambio de linea por medio del túnel de correspondencia.** 

**La zona de Andenes ha sido proyectada como todas lasestaciones con una longitud de 150 m. Longitud necesaria para alojar un tren constituido por nueve carros. Aquí esdonde se realiza la espera de la llegada del tren para el ascenso y descenso de pasajeros.** 

**En el plano # 3 nos muestra cortes longitudinales ytransversales de la estación en los que se puede apreciar en gran forma la distribución de espacios y dimensiones de la estructura.** 

**En el plano # 4 se puede apreciar más el detalle como está compuesta arquitectonicamente la Estación Consulado -** 

**Se pueden distinguir todos los elementos integrantes tanto de la estructura como de los acabados, así como sus dimensiones correspondientes.** 

**Así por ejemplo despues, de la base de cimentación quees de 90 cm. hay una zona destinada para duetos de diversas instalaciones tanto electricas como hidráulicas y sanitarias,estos duetos quedán ahogados en una capa de rellenocompactado sobre lo que se cuela una plantilla para despúes colocar el piso, que es de marmol.** 

**También se distinguen los elementos integrantes deltecho como son los marcos metálicos que están formados abase de placas, sobre los que se apoya la losa de la cubier ta que es de siporex.** 

Por otre lado se puede apreciar en el techo un domo a**crilico, que ha sido proyectado para dar mayor iluminación natural.** 

**Cabe mencionar de la inclusión de los deflectores, que son muretes de concreto colados sobre la vialidada ambos lados del cajón con el objeto de ofrecer mayor protección y evitar que algún accidente automovilístico llegue a obstruir las circulación de los trenes.** 

#### CAPITULG III

U.

#### **PROCESO CONSTRUCTIVO**

#### **a) DESCRIPCION GENERAL DEL PROCEDIMIENTO CONSTRUCTIVO**

**En el presente capítulo se procederá a hacer una descripción somera**  del proceso constructivo empleado en la estación y el túnel do co-rrespondencia entre la L5 y L4, cabe hacer men<sub>rión, que éste ha si-</sub> **do seleccionado de entre otros posibles, debido a que de experiencias anteriores y de las condiciones tan especiales que tiene el** - **subsuelo de la Ciudad de México, ha sido el que ha dado resultados más optimos.** 

**El proceso se inicia una vez que se tiene el trazo correspondiente de la estación siguiendose los** *pasos* **que a continuación se presentan.** 

> **BROCALES MUROS MILAN BOMBEO ESTRUCTURA EXCAVACION LOSA DE PISO MUROS ESTRUCTURALES LOSA SUPERIOR MURETES Y LOSA BAJO ANDEN TECHO ACABADOS**

**Esta secuencia se sigue tanto en la construcción del núcleo central o zona de andenes,** como **en** los accesos y el túnel de corresponden- cia.

A continuación se presenta en forma general las características más importantes que guardan cada una de las faces del proceso.

#### **BROCALES** ъ١

**Los brocales son**, **piezas en forma de ángulo recto de concreto reforzado colados en sitio cuyos objetivos son retener los rellenos suel tos en el terreno, servir de guía al equipo do excavación que se - utilizará para la excavación de los muros milán y proporcionar una superficie de rodamiento para las máquinas.** 

**Para su construcción, primero se debe excavar las zanjas donde se van a alojar, posteriormente, los muros de acuerdo a los alineamien tos del proyecto de trazo.** 

**Su profundidad varía con el espesor de los rellenos, debiendo tener como mínimo 1.50m. llegando en ocasiones hasta 3.5m. romo es el caso de los túneles de correspondencia entre las líneas L4 y L5.** 

**Debido a que dentro de los dos primeros metros debajo de la superfi cie** *se* **encuentran la mayoría de los tubos y duetos de los servicios municipales, la excavación de estas zanjas guía, se realiza combi nando medios mecánicos y manuales, para' no dañarlos.** 

**Por lo que respecta al ancho generalmente es do 0.65m., pára muros milán de 0.60m. de espesor y se puede aumentar ni el terreno presen ta demasiados rellenos.** 

**Para colar las ramas verticales del brocal es necesario el uso de cimbra, con el objeto de evitar las irregularidades y abolsamientos que podrían llegar a entorpecer el funcionamiento de las máquinas excavadoras usadas para la excavación de muro milán (almejas guiadas ó locas).** 

*La* **cimbra de un lado se apoya** contra la del otro por medio de punta les (fiq.l), siendo estos de madera de sección cuadrada de 10x10cm. colocandoso a cada 2.0m. de separación horizontal y no deberán te- ner en dos niveles en sentido vertical cuando la altura del brocal sea do 1.5m. y en 3 ó más nivelen cuando la altura sea mayor.

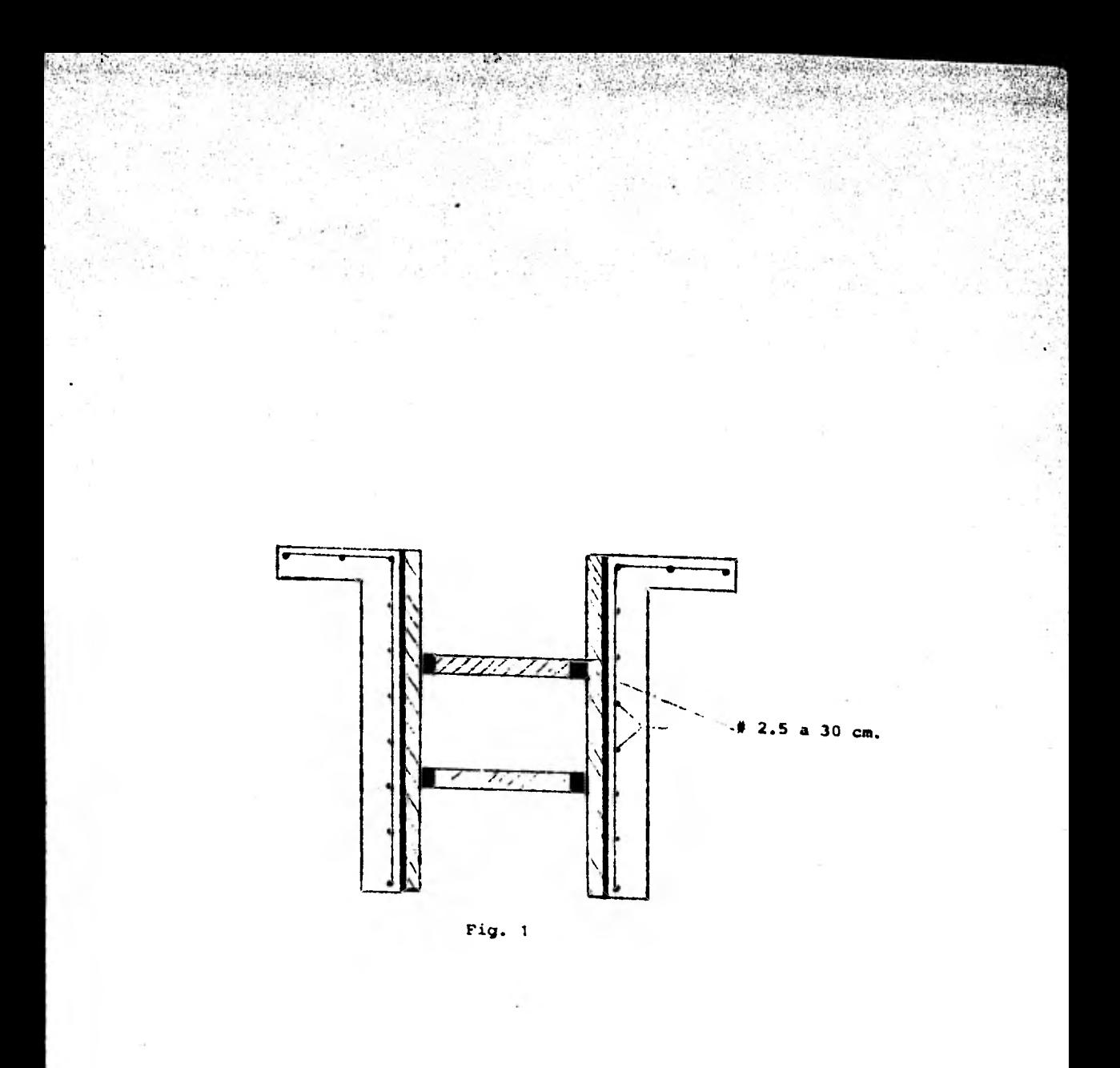

**Las ramas horizontales son 'pequeñas -losas que tienen un ancho'va-. riable que está en función de la altura de las ramas verticalen y de las condiciones del terreno y es tal que debe garantizar que no habrá peligro de volteo durante la excavación y que el brocal quede bien apoyado, siendo un ancho mínimo de 0.50m.** 

**El espesor de los brocales es de0.15m. y el armado se hace con una parrillaformada por varillas del 2.5, colocadas en ambos senti dos con una separáción entre ellas de 25cm.** 

**El concreto que se utiliza es de fé=150 kg/cm. con agregado máximo de 3/4" y revenimiento de 10cm.** 

**Una vez que se han colado y descimbradc loa brocales se colocan - las compuertas (de madera) que aislan el tramo de zanja guía co- rrespondiente a la longitud del muro que so va a construir.** 

**Estas compuertas tienen una altura igual a la del brocal guía correspondiente y un ancho igual a la separación entre las ramas ver ticales del mismo.** 

**Cada tramo aislado se llena en seguida con lodo bentonítico hasta alcanzar un nivel 7'e 0.80m. abajo del borde superior del brocal.** 

**Este mismo nivel de lodo se mantiene constante durante todo el pro ceso de excavación y colado posteriores.** 

#### MUROS MILAN

c)

#### **LODO BENTONITICO**

**El uso de este lodo es debido a que las paredes de los tableros-que se excavarán para construir los muros milán, no son estables por si solos aún cuando se llegase a conservar un tirante de agua igual 6, mayor al-nivel freático.** 

**Para evitar que estas paredes se derrumben (falla por corte), duran te la excavación, se estabilizan con el lodo bentonítico que es una suspensión estable de bentoníta sódica en agua.** 

**Se dice que es tíxotrópico porque presenta. resistencia al corte - cuando está en reposo mientras que cuando se está bombeando o agi- tando la resistencia es nula, se recomienda que un lodo de primer uso tenga un período de reposo mínimo de 18 horas con el objeto de que adquiera** *sus* **propiedades.** 

**El lodo estabilizador debe tener una densidad mayor que la del agua, con el objeto de que el empuje hidrostática que ejerce sobre las pa redes sea mayor que la de éstos.** 

**Con el objeto de generar un gradiente de presiones sobre las pare- des de la excavación que ayude a mantenerlas entables, al vaciar el lodo al interior de los tableros por excavar se debe tener un nivel de lodos mayor al nivel freático y como ya se mencionó antes se deberá mantener constante durante todo el proceso de excavación y colado de muros milán.** 

Conforme va avanzando la excavación (que se realiza con equipo guia **do,Williams) se inyecta lodo y debido al gradiente formado se pro- ducen infiltraciones del lodo al interior de las paredes con lo que se va formando en la frontera lodo-suelo una película de pequeño es pesar que constituye una membrana impermeable y resistente quo de estabilidad a las paredes excavadas, evitando así posibles fallan.** 

**Él que. sehaga la excavación con equipo de corte guiado es con el, objeto de que 'se garantice la verticalidad, anlineamiento e integri dad de las paredes de la zanja. Además para obtener las correspondientes profundidades de loa mismos, como el cucharón de la almeja el curvo siempre se aumenta en 20 cm. la profundidad de cada tablero para dar el nivel de proyecto.** 

**Cabe mencionar que se debe tener un cuidado especial en el manejo de ésta máquina de tal manera que debe deslizarse con suavidad sin chicoteos ni golpes, ni que caiga libremente contra el lodo porque se puede ocasionar desprendimientos o movimientos del material que en un momento dado pueden difundirse hacia el exterior causando des plazamiento del suelo de las zonas vecinas.** 

Por tanto una excavación hecha con precaución da mejores acabados **en los muros y ahorrará problemas posteriores de rellenos, rectificaciones o afinaciones de los muros para cumplir con su verticalidad y alineamiento.** 

**Una vez terminada la excavación se procede a la limpieza del azolve del fondo que se realiza con la almeja y se rectifica así la profun didad del tablero de igual forma.** 

**No debe dejarse un tablero totalmente excavado y ademado con lodo por mucho tiempo, generalmente no se dejan pasar más de 6 horas entre el momento que se alcance la máxima profundidad de excavación y y el inicio de colado ya que si se deja pasar mas tiempo el lodo po dría perder sus propiedades** como **estabilizador y podrían fallar las paredes excavadas. Después** *se* **introducen las juntas metálicas y la parrilla de refuerzo.** 

Las juntas metálicas son tubos metálicos huecos de forma semicircular o rectangular que se utiliza como cimbra lateral del tablero - por colarse.

En una do sus caras tienen la forma do macho o hembra a la que *se*  integra una banda PVC que sirve para impermeabilizar la unión entre dos tableros.

Una parte de esta banda queda ahogada en el momento del colado del tablero y la otra queda libre en el interior de la junta para ahoga<u>r</u> **se Posteriormente durante el colado del tablero contiguo.** 

**-A-la cara de la junta que quedara en contacto con el concreto se le aplica una película de grasa con el objeto de facilitar su extracción después del colado.** 

**Una vez instaladas las juntas se procede a introducir la parrilla de armado dentro de la zanja ya ademada.** 

**Se hace descender por su propio peso por medio de una grúa y una vez en el fondo para evitar que la parrilla flote o se mueva durante el colado** *se* **acuña contra el brocal en la parte superior.** 

**Con el objeto de garantizar el recubrimiento de los muros** *se fijan* **a la parrilla,roles de poliestireno de 10cm. de espesor en ambas caras a varios niveles y en toda la longitud del tablero.** 

**Además dentro de la parrilla se dejan espacios libres de 60x60cm. - con varillas verticales de guía que sirven para el paso de las trompas de colado.** 

**Por otro lado también se ?reveen zonas de unión posterior con la losa de piso, para ésto,se a.aarran a la parrilla cajas de poliestireno o espuma de plástico de 1.25m. de altura y 15cm. de espesor aproxima damente a lo largo de la parrilla.** 

**Este detalle es bien importante ya que de olvidarse, para unir poste**  riormenie la lesa de piso al tablero habría que demoler para descu-brir las varillas lo cual ocaciona pérdidas de tiempo, costo y va en contra del procese constructivo, ya que como se verá mas adelante el colado de la losa debe hacerse inmediatamente después de terminada la excavación del núcleo.

Después de colocada y nivelada la parrilla se introducen las trompas de colado que son tubos du 2m. de longitud y diámetro de 30cm, uni- dos por copies que impiden que la succión de la columna de concreto, al bajar, chupe lodo del exterior lo cual contaminaría la mezcla.

El extremo inferior de la trompa debe quedar apoyado en el fondo de **la zanja antes de iniciarse el colado.** 

**Además se coloca en la parte superior un tapón de latex que descien de, obligado por el peso del concreto al vaciarse, evitandose así -**. **la segregación y contaminación del concreto con el lodo, con lo cual se produciría una disminución en la resistencia del muro.** 

**El concreto que** *se* **utiliza para todos los muros milán** *es* **de fé.150 kg/cm2 con un tamaño máximo de agregados de 3/4" y un revenimiento de 18.** 

**Esta fluidez es con el objeto de que el concreto penetre sin necesidad de vibrar y** *se* **distribuya en forma uniforme, por todo el tablero.** 

**Además para ayudar al concreto a fluir** *se* **desplaza verticalmente a las trompas hacia arriba y hacia abajo, cuidando que siempre permanezca suficientemente ahogada para evitar la mezcla con el lodo y la contaminación.** 

**De esta manera el lodo de la zanja** *será* **desplazado hacia la super- ficie por la simple diferencia de densidades con lo cual solo resta retirar el lodo excedente hasta terminar el colado.** 

**Siguiéndose éste mismo proceso con todos y cada uno de los muros -** milán localizados como nos muestran los planos # 6 y # 7 de tabla-**estacas de la estación y del túnel de correspondencia respectivamen te.** 

**Haciéndose éstos en forma alternada o sea que,nunca se excavan dos tableros contiguos en forma simultanea, ya que esto va** *en* **contra del proceso constructivo.** 

**La excavación de un tablero contiguo se inicia una voz que el con- creto del tablero contiguo ha alcanzado por lo menos su fraguado - inicial.** 

**En este planO aparecen lais longitudes, alturas y armados correspondien tes a cada uno de los tableros de muro milán.** 

**Cabe hacer notar que sobre el eje B se localiza la vía por lo'cual cir cula el F.F.C.C. que es una obstrucción, razón por lo cual,estos muros milán se realizan hasta que se efectua el desvío de la vía del F.F.C.C. como se descubrirá mas adelante.**
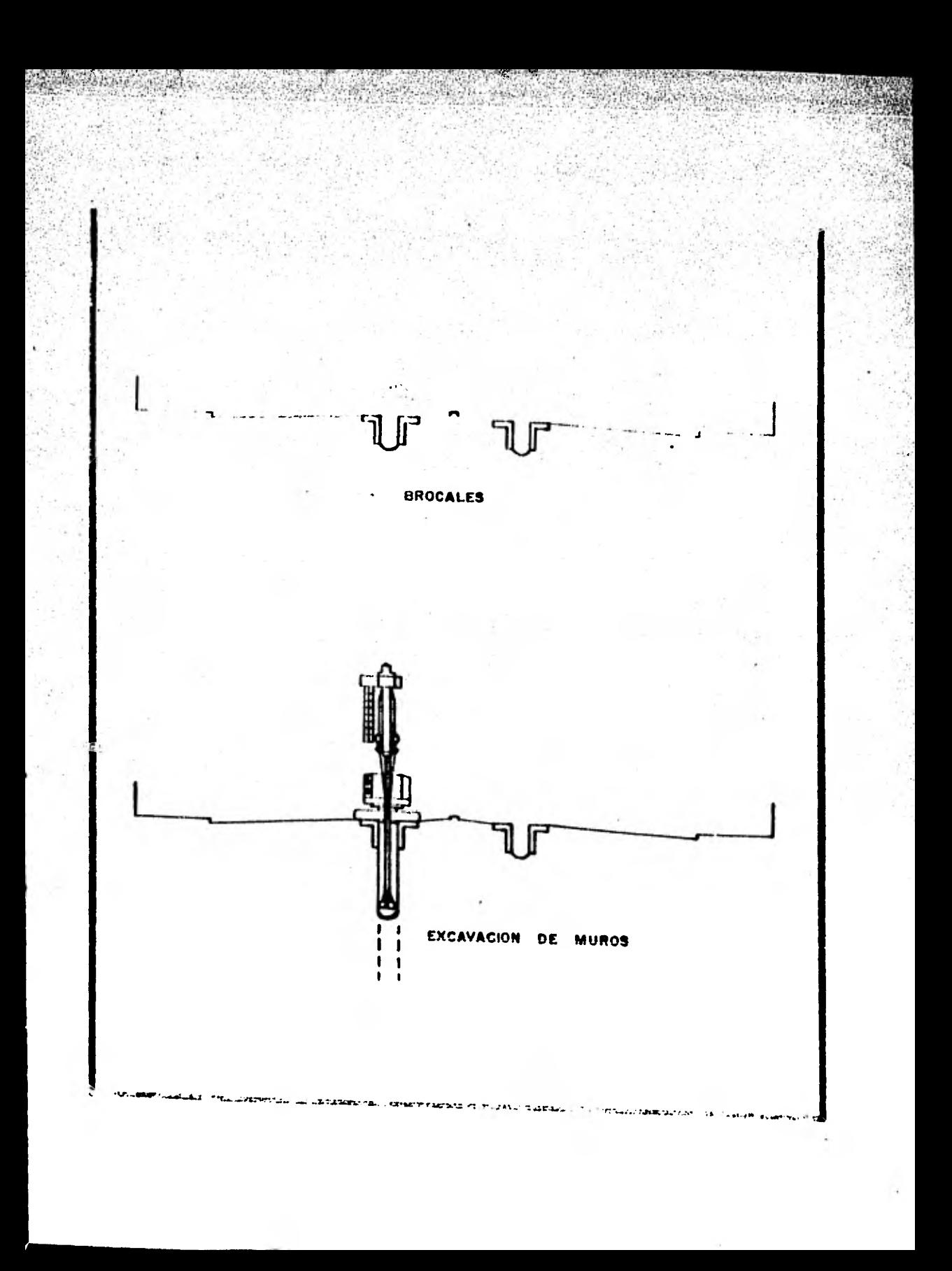

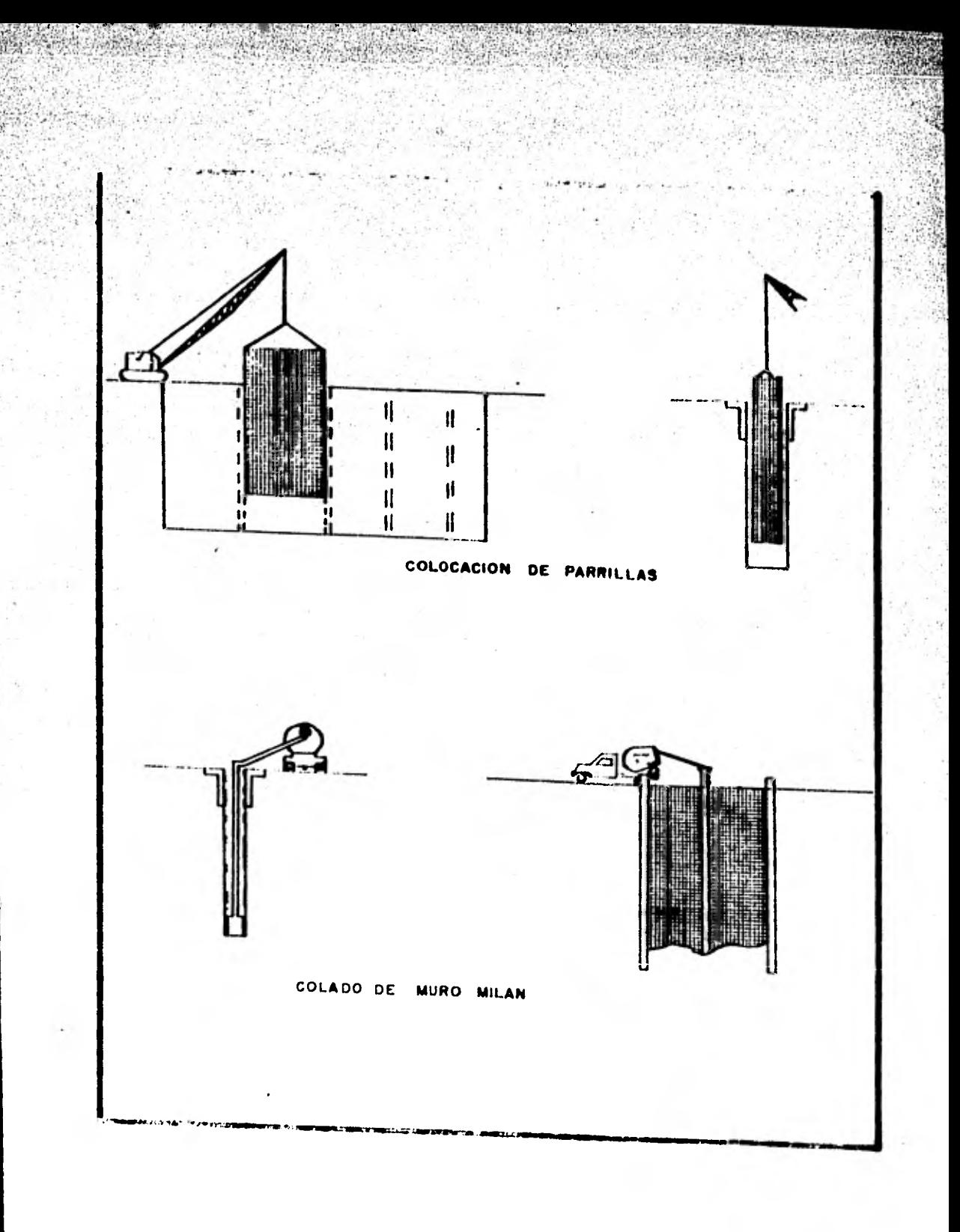

#### **ABATIMIENTO DEL.NAF**  a)

**Una vez que se ha terminado con la construcción de los muros de con tensión se procede al abatimiento del nivel freático'de aguas como paso previo para efectuar las excavaciones donde se alojará la** es- **tructura correspondiente a la estación Consulado.** 

**El abatimiento del NAF ea con el objeto de controlar las fuerzas de filtración, reducir las expansiones en el fondo de la excavación y mantenerla seca con lo cual se obtiene un mayor rendimiento de la maquinaria de excavación.** 

**Para llevar a cabo** *este* **abatimiento se instalan pozos de bombeo en todo el núcleo de la estación y túnel de correspondencia con L4, si guiendo la 'distribución mostrada en los planos # 8 y # 9, siguiendo se en cada pozo el siguiente proceso.** 

**Se perforan con broca de dientes con un diámetro de 30cm. utilizandose en la limpieza de la preparación agua a presión.** 

**Una vez que se ha logrado limpiar la excavación y antes de ademar se mantiene este llena de agua para evitar que las paredes** *se* **cie- rren.** 

**Los ademes de los pozos son tubos de 6" de diámetro ranurados en to da su longitud con el objeto de que por estas ranuras pase toda el agua por bombear.** 

**Entre las paredes del pozo y lqs del ademe se coloca un filtro de arena y grava limpia con el objeto de no dejar pasar al ademe mas que agua y una vez para que el material de filtro no se introduzca en el ademe, éste se forra con una malla del número 8 haciendas° - así más eficáz el bombeo.** 

Una vez que ha quedado instalado el pozo se procede a establecer el flujo **hidráulico que** se hace agitando el interior del ademe con el objeto de obtener los espacios entre particulas que pudieran haber quedado bloqueadas durante la excavación del pozo.

Para el bombeo se utilizan bombas de 1-1/4x1-1/2 y se operan con una presión de 5 kg/cm2.

**Por lo que respecta al tiempo de bombeo, éste** *se* **inicia por lo menos 8 días antes de comenzar la excavación y se suspende en cada pozo - después de que se haya colado la losa de piso correspondiente.** 

**Cabe hacer notar que en el caso de que la construcción de la esta- ción ó túnel sea suspendida por cualquier circunstancia, se debe con tinuar el bombeo en la zona de la ultima etapa que se excavó durante 5** *días* **■ás, a partir del momento en que se inicie la suspención do los trbajos.** 

**Cuando se reinician nuevamente los trabajos, la etapa que se va a - excavar debe tener nuevamente un período de bombeo previo de 8 días como mínimo.** 

#### **ESTRUCTURA**

e)

#### **ETAPAS DE EXCAVACION**

**Una vez que se ha cumplido con el tiempo de bombeo marcado en las especificaciones correspondientes,'se puede iniciar con la excavación para la construcción de la estación Consulado.** 

**Esta se realiza por etapas a cielo abierto limitados por taludes - 1:1 en las zonas central, que son las correspondientes a la franja central del vestibulo y los andenes, y a cielo abierto, entre las estructuras de contención o sea los muros milán, comprendiendo las franjas laterales del vestibulo, los accesos y el túnel de correspondencia con la L4.** 

**La excavación se lleva a cabo por etapas razón por la cual la esta ción se divide en 3 frentes:** 

> **I.- ZONA DE TUNEL DE CORRESPONDENCIA CON L-4 II.- ZONA DE VESTIBULO Y ACCESOS III.- ZONA DE ANDENES**

**La secuencia y longitud de las etapas correspondientes a cada una**  de las zonas están marcadas en los planos # 10 y # 11 y estan es**cogidos de tal forma que durante toda la excavación la liberación de presiones que sufra el suelo no sea de consideración.** 

**A continuación se presenta una breve descripción del proceso constructivo seguido en cada zona:** 

**I.- ZONA DE TUNEL DE CORRESPONDENCIA CON L-4** 

**En esta zona se presenta una combinación de dos procesos debido a la interferencia del F.F.C.C. antes mencionada. Teniendone la nace sidad de desvío de vía para poder construir primeramente brocales, muros milán de contención y después iniciar las etapas de excava ción correspondientes a la franja norte del vestibulo por la cual cruza la vía.** 

**Los procesos ugzdos son "TUNELEO" en las zonas por las cuales cruzará el desvío dela vía y "A CELO ABIERTO" en el resto como a nuación se describe.** 

#### **a) TUNELEO**

**Se aplica a las etapas marcadas con "IA" localizadas en el plano \*10 entre los ejes 2 y SA, los ejes 14A y 1SA y los ejes 18C y 19 siguien dose en cada una de estas los siguientes pasos.** 

**1.- Se excava desde el nivel de terreno natural hasta 10m. abajo del nivel de intrados, que es el nivel inferior de la losa de techo, y se coloca una plantilla** *de* **0.10m. de espesor constituido por concreto pobre. Todas las plantillas tienen un concreto cuyas caracteristicas son fé=150 kg/cm2, tamaño máximo de agregados 3/4" y revenimiento - igual a 10cm.** 

**2.- Una vez que la plantilla ha fraguado, so realiza el armado y colado de la losa de techo del área correspondiente.** 

**3.- 24 horas después de terminado el colado se procede a colocar el material de relleno pudiendose así realizar el cambio de la vía del ferrocarril a su posición de proyecto.** 

**4.- Una vez que la losa de techo ha alcanzado su resistencia, se - inicia la excavación. Primero se excava hasta 0.30m. abajo de la - elevación correspondiente para el ler. nivel de puntales como puede apreciarse en el plano # 12 y de inmediato** *se* **procede a colocar dicho nivel de puntales.** 

**Cabe hacer mención que los puntales son troqu'eles tubulares que se usan para impedir que el empuje del terreno que se encuentra adya- cante al muro de contención tienda a cerrarlos una vez que se libera presión, conforme avanza la excavación,provocando la talla del muro milán.** 

**Estos puntales** *se* **colocan por pares separados entre si, un metro de distancia centro a centro de tal manera que queden separados •'n for ma simetrica, respecto a la junta de construcción de los muros milán.**  **En los casos en que se requiere un, solo puntal, éste. se coloca sobre la'junta de construcción.** 

**Estas observaciones pueden apreciarse también,en el plano # 13; además los puntales se colocan con una precarga de 30 toneladas proporcionada por gatos hidráulicos.** 

Una vez que los puntales han quodado en su posición de proyecto, se **aseguran, para preveer que en caso de presentarse alguna falla causen problemas, con cable, los cuales se anclan al muro milán fuera de la zona de excavación. (Estrobamiento).** 

**5.- Se excava hasta 0.30m. abajo de las elevaciones correspondientes al segundo nivel de puntales, indicadas en el plano # 12 de cortes y**  *se* **procede a colocar los puntales correspondientes al segundo nivel de igual forma a la mencionada en el punto anterior.** 

**6.- Una vez colocado el segundo nivel de puntales, se continua la - excavación hasta llegar a la profundidad especificada y se procede al colado inmediato de una plantilla de 0.30m. de espesor también de concreto pobre con un aditivo de fraguado para darle al terreno peso y evitar un posible bufamiento de terreno, quo podría llegar a cau- sar problemas.** 

**7.- Dos horas después de colada la plantilla, se realiza el armado y subsecuente colado de la losa de piso correspondiente.** 

**Cabe mencionar que en esta etapa los muros milán hacen las veces de estructurales, ligandose estos con la losa de piso como se verá mas adelante.** 

**8.- Por ultimo una vez que la losa de piso ha alcanzado el 100% de su resistencia de proyecto se retiran los niveles de puntales existen tes en esa zona.** 

# b) A CIELO ABIERTO

**Este proceso se aplica en todas las etapas de excavación' correspondientes al frente "B" del túner,de correspondencia de la L5 con la L4, pero debido a las condiciones de carga** \_ **a las que se someterá - posteriormente el túnel se presentan dos casos.** 

**I.- En la zona cercana a la vía del ferrocarril es necesario como en el núcleo de la estación, como se verá más adelante, usar los mu. ros milán solo como muros de contensión y disponer de muros estructurales para transmitir a la cimentación las cargas a las que se - verá sometida la estructura.** 

**Esta zona comprende desde la etapa 18 hasta la 13B y el proceso es como sigue:** 

**1.- Se excava desde el nivel del terreno natural hasta 0.30, abajo de la elevación correspondiente al primer nivel de puntales y se co locan estos como ya se indicó.** 

**2.- Se continúa excavando hasta llegar nuevamente hasta 0.30m. abajode la elevación indicada para el segundo nivel de puntales colo- candose éstos.** 

**,3.- Se continúa la excavación hasta llegar al nivel de máxima excavación y una vez llegado a ésta se cuela la plantilla.** 

**4.- Se realiza el armado y colado de la losa de piso y una vez que haya fraguado se retira el segundo nivel de troqueles.** 

**5.- Posteriormente se arma, cimbra y cuelan los muros estructurales.** 

**Durante el cimbrado y colado de los muros estructurales se dejan -las preparaciones necesarias para recuperar posteriormente el pri- mer nivel de puntales ya quo éstos su retirarán una vez que se haya cerrado el cajón o sea 24 horas después de colada** la losa da techa.

Pero para esto o sea para poder colar la losa de techo, es necesa-río esperar a que los muros estructurales alcancen su resistencia,

6.- Una vez que la losa de techo ha alcanzado su resistencia de proyecto se procede a colocar el material de relleno.

Las siguientes figuras nos ilustran este proceso.

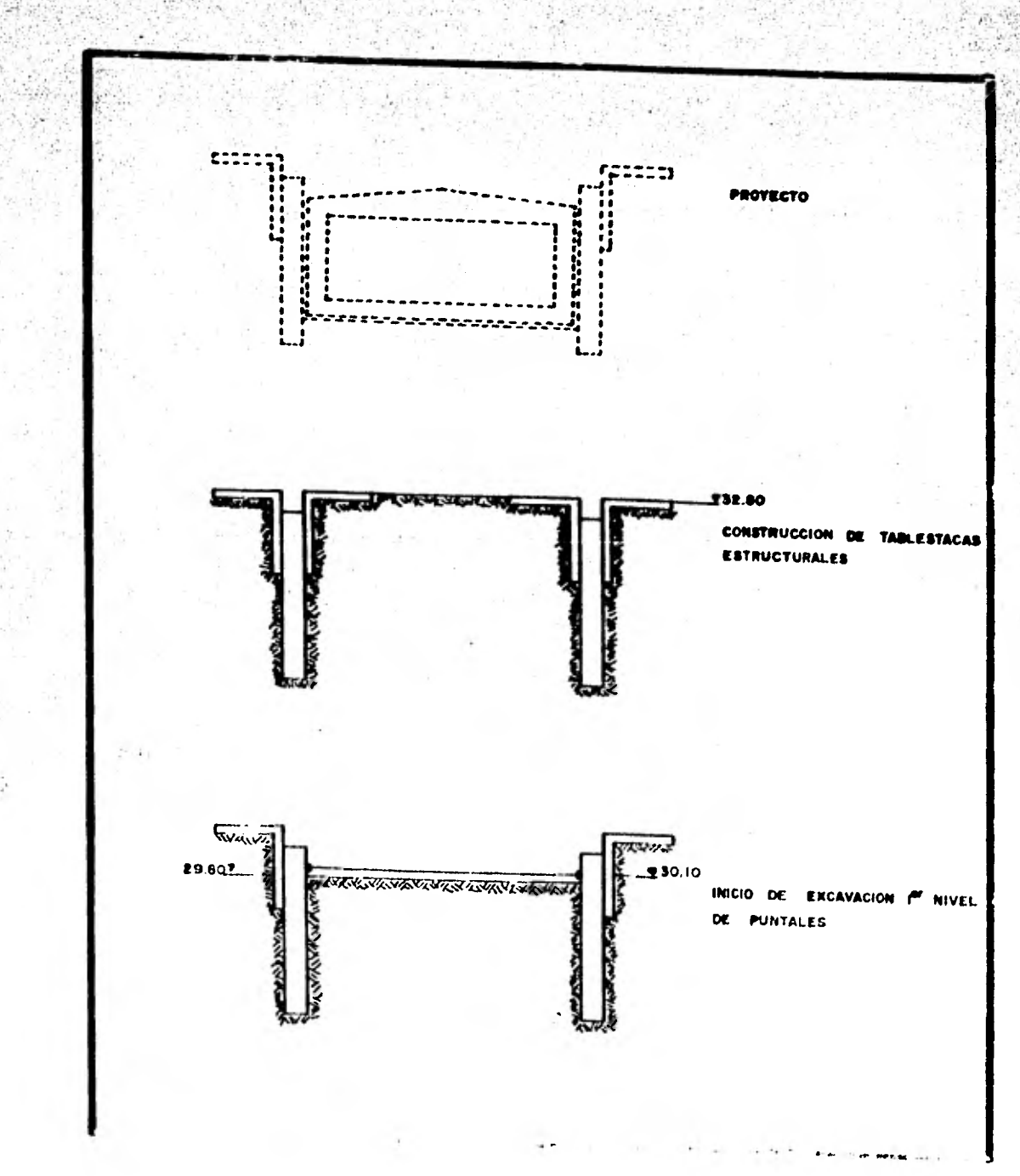

 $-12.55$ 

 $1.111$ 

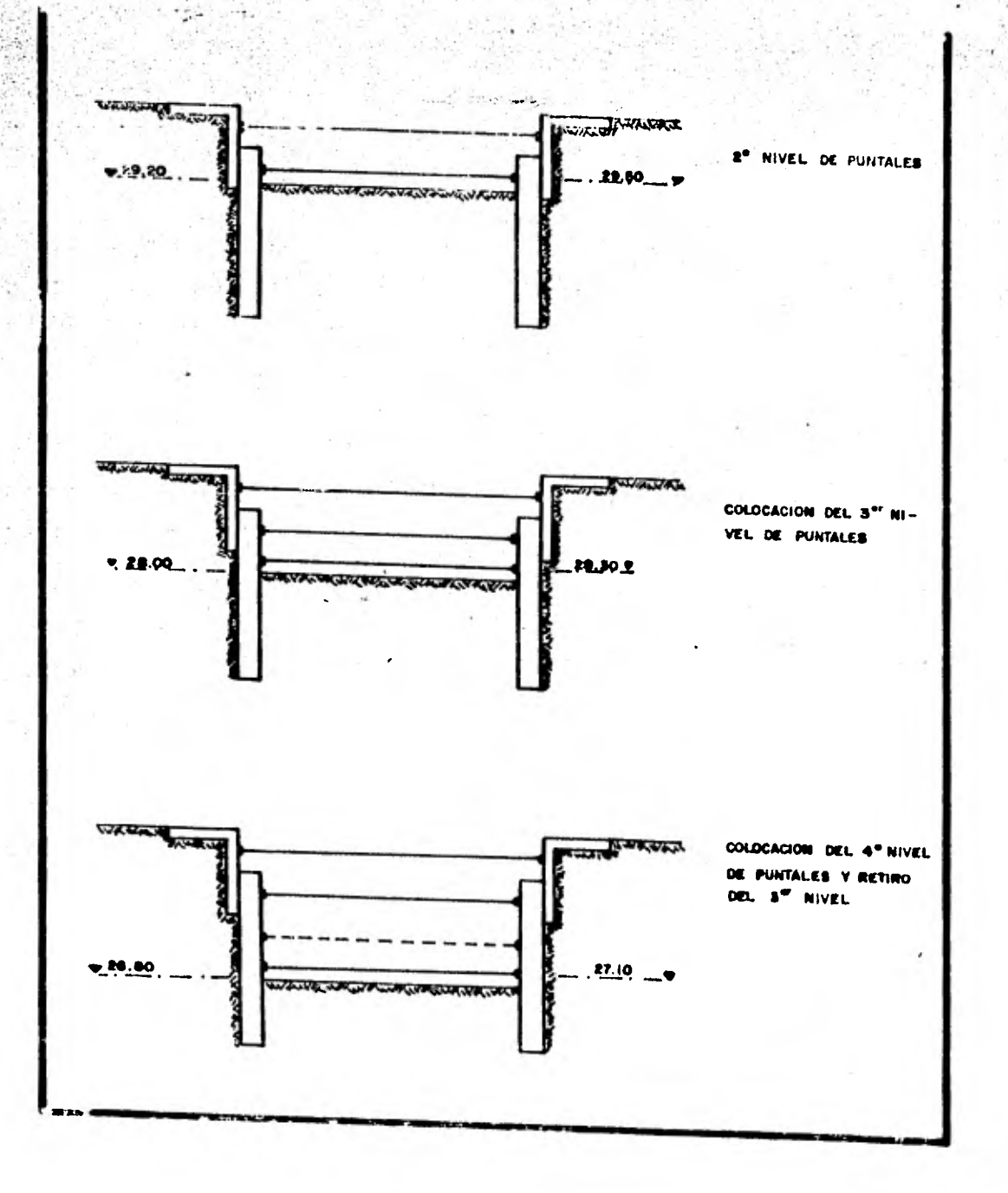

A STATISTICS IN THE STATISTICS OF THE REAL PROPERTY.

**CONTENT** 

宗政府

12448141

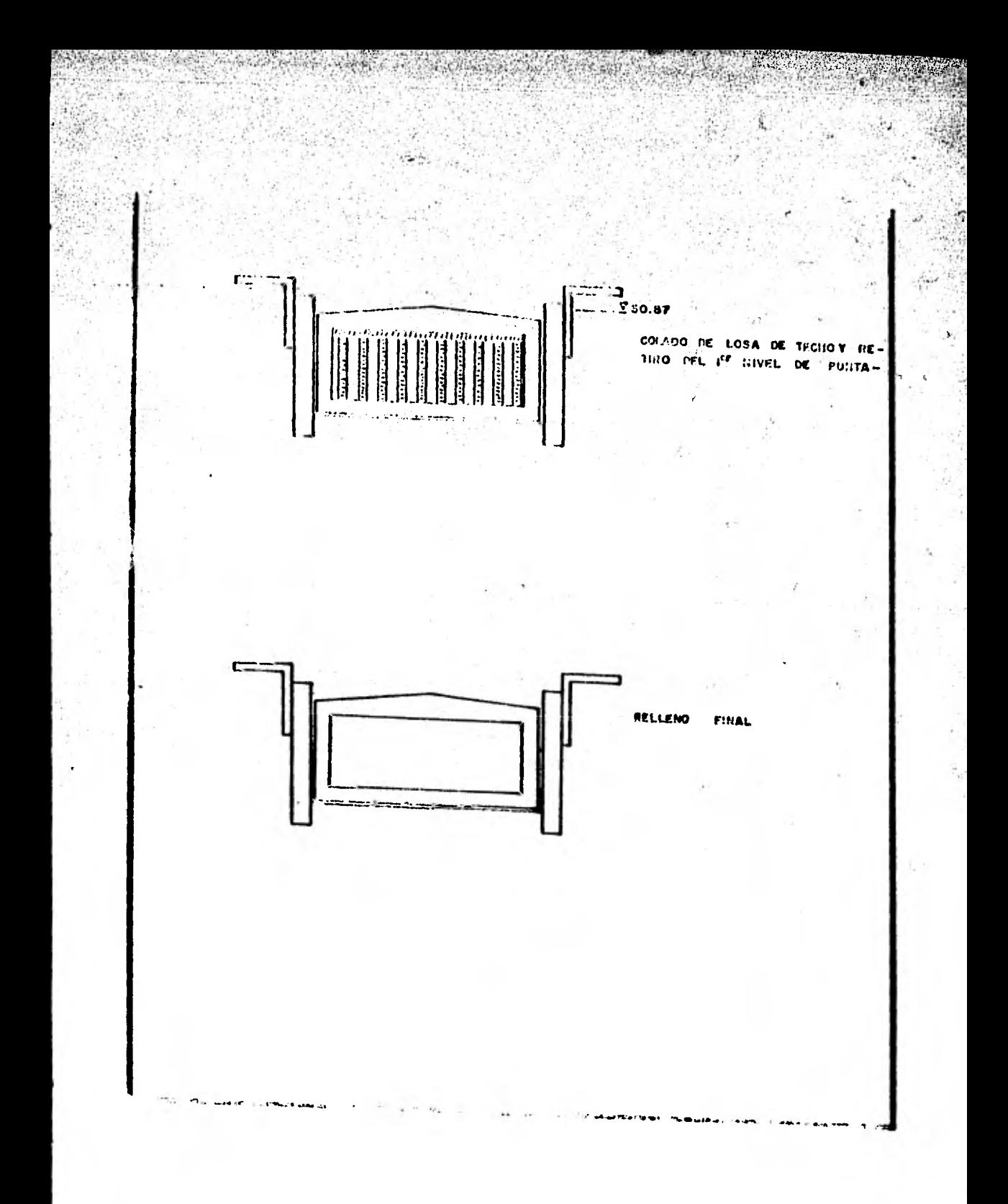

**II.- El resto del túnel es.una.zona eg la cual la carga que sufre el terreno es menor que la anterior, razón, por la cual los muros milán desempénan la doblé función, el Contener los empujeá del suelo y trans mitir a éste las cargas a que** *se* **somete la estructura.** 

**El proceso seguido en esta zona es similar al de la zona 1, pero con variaciones importantes que a continuación se describen:** 

 $\rightarrow$  1

**1.- Se excava desde el nivel del terreno natural hasta 0.30m. abajo de la elevaqión correspondiente al primer nivel de puntales y se co-- 'locan éstos siguiendo las especificaciones mencionadas anteriormente.** 

**2.- Después se continúa la**- **excavación hasta llegar nuevamente 0.30m. abajo de la elevación indicada para el segundo nivel de puntales, - colocandose también los correspondientes.** 

**3.- Se sigue este procesó hasta llegar al tercer nivel de puntales coloCandose.** 

**4.- Se continúa laexcavación hasta el nivel correspondiente al cuar to nivel de troqueles y una vez**- **que éstos quedan en posición se re- tiran los puntales correspondientes al tercer nivel.** 

5.- Se continúa así hasta llegar a la máxima profundidad de excava-**clón colando de inmediato la plantilla que en ente caso es de 10cm. de espesor, siendo también de concreto pobre.** 

**6.- Una vez que ha fraguado el concreto de la plantilla se procede a realizar el armado y colado de la losa de piso.** 

**Cabe mencionar que en todo** el **túnel de correspondencia los muros milán que** se usan **son estructurales ya que cumplen una doble función,** pues **además de contener los empujes de la tierra, sirven de apoyo para** soportar la losa superior.

Además no hay que olvidar que como se mencionó antes en los mulos milán se dejan las preparaciones necesarias para realizar la liga de éste con la losa de piso como muestra el siguiente croquis.

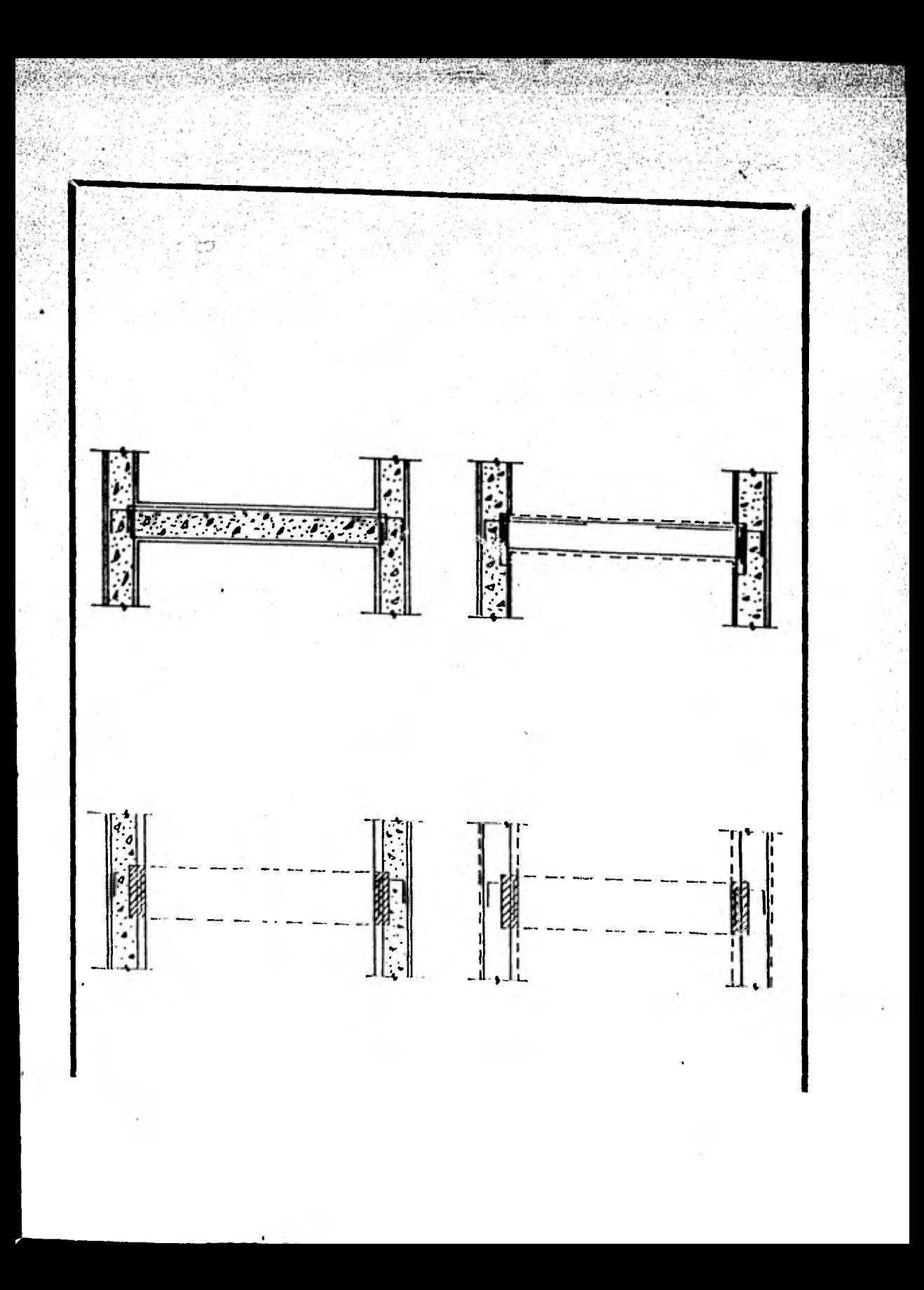

**Veinticuatro horas después de colocada la losa se puede retirar el nivel inferior de puntales** 

**7.- En este paso se realiza la colocaci6n de las tabla. tas presforzadas que constituyen la losa** ‹In **techo y para**  lograr esto se realizan los siguientes eventos.

**al Primero se debe demoler las tablestacas hasta 20 cm. abajo del nivel correspondiente a la altura de las tabletas.** 

**b) Enseguida se habilita y dobla el acero colando una capa de 20 cm. sobre las tablestacas.** 

**c) Después** *se* **coloca la tableta en su posición sobre ésta se coloca un armado y se cuela una losa que es de com. presión.** 

**Este proceso se ilustra en la siguientes figuras.** 

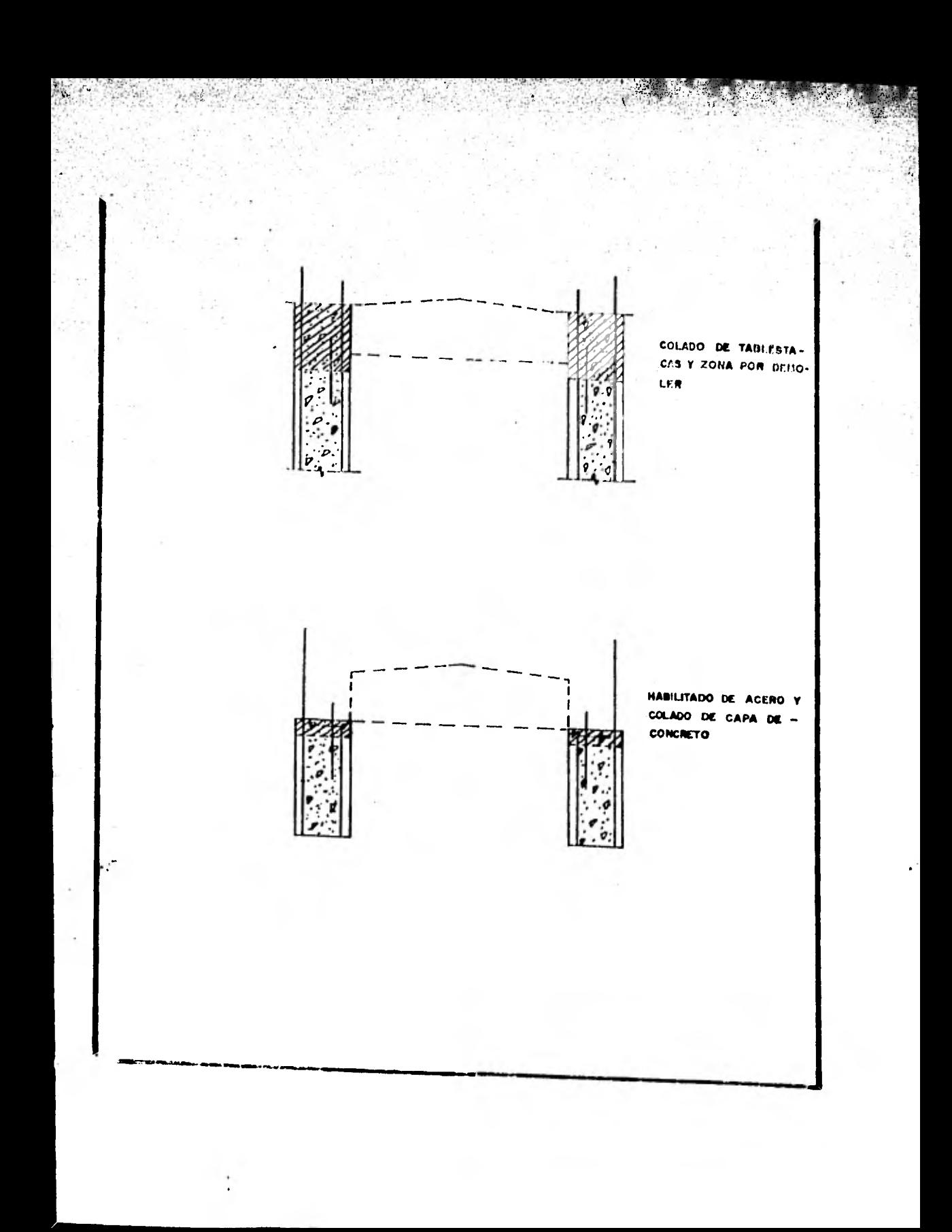

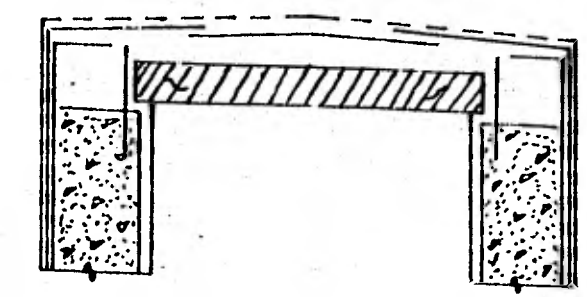

di.

COLOCACION DE TABLE-TAS V ARMADO DE LOSA

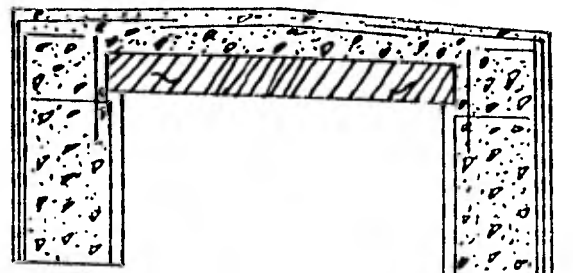

COLADO DE LOBA

**Veiticuatro horas después de colada'la losa,se puede retirar el segundo nivel de puntales.** 

**8.- Una vez que el cajón se ha completado y que el con creto ha alcanzado la resistencia de proyecto, se procede a rellenar el túnel con tezontle, material cuyo peso volume- metrico ea de 1.8 ton/m3, hasta llegar al primer nivel de troqueles.** 

**Una vez retirado el primer nivel de troqueles se continúa con el relleno del túnel hasta llegar a ls superficie, quedando listo el túnel para recibir la carpeta asfaltica.** 

**Cabe hacer notar que no se puede iniciar la excavación de la siguiente etapa si no se ha realizado por lo menos el colado de la plantilla de la etapa anterior, independien temente del proceso constructivo en cuestión.** 

**La siguiente secuencia nos muestra todo el proceso an tea descrito en cada uno de** *sus* **pasos.** 

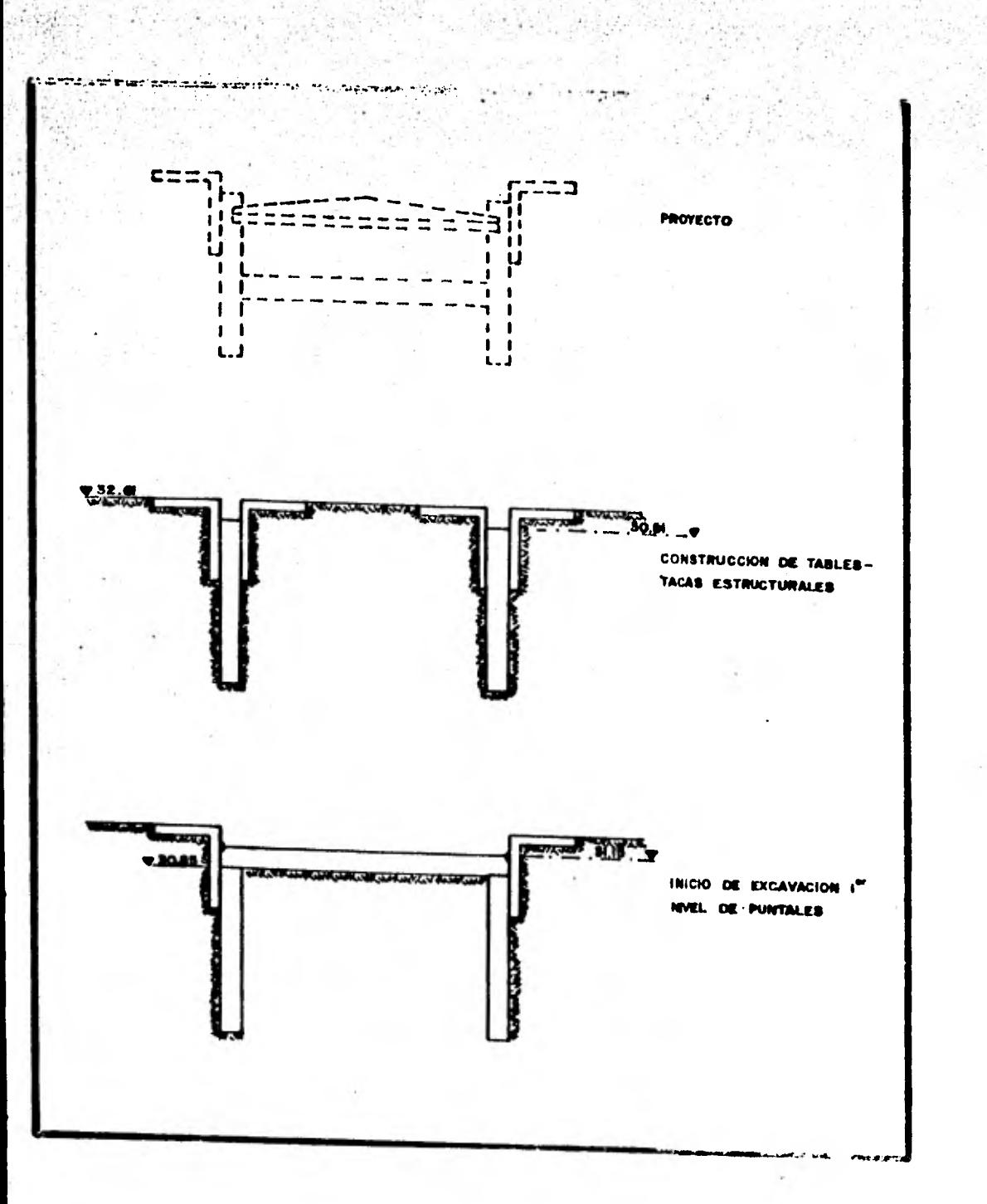

AND RESERVE AND RESERVE

2. 网络马克

i,

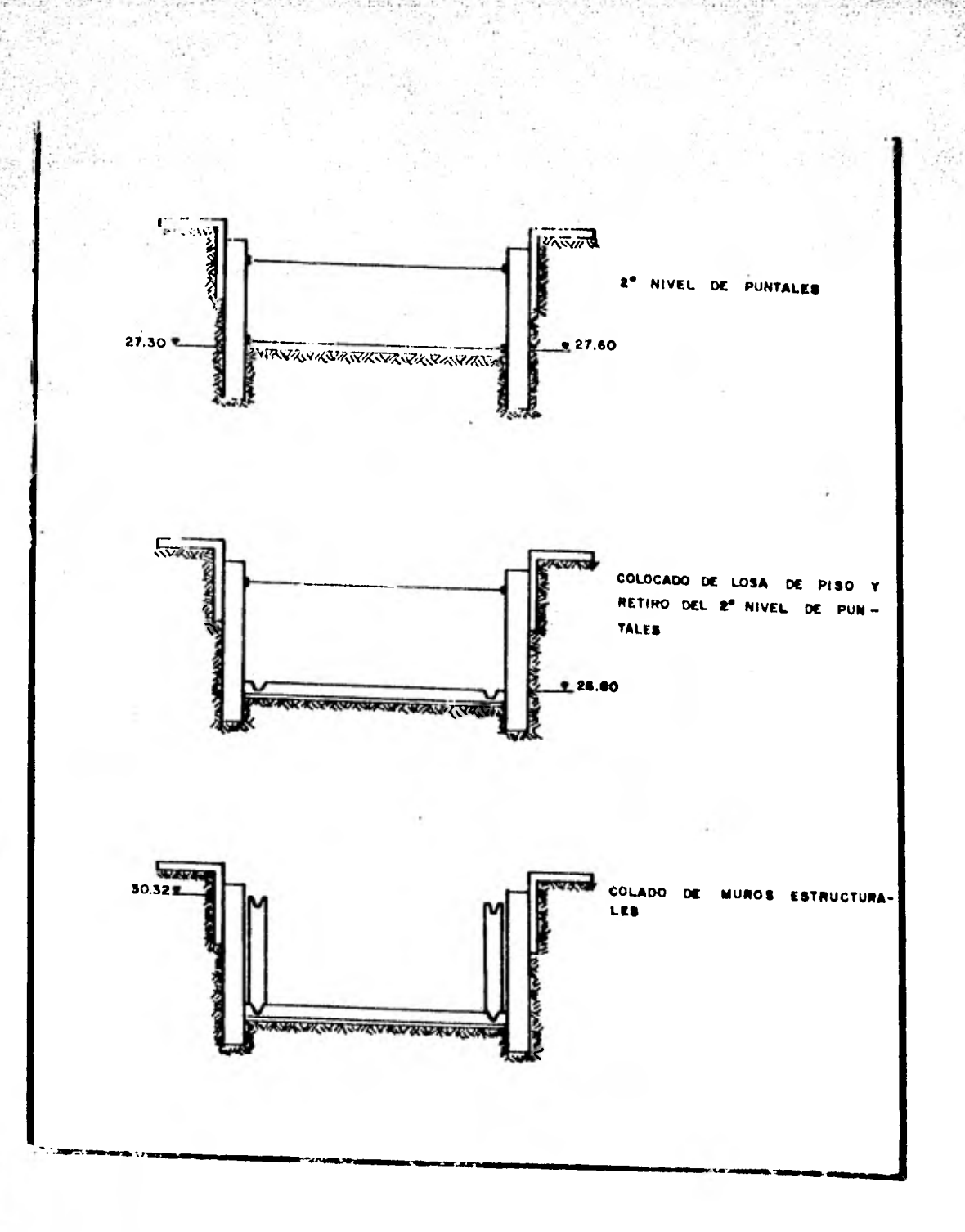

 $\label{eq:1} \mathcal{A} = \{ \mathcal{A} \}$  $\mathcal{L}_{\mathcal{L}_{\mathcal{A}}}$ 

54

P.

Steel and

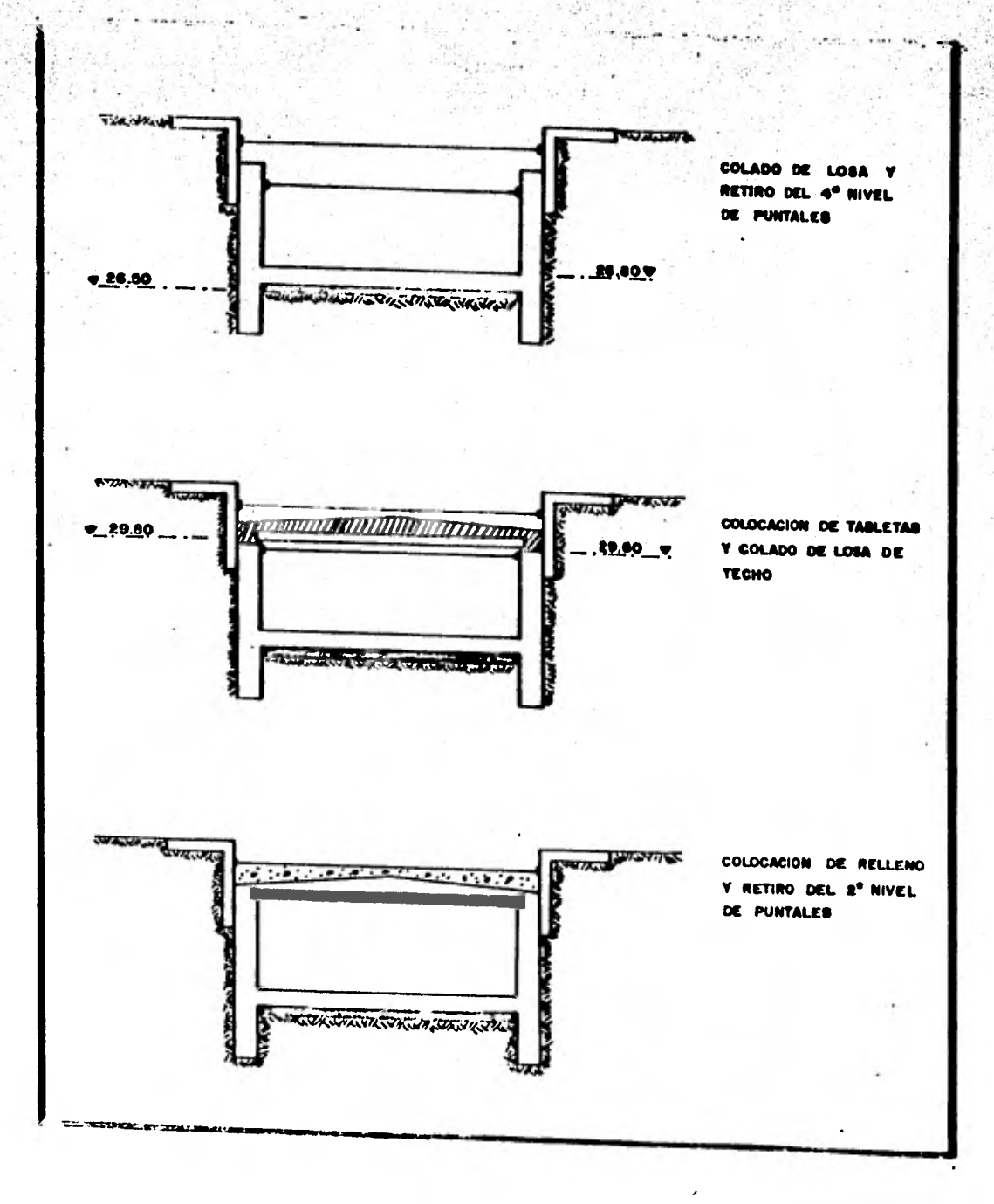

Seattle and Mary

 $100 - 100$ 

 $\sim 100$ 

 $\label{eq:1} \sum_{\substack{1\leq i_1<\cdots< i_k\leq n}}\sum_{\substack{1\leq i_1<\cdots< i_k\leq n\\i_1\leq i_2\leq\cdots < i_k\leq n}}\sum_{\substack{1\leq i_1<\cdots$ 

学术学

Same Company of the Management

 $\mathcal{A} \in \mathcal{C}$ 

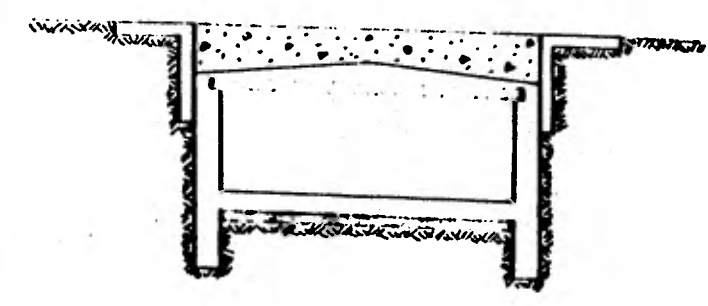

# CAJON TERMINADO

RETIRO DEL I<sup>N</sup> NIVEL DE **PUNTALES Y TERMINACION** DEL RELLENO

Como puede observarse en'el plano # 6 **Existen dos zonas en las cuales** *se* **pierde la continuidad de los muros de contención debido a la interferencia que presenta el colec- tor 9, aquí para contener loa empujes del suelo** *se* **contituyeron muros hechos en tablones de 12" largueros de 6"x6" y viguetas de acero colocadas en posición horizontal como se muestra en el corte H-H del plano \* 12.** 

**Por último se hace mención que todas las etapas están marcadas de tal manera que se lleve un avance de excavación de 7m. de longitud lo cual da tramos de losa de piso de 7m. para que la liberación de presión en el terreno sea mínima y durante toda la construcción del túnel en el frente de ataque se mantienen taludes de corte 1:1 para prevenir posibles deslizamientos del terreno.** 

#### II.- ZONA DE VESTIBULO Y ACCESO

#### **ZONA DE VESTIBULO**

**La zona de vestíbulo para su construcción se dividióen dos puntos de ataque y toda el área se dividió como se indica en el plano # 4 en tres franjas, una central y dos laterales siguiendose en cada una** *el*  **proceso como a continuación se describe.** 

#### **FRANJA CENTRAL**

**Las etapas correspondientes a la franja central son las marcadas con los números siguientes:** 

De la l**A a la 4A, llA, 12A, 17A y 18A, 1'B a 4'B, 10'B y 11'B.** 

**Todas estas etapas con excepción de la 4A y 4'13** *se* **construyen como sigue.** 

**Primero se excava desde el nivel de terreno natural hasta alcanzar la máxima profundidad de proyecto procediendose de inmediato al cola do de una plantilla de 10 cm. de espesor.** 

**Durante la excavación se mantienen, para prevenir posibles derrumbes tanto en el frente que** *se ataca* **como en los laterales. Taludes 1:1. La profundidad máxima de excavación en todo al núcleo central tiene un promedio de 6.5 m.** 

**El equipo de excavación empleado es draga con bote de arrastre al iniciar la excavación y conforme** *se avanza y st'* **va troquelando por la reducción de espacio para que éste realice sus movimientos neceser\_ ríos se usa la almeja.** 

Cabe hacer notar que en estas losas y las de lantranjas laterales, o **sea en todo el núcleo** central se encuentren ahogados en **las losas - contratrabes que ayudan a** dar rIgIdez a la estructura **y a transmitir las cargas que actuan.** 

**Además se dejan previo al colado de las losas las preparaeionea necesarias para el posterior colado de columnas y muros estructurales que servirán de aPoyo para la losa de techo.** 

**Por lo que respecta a las etapas 4A y 4'B, éstas debido a que una de**  *sus* **caras colinda con el muro milán,se hace necesario que conforme - avance la excavación se realice el apuntalamiento correspondiente siguiendo los lineamientos ya descritos, hasta llegar a la máxima pro- fundidad de excavación colandose la plantilla, y una vez que ésta fra gue se procede al armado y colado de la losa correspondiente, dejando se también las preparaciones lara ligar posteriormente a la losa con los muros estructurales.** 

#### **FRANJAS LATERALES**

**Las etapas de excavación localizadas en las franjas laterales se cons truyen en forma similar a las etapas 4A y 4'B descritas, llevandose a cabo en cada etapa los apuntalamientos correspondientes, y siguiendo el mismo proceso hasta colar las losas de piso, dejando como ya se mencinó las preparaciones para ligar estructuralmente la losa de piso con los muros estructurales.** 

**Por lo que respecta a las etapas localizadas en la franja sur se pre senta una interferencia que es el antiguo colector que corria a lo - largo de la Av. Río Consulado y que no se usa, razón por la cual para poder avanzar con la excavación es necesario al llegar al colector de molerlo en la parte que sobresale del nivel de la máxima profundidad de excavación, taponeando el resto con material de relleno compacta do. Este taponamiento** *es* **con el fin de avitar que circulen las aguas negras estancadas.** 

Esta interferencia también afecta a dos muros milán de contención que **fueron colados hasta el nivel del lomo del colector pero, una vez des cubierto la excavación se continua hasta llegar a la profundidad de proyecto.** 

Una vez l**legada la excavación a la profundidad máxima,se cuela planti**lla y losa dejandose la preparación estructural correspondiente para **loZ-muros.** 

**Una vez colada la losa de piso correspondiente a cada etapa so efectua el armado, cimbrando y colado de los muros estructurales dejandose encada caso las preparaciones necesarias para recuperar el primer nivelde puntuales.** 

**Ya que los muros estructurales' han adquiro la suficiente resistencia se procede a cimbrar, armar y colar las losas de techo, retirandose - una vez que esta losa ha alcanzado su resistencia, el primer nivel depuntuales.** 

**En la losa** *de* **techo de todo el vestibulo al Momento de realizar el ar\_ nado se hace el correspondiente a las trabes que van ahogadas y al mis mo tiempo se dejan las preparaciones necesarias para el colado posteri or de los muretes de anden.** 

**Cabe destacar que se dejan las las preparaciones y los huecos necesa\_ rios en la losa de techo para construción y liga posterior de las caca leras de conexión del vestibulo con el anden.** 

ZONA DE ACCESOS

**correspondientes para llegar del exterior al vestí yen las escaleras El proceso constructivo seguido para construción de los túneles de accesos es identico al utilizado ,en zona II del túnel de corres\_. pondencia,que se realiza al cielo abierto, utilizandose muros milán, estructurales y tabletas en la losa de techo, además de que se constru bulo.** 

**En la etapa "I" localizadas en la acceso norte plano # 10 se constru\_ yen, previo a la excavación, muros milán debajo de la posición nal de la via del ferrocarril con el objeto de soportar lacarga queéste ocaciona y además para poder atacar las etapas adyacentes que - son 5A, 9A, 14A y 19A.** 

**Es necesario atacar y construir el cajón en las etapas marcadas con-- "IA" ya que sobre** *estas* **pasa la via de proyecto de desvío del ferroca rril y es necesario e'indispensable que este desvío se realice para poder, atacar las etapas marcadas con 'B, do la franja lateral norte.** 

**Una vez que se realiza el desvío de la vía del P. F.C.C. y que se - construyen las etapas 5A, 9A, 14A y 19A, pueden construirse las eta\_ pas "I" y una vez que la losa de**, **piso de estas adquiere su resisten\_ cia de proyecto se realiza la demolición de los muros milán tapon men cionados quedando así libros los cajunes en los accesos.** 

# III.- ZONA DE ANDENES

**Esta ultima zona comprende las etapas 28A a 35A correspondientes al anden oriente y de la 22'B a 34'B** *en* **el anden poniente, siendo las etapas de 7.0m x 7.0m.** 

**En esta zona la excavación se realiza a cielo abierto y es la mas fácil de atacar ya que la profundidad máxima de excavación que es del orden de 1.5m. y el ancho del cajón facilitan el proceso que se sigue** como a continuación se **describe.** 

**1.- Se excava desde el nivel de terreno natural hasta alcanzar la máxima profundidad de proyecto, colandose de inmediato la plantilla.** 

**2.- Ya que la plantilla ha fraguado se procede a armar y colar la losa de piso dejandose las preparaciones de armado necesarias para la construcción posterior de los muretes laterales.** 

**Una vez colada la losa de techo y que estas adquieren su resistencia correspondiente en cada atapa,** *se* **procede a armar cimbrar y colar los muretes laterales dejandose las preparaciones de armado necesarias para el posterior colado de las losas de anden.** 

**Después ya que los muretes han adquirido su resistencia se procede a habilitar cimbrar** y colar la losa de anden, dejandose las preparaciones indispensables para que una vez colada la losa de anden se desplante la estructura metálica que soportará al techo de la estación.

El siguiente corte (plano # 14) nos ilustra todo el proceso antes descrito para la construcción de la estructura, mostrandose además los armados correspondientes a las losas y muros correspondientes.

# **ACABADOS**

Una vez concluida la construcción de la estructura de la Estación de Correspondencia, Consulado, lo mismo que la del túnel de Correspondencia, se procede a efectuar una serie detrabajos finales, antes de poner la Obra al servicio público.

Estos trabajos *son* los "Acabados".

Los acabados revisten una gran importancia en este tipode Obras ya que por ser una Obra en la que se reciben diariamente grandes cantidades de ususarios, se requiere que los acabados sean de primera calidad, de facil limpieza y sobre todo se busca que sean estéticos y funcionales, con el objeto primordial de hacer más agradable la estancia de las personas al hacer uso del servicio.

Por las razones antes mencionadas, durante la ejecuciónde estos trabajos, también se realiza una constante supervi- sión tanto en la calidad de los materiales , como en la obrade mano.

A continuación se presenta una somera dencripción de los acabados con los que está resuelta la construcción de la Esta ción de Correspondencia Consulado y el Túnel de Liga con la"L-4

Cabe mencionar que toda la estructura esta compuesta en su totalidad por concreto armado.

Los pisos están hechos de un relleno de grava cementada, que se aprovecha para alojar las instalaciones tanto hidráulicas, como sanitarias y electromecánicas.

**Sobre este relleno se coloca un firme de concreto y sobre este último el acabado final a base de placas de marmol Sto. - Tomás de 40 X 60 cm; con acabado pulido y brillado de fábrica-**

**Se seleccióno este material por su deureza, alta resistencia al desgaste y a las manchas. Por otra parte su gran variedad de tonos da un'conjunto agradable que permite enel caso de ser necesaria una reparación, sustituir las piezas sin que senote , es decir, no es necesario igualar tonos ni colores.** 

**En el nivel de Andenes, los pisos están acabados en mar- mol Sto. Tomás, rematados**, **por una franja de señalización de granito natural amarilla y la nariz del propio anden colada ? en el lugar. Además en esta zona las placan están unidas por juntas antiderrapantes, estás juntas son usadas para evitar que resbale la gente y pueda ocasionarse algún accidente.** 

**Por lo que respecta al remate contra loa muros, este se lo**gra por medio de un zoclo dren de granito artificial negro, pu**lido y brillado en el cual se colocan coladores cromados para drenar las posibles infiltraciones y el agua de limpieza.** 

**Los registros en el piso están resueltos por medio de mar- cos y contramarcos de aluminio preconstruidos, la tapa lleva una charola de** lámina galvanizada en el fondo que permite conti nuar el despiece del marmol del piso sobre la misma tapa.

Los registros para instalaciones electromecánicas, por nu gran tamaño se resuelven por medio de marcos de aluminio fundidos y tapas modulares del mismo material con un acabado antlderrapante.

Por su parte los muros tienen dos tipos de acabados que i stir alla se usan seqún el caso.

Hay muros que van recubiertos con mamparas construídas **con un perfil perimetral de aluminio extruído y un panel formado con aluminio, fibracel extrachiro y plástico laminado.** 

**Estas mamparas se colocan colgadas por medio de ganchos de aluminio a ángulos de fierro sujetos a los muros, ésta solución se especifica solamente en los muros en las que puede llega a presentarse alguna infiltración, con el objeto de qui tar la mampara y sellar sin problemas la infiltración.** 

**El resto de los muros se resuelven en su acabado por medio de pastas con diferente textura, acabados con resinas. Estas texturas generalmente son rayadas en forma vertical en la zona de escaleras de acceso y thirol planchado en los muros interio res.** 

**La señalización** *se* **logra por medio de letreros opacos so bre una canal de señalización formada por perfiles de aluminio extraido anodizado que soporta un panel de triplay recubierto con plástico laminado, sobre el cual se imprime la señalización por el sistema Process.** 

**Hay otro tipo de señalización por medio de gabinetes cona- truídos con perfiles de aluminio anodizado y carátulas de acrílico moldeado. Estos gabinetes son de varios tipos: a)Lumino - sos, los que cuentan con un sistema de tubos de luz fría con reactores y en donde se requiere de un sistema de alumbrado de\_ emergencia, para cuando falla la corriente eléctrica. b) Opacos construidos también con aluminio anodizado y carátula de acríli co moldeado, pero sin iluminación. Ambos gabinetes pueden colo-**  **cara. colgados o adosados a.muros.** 

**Los plafones en el vestíbulo llevan un acabado de Thirol común, que se continúa alrededor de 40 cm. sobre los muros para quedar oculto a la altura del canal de señalización.** 

**Las pasarelas de acceso llevan la misma soluación en pisos, muros y techos, que la zona de vestíbulo.** 

**La iluminación** *se* **logra por medio de gabinetes con diseño especial, sobrepuestas sobre las losas de cubierta.** 

**Las escaleras tanto de acceso a la estación como de comu nicación con el vestibulo están construidas por huellas de diseño especial en marmol Sto. Tomás, sin pulir ni brillar y por peraltes del** mismo material **púlido y brillado.** 

**En la base de las escaleras de acceso, se coloca una rejilla de fierro, que recoge el agua de lluvia que penetra ala estación por la escalera, y la conduce por el sistema dedrenajes, a nivel de vestíbulo, y a un cárcamo recolector de todas las aguas, desde donde por medio de un sistema de bombeo se lleva al drenaje general** *de* **la Ciudad.** 

**En los accesos de la calle al vestíbulo se colocan puer- . 1.as de seguridad construidas con perfiles de fierro y rejilla exágonal. Estás puertas se cierran cuando la estación no esta en servicio.** 

**En** las escaleras de ambos tipos, adosados a los muros se colocan pasamanos de sección circular, construidos de aluminio extruido anodizado.

Para orientar la circulación de usuarios, se usan baran« dales de la misma sección circular de aluminio sobre balauna tres al piso.

**Los locales Técnicos y subestaciones, ubicadas en los extremos de la estación a nivel del andén tienen puertas construidas con acero inoxidable antimagnetico y espuma depoliuretano, que las hace resistentes a explosiones.** 

**La cubierta esta formado por paneles de lámina con poliu**  retano expandido, las que se colocán sobre la estructura me**tálica.** 

**Para aumentar la iluminación al nivel anden, se construye un domo central y longitudinal construidos con perfiles de aluminio y acrílico transparente moldeado.** 

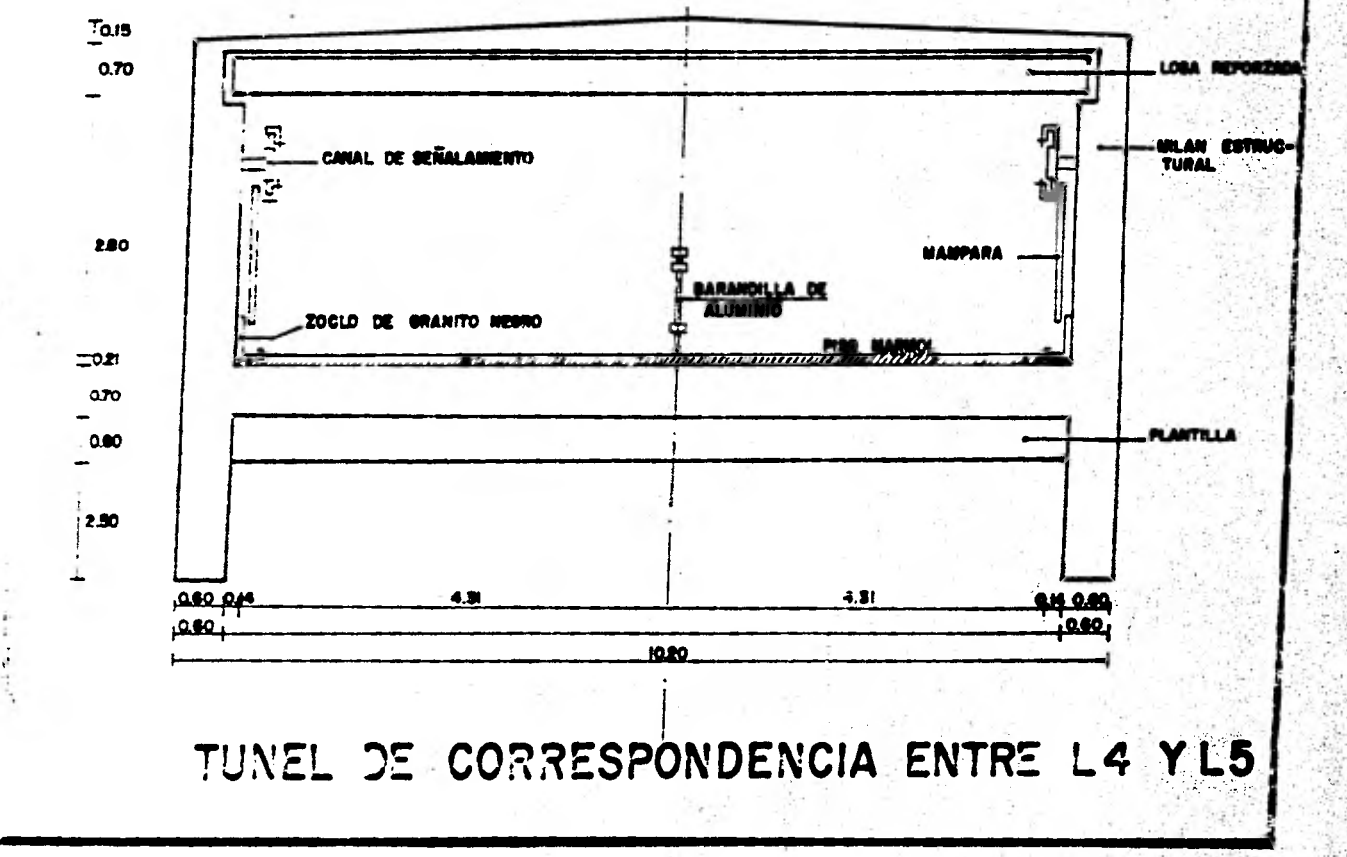

RELLENC

## **CAPITULO IV**

### **PROGRANACION DE LA OBRA Y COSTOS**

# **a) INTRODUCCION**

**La programación es una Técnica empleada para medir y controlar todas y cada una de las actividades llevadas a cabo para laconstrucción de cualquier Obra, representando su desarrollo lógi co en su ejecución.** 

**Es una representación gráfica que nos indica los tiempos esperados para la iniciación y terminación do las actividades del proyecto, se obtiene mediante la asignación de los recursos disponibles de acuerdo a la planeación seguida para la realizaciónde la Obra.** 

**Cabe mencionar que en cualquier Obra entre más cuidadosa sea la programación del proceso a seguir mayor será el aprovechamien to de los recursos disponibles y por tanto mejor será el resulta tado de su ejecución . Además es un arma que sirve para seleccio nar día con día las actividades que merecen especial control para el buen desarrollo de la Obra.** 

# **b) DESARROLLO DEL.PROCRAMA**

**En la Estación de Correspondencia Consulado se ha realizado un programa detallado de las actividades desarrolladas para controlar en forma efectiva la ejecución de la Obra.** 

**Ha sido de gran ayuda ya que mediante su implantación se han podido definir entre otras cosas :** 

**a) Las fechas de inicio y terminación de la Obra, este últimofijado por el cliente.** 

**1.- La obtención de las necesidades de materiales, para hacer con tiempo los pedidos correspondientes .** 

**2.- Las necesidades de cantidad y calidad del personal necesario para llevar a cabo la Obra.** 

**3.- L43 tiempos esperádos de requisición del equipo necesariopara la ejecución de los trabajos.** 

**4.- Coordinación de los trabajos realizados por subcontratistas.** 

**Además, mediante la implantación del programa, una vez que la-Obra esta en** *proceso,* **nos indica en cualquier instante el avance o sea, es un indicador, que nos dice si se están cumpliendo o no las actividades en los tiempos esperados y en caso contrario corre girlo viendo si es falta de recursos o falta de coordinación en la aplicación de los mismos.** 

**Además en el programa todas las actividades están ordenadas de acuerdo a su desarrollo lógico siguiendo el proceso constructivo, de tal** forma que el **atrano en la** ejecución de una actividad trae como consecuencia el retraso en la iniciación de las actividades nubse cuentes dependientes directos de la terminación de la primera.
A continuación se presentan las bases de la Técnica emploada **para pregraaar y controlar el avance del proyecto.** 

# **METODO DE RUTA CRITICA**

**Este método es un proceso de planeación, programación, ejecución y control de todas y cada una de las actividades componen tes de una obra que debe ejecutarse dentro de un tiempo críticoun costo optimo.** 

**Además es un método aplicable en cualquier situación sin importar el número de actividades que deban ejecutarse para alcanzar el objetivo, como es en la Estación de Correspondencia Conau lado.** 

**Este método tiene como principal objetivo, el indicarnos el- "camino a seguir", en todo el desarrollo de la ejecución de la-Estación, dedicando mayor atención a aquellas actividades que en secuencia nos rigen para la, terminación de la Obra en la fecha prefijada.** 

**Tiene como elementos básicos un "diagrama" y una "ruta críti ca". El diagrama está formado por "eventos" y "actividades".** 

**Un "Evento",** *es* **un momento dentro del proceso constructivo**  que no condume tiempo ni recursos y nos reprosenta la iniciación **o terminación de una actividad.** 

**Los eventos deben continuarse entre si en una secuencia lógi ca, y se representan generalmente por medio de círculos.** 

**Una actividad es la ejecución física de una labor que consume tiempo y recursos. Su reprenentación, en mediante una flechacontinúa y queda enmarcada entre dos eventos.** 

А

 $l:$  Evento  $# 1$ **A: Actividad A 2: Evento 44 2** 

**Además existen las actividades llamadas " Ficticias", estás son actividades que no consumen tiempo ni recursos, su represen tación es mediante flechas de linea discontinua.** 

**Se usan solo para indicar las restricciones que defien el proceso constructivo como por ejemplo, las dependencias directas entre actividades.** 

**Para preparar el diagrama se deben conocer sobre cada actividad especifica las siguientes condiciones básicas.** 

**a) Qué actividades preceden inmediatamente a la ejecución de ésta.** 

**b) Que actividades deben llevarse a cabo inmediatamente des pués de realizar ésta.** 

**c) Qué actividades pueden realizarse al mismo tiempo que ésta.** 

**Teniendo en cuenta los factores anteriores, fijada la duración y el proceso constructivo de las actividades es posible elaborar una lista de los recursos necesarios y determinar la cantidad requerida para cada uno de ellos.** 

**Esto se obtiene al dividir la cantidad total del recurso que se necesita en el tiempo que dura la actividad, entre el tiempo que dure dicha actividad.** 

**Al sumar las duraciones de todas las actividades, se eneuen tra la duración total del proyecto y** se puede saber que actiVi**dades pueden retrarse sin que se afecte la duración total del pro yecto y se puede saber que actividades pueden retrasarse sin quese afecte la duración total del proyecto y cuales son las actividades criticas, que no puedran retrasarse en su ejecución pues afectarian con el tiempo de culminación de la Obra.** 

**Todo el conjunto de actividades criticas constituyeb la "RUTA CRITICA".** 

**Una vez que se tiene el programa de la Obra,** *se* **acostumbra representarlo mediante un diagrama de barres también conocido como diagrama de Gantt.** 

**Este diagrama es una representación gráfica del tiempo que seha estimado para das actividades del proyecto y** *es* **una herramienta muy útil para realizar un buen control de la Obra.** 

**Para formar un diagrama primero se seleccionan las actividades básicas del programa teniendo cada una su propia barra con una cier ta longitud a escala que representa el tiempo de ejecución de cada una de ellas.** 

**Por último se convierte la escala de tiempos efectivos en unaescala de días calendario y se ajustan a ésta las posiciones de las barras de las actividades.** 

**Cabe hacer mención que este método es una gran ayuda para la administración de la Obra, ya que mediante su aplicación se pueden nivelar los requerimientos de recursos a lo largo de la** misma.

Atendiendo alas generalidades presentadas anteriormente se elaboró el programa de ejecución de Obra correspondientea la Estación de Correspondencia Consulado cuya ruta crítica y diagrama de barras se muestran a continuación

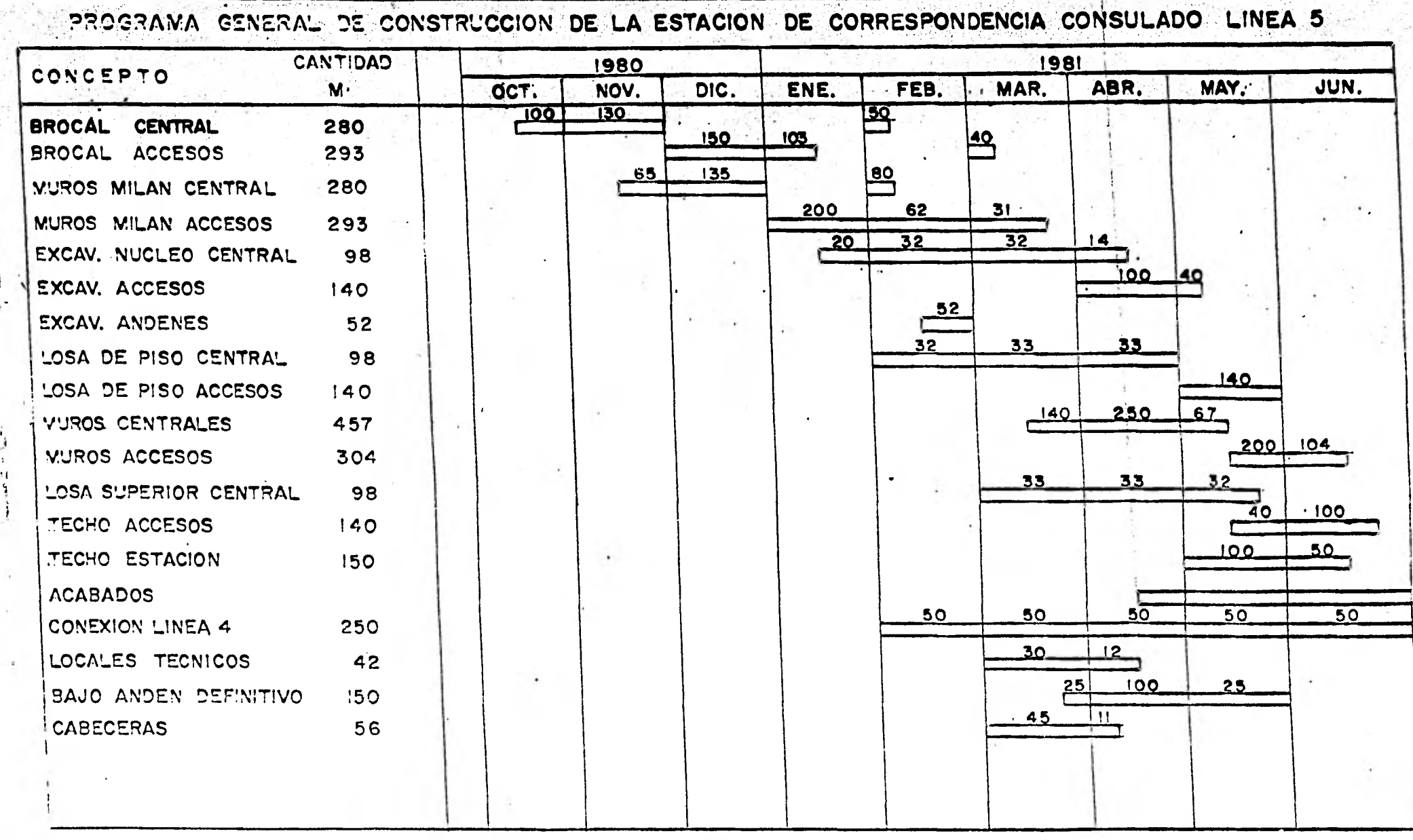

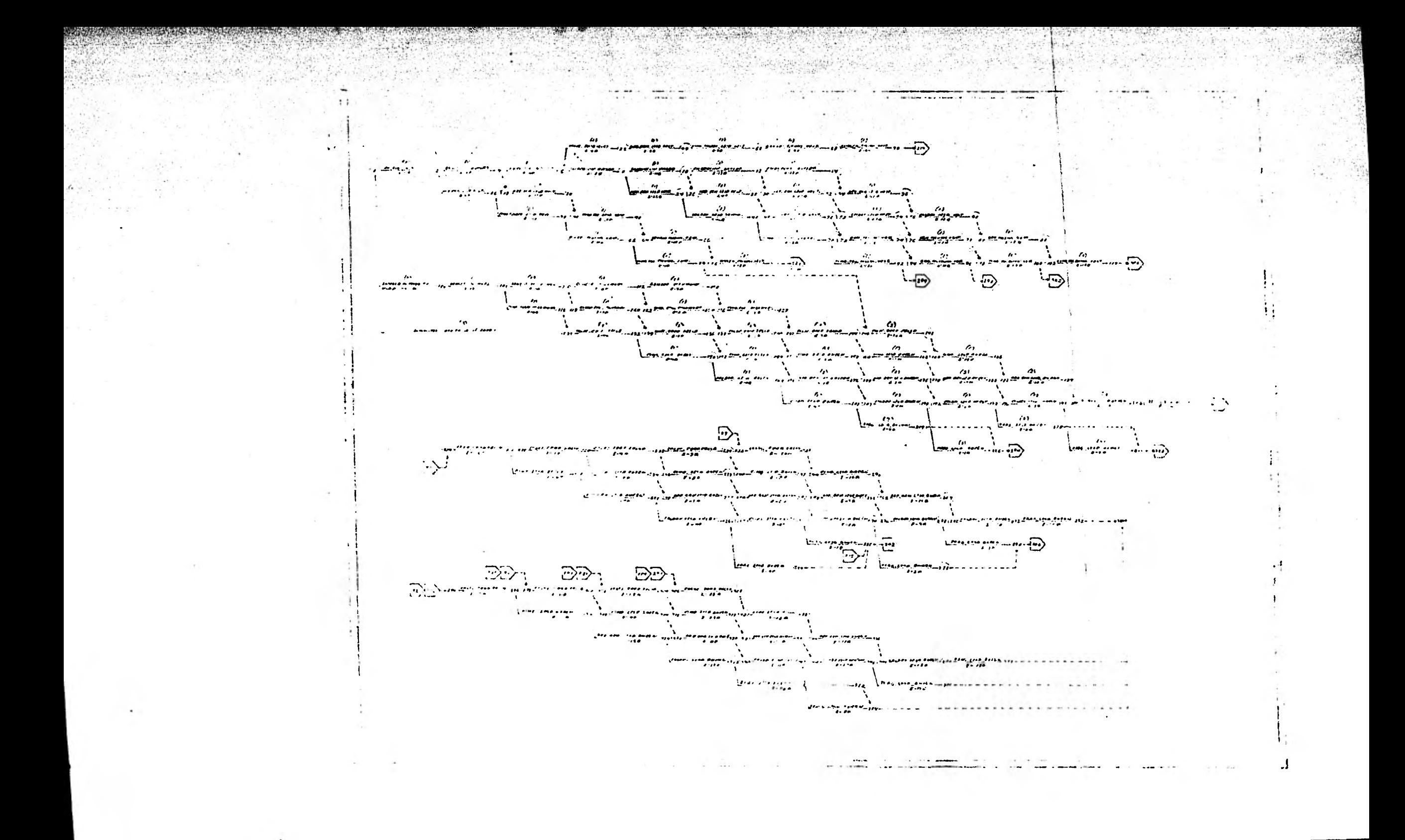

#### **c) PRECIOS UNITARIOS**

**basicas que debe llevar a cabo la empresa constructora es, la for En todo proyecto que va a ser ejecutado, una de las funciones mulación del presupuesto de la Obra.** 

**Presupuestar, significa, previa la ejecución de la obra, realizar una estimación de su costo con todas las incertidumbres que se puedan presentar, para su realización en un cierto tiempo.** 

**La realización de este presupuesto involucra aspectos bien importantes como son: el conocer por una parte toda la Obra al de. talle para determinar, primero, todas las actividades a desarrollar y de cada una de éstas, todos los conceptos que la integran paraasí cuantificarlos.** 

**Esta cuantificación de la obra es llevada a cabo mediante elconjunto de planos de la misma que son entregados por el clienteal contratista previa la iniciación de los trabajos.** 

**Además una vez que se tienen bien determinados todos loa conceptos de cada actividad se procede a hacer la integración de los costos Directos, El Análisis de los Costos indirectos, de los Imprevistos y la Utilidad de la Empresa.** 

**Todo este complejo análisis es clasicamente conocido como laintegración de los precios unitarios.** 

**Un precio unitario es la remuneración que el contratante debe rá cubrir al contratista por cada unidad de obra y por cada** concep. **to de trabajo que se ejecute durante la obra de acuerdo a las Espe. cificaciones correspondientes .** 

Cabe hacer mención que las especificaciones son el conjunto -

**de requerimientos exigidos en el proyecto para así definir con toda precisión y claridad el alcance de los trabajos** 

**Paraybder integrar el precio unitario de cada concep.**  *to,es* **necesario tomar en cuenta además de las especificaciones las condiciones especificas en las que se va a rea lizar, ya que estás nos vienen a determinar los recursosy procedimientos más adecuados a emplear, con lo cuál** *seafecta* **la integración del Costo Directo.** 

**El análisis del precio unitario de un trabajo cualquie ra, se divide en los siguientes elementos:** 

**DIRECTOS** 

**MATERIALES**  COSTOS **MANO DE OBRA**<br>DIRECTOS **EQUIPO** 

**1 IMPREVISTOS** 

**COSTOS INDIRECTOS** 

 **ADMON CENTRAL ADMON EN OBRA FINANCIAMIENTO IMPUESTOS** 

 $COSTO + U^TII$ . IP. P.U. **UNITARIO** 

**A continuación se presenta una breve descripción de cada uno de estos elementos.** 

**FIANZAS Y SEGUROS** 

 $\blacksquare$ 

**COSTOS DIRECTOS** 

**Un costo directo es toda la erogación que es neceario rea lizar en forma directa para la realización de un trabajo dado.** 

**Lata integrado por 3 elementos basicos que se conjugan en la medida que sea necesaria para la ejecución de los trabajos y son: MATERIALES, MANO DE OBRA Y EQUIPO.** 

#### **MATERIALES.**

**En toda obra y sobre todo en** las de gran magnitud como es la estación Consulado el conocimiento sobre los materiales

**existentes en el mercado ea de gran utilidad ya que así se puede hacer una buena selección de dos optimos y adecuados a las condiciones y tipos requeridos en el proyecto. Además es posible seleccionarlos que esten acordes a las condiciones de trabajo que se van a someter a la calidad y al costo.** 

**Por lo que respecta al costo de los materiales en la integracion del precio unitario, es el que estés generan hasta llegar a la obra, o sea, se integra com sigue:** 

**El precio de adquisición en el lugar de origen, su trans portación hasta la obra incluyendo la carga y descarga, porúltimo el costo abarca los desperdicios ocacionados durantela transportación , las maniobras y también los generados du. rente su uso.** 

**Además** *es* **bien importante señalar que para un mismo mate rial existe un gran variedad de precios de adquisición entre los que intervienen la calidad del material dada por su composición o por su proceso de fabricación ; la cercanía de la Obra donde se va a utilizar, con respecto el proveedor y por último** *es* **imuntti,, el vólumen de compras del material ya que esto repercute en una disminución del precio y puede influir en los créditos que dan los proveedores.** 

**Por tanto es necesario estar al día en lo que se refiere a los precios de adquisición de los distintos materiales y**  proveedores, así como de los nuevos productos que salgan al **mercado, con el fin de aprdvechar al máximo las condiciones que nos presentan los materiales tanto do validad romo de cop.**  to.

# **OBRA DE MANO**

**Por lo que respecta a la valuación de la mano de obra den,**  tro de la integración de los precios unitarios de las activida **dese desarrollar en la obra, he presenta un serio problema yaque el costo de la obra de mano resulta de prorratear el pagode los salarios al personal que interviene en forma directa en la ejecución de los trabajos que es necesario realizar de cada concepto por analizar, entre las unidades de producción realizadas en el tiempo para el que se calcula dicho pago, o sea que depende basicamente de los rendimientos esperados.** 

**Además hay que tener presente que la producción de la obra de mano nunca ha sido constante y su capacidad para producir varía bastante de una obra a otra.** 

**Entre los principales factores que influyan en los rendi- mientos del personal se encuentran, el clima, las variacionesatmosféricas, el lugar de trabajo, los salarios, las prestaciones e incentivos que se den a los trabajadores, sal como también la experiencia del personal que en. este tipo de obran por ser degran magnitud es escasa ya que los programas de obra son bas- tante cortos y es imposible capacitar a los trabajadores(por el tiempo que se invertiría y por ser trabajadores eventuales )** 

**De esto se concluye que es besico, al hacer el cálculo delos Costos** Directos generados por la obra de mano , hacer supo siciones de loa rendimientos del personal con un bien porcenta je de confiabilidad, ya que de esto depende en gran parte el éxito económico de la obra.

Por lo que respecta al sistema seguido en esta obra para **cubrir al trabajador el importe de su trabajo,cabe mencionar que se sigue el sistema "por día", el cuál se basa en dar al trabajador una cantidad fija por cada jornada nornal de trabajo; aunque en ciertos trabajos especiales hechos por subcontratistas se usa el sistema"por destajo" en el cuál la remuneraciónse valoriza en base a las unidades de trabajo hechas y afectadas por un precio previamente acordado.** 

**Por último cabe hacer mención que en el calcúlo de la mano de obra intervienen todos los factores que afectan al salariode los trabajadores y que en conjunto integran el factor incre mento de salarios y que esta formado como sigue:** 

**Días Calendario 365** *Días*  **Días no Trabajados** 

**a) De Ley 7 Días b) Domingos 52 Días c) Por Fiestas de Costumbre 1 Día d) Por agentes fisiea-Metereologicas 3 3) Por vacaciones**  6 **f) Por** Enfermedad  $\overline{z}$ . 69 Días TOTAL 296 Días Días Trabajados Días Paqadon 1) Calendario 365 2) Prima Vacacional ( 0.25X6) 1.5 3) Aguinaldo  $15$ 361.5 Días Por tanto.

**Factor de días pagados a días trabajados** 

 $F = \frac{381.5}{296.0} = 1.289$ 

**Aplicando este factor a los correspondientes a las cuotas del 'MES. Educación y los correspondientes al equipo auxiliar de protección utilizado por los trabajadores en sus diferentes categorias se obtuvo la siguiente tabla de costo directo conforme a los salarios base vigentes en la Ciudad de México en - 1980.** 

# TABULADOR DE CATEGORIAS Y SALARIOS 1980

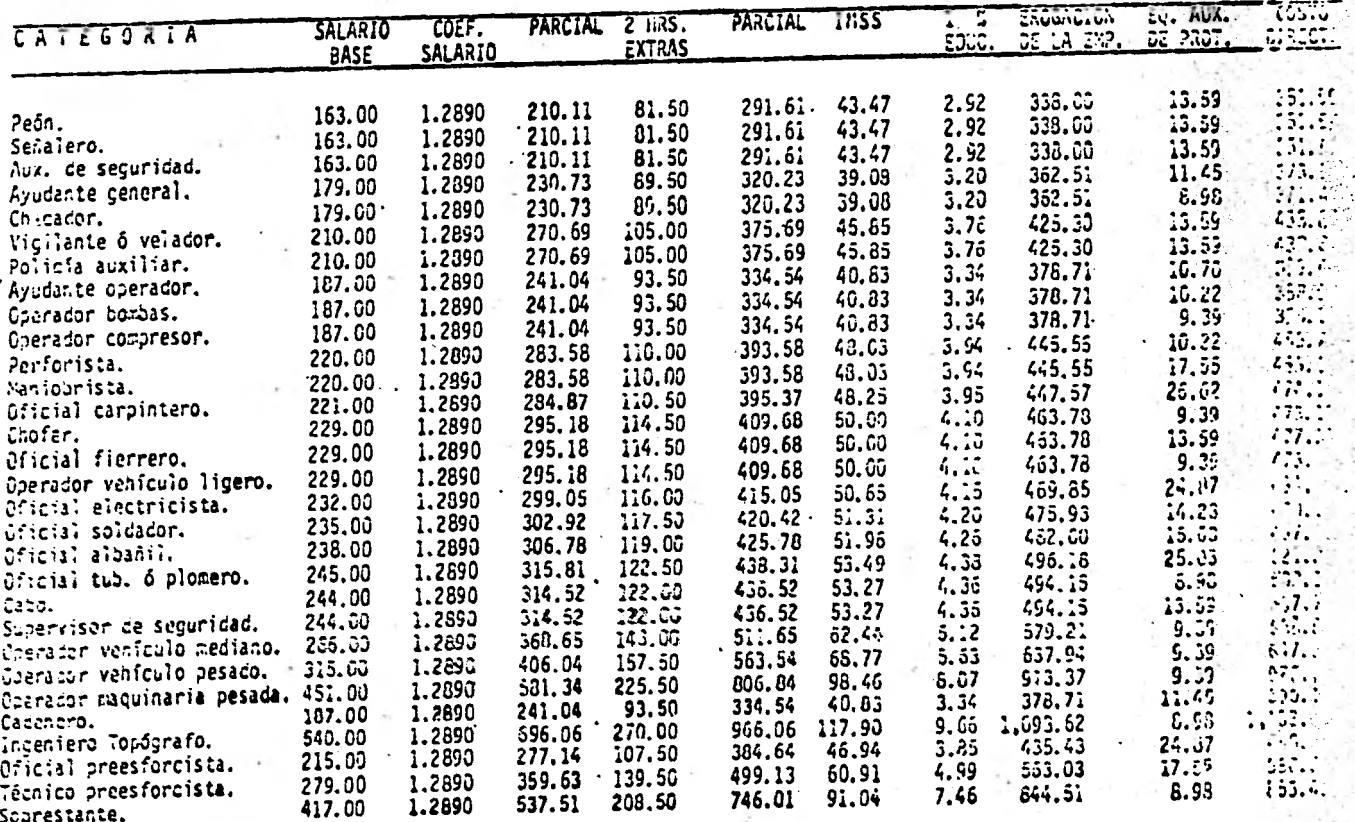

**EOUIPO** 

**Esta tercer partida integrante de los costos directos guarda 11 misma importancia que las anteriores, de tal ma nera que debemos ver si contamos con el equipo requerido para la ejecución de los trabajossiguiendo los lineamientos del proyecto y en caso contrario realizar el correspondien te estudio del mercado comparando los diferentes marcas mo delos y capacidades con el fin de seleccionar el equipo más convenientepára lograr la óptima ejecución de la Obra, cumpliendo así con los plazos de ejecución, concertados así como con las especificaciones y procedimientos de construcción.** 

#### **COSTOS INDIRECTOS**

**Los costos indirectos como su nombre lo dice son todos aquellos gastos generales que es necesario hacer para la construcción del proyecto y que no han sido considerados en ningún momento dentro de los costos directos.** 

**Estos costos indirectos sumados a los costos directosnos integran el Costo Unitario de cada concepto que se analice.** 

**Además estos gastos generales son de aplicación de la empresa para hacer posible la prosecución de todas las operaciones en las obras que tengan a su cargo.** 

Cabe mencionar que los indirectos de la obra son perfec**tamente prevesibles para suanálisis en la, misma forma que cualquier concepto integrante del costo directo y además** *se***pueden perfectamente controlar durante la ejecución de los trabajos, a grandes rasgos se pueden clasificar dentro de los siguientes grupos, cabe hacer notar que cada uno de ellos es totalmente distinto de una empresa contructora a otra alai cuando, dos,en un momento dado esten realizando el mismo tipo de obra.** 

#### **a) ADMINISTRACION CENTRAL**

**Todas las Empresas Constructoras están constituidas en su organización por un cuerpo adMinistrati v o que se encarga deconducir, organizar y controlar, todas las operaciones de laempresa.** 

**Algunos de los gastos más representativos que se pueden citar son:** 

**Honorarios de Directivos y Ejecutivos Honorarios y Sueldos del Personal Administrativo Salarios del personal de Servicio Pasajes y Viáticos del Personal Administrativo Central Rentas y Mantenimiento** *de* **Oficinas, Talleres, Bodegas, etc. Depreciación de Mobiliario** 

**Gastos de Oficina como son: papeleria, utiles de escritorio correos, teléfonos, luzcopias,suscripcionen, etc.** 

**Preparación de Concursos Publiciaa,;** 

**Etc.** 

**El costo generado por esta partida en un periódo dado debe ser prorrateado entre todas las obras que se realicen durante el mismo.** 

## **b) ADMINISTRACION EN OBRA**

**Aquí** *se* **considera exclusivamente los gastos generados para la realización de cada obra en particular que este efectuando la empresa.** 

**Abarca entre otras los sueldos, honorarios y prestacio nes del personal Técnico-Administrativo, que en el campo dirige, supervisa y controla la ejecución de los trabajos.** 

**Las instalaciones y obras provisionales auxiliares ne cesarias para el desarrollo de la obra como son por ejemplo, las oficinas de la obra, talleres, bodegas, almacenes**  comedores laboratorios de campo, dormitorios etc.

**Además los gastos generador por concepto de transportación fletes y acarreos realizados así como también la amortización de los vehículos que dan servicio general a la obra.** 

**También se debe considerar los gastos** *de* **las oficinas de campo, que vienen a** *ser similares a* **los gastos de ofici na central, etc.** 

#### **c) FINANCIAMIENTO**

Este factor es de gran importancia en la integración del **costo indirecto ya que puede ser determinate para el desarrp, llo de la obra y el no preeverlo puede ocasionar serios problemas que se pueden traducir en fuertes pérdidas.** 

**Por lo que respecta al monto del financiamiento dependeem cada obra de la relación que se tenga entre el programa de erogaciones planeado y el programa esperado de recuperaciones que están supeditados a la forma de pago establecida en el mo mento de la contratación de la obra.** 

## **d) FIANZAS Y SEGUROS**

**Existen en construccion tres tipos de fianza, y que general mente son empleados en toda el tipo de obras sin importar la mag. nitud.** 

**1) Fianza para garantizar el buen uso del anticipo** 

**2) Fianza de cumplimiento de contrato** 

**3) Fianza para garantizar la calidad de la obra.** 

**Por lo que respecta a los"seguros", en la industria de la construcción son usados diversos tipos de seguros de entre los que** *se* **pueden señalar:** 

**Daños a terceros, de robo, de** incendio, accidentes de lamaquinaria y equipo, seguros generales de obra que cubren a todos los anteriores.

### e) IMPREVISTOS

En toda obra existen errores tanto de estimación , además es imposible predecir y prever los accidentes que oca- cionan atrasos, debidos a riesgos naturales de las obras.

Lo correcto es tener un buen criterio ingenieril para tratar de presuponer, con alguna base los cargos correspondientes de previsión para el mayor número posible de riesgos. imprevisibles.

Entre los conceptos más frecuentes que llegan a causar costos de imprevistos se pueden citas demoras y suspensiones de trabajo por conflictos obrero-patronales, atrasos por suministro de materiales, equipo o' por falta de obra de mano, d ambos, modificaciones de proyecto, accidentes, etc.

En conclusión se puede decir que el porcentaje con que se exprese el efectp de los imprevistos en la integración del Costo Indirecto de la Obra.

Depende en cada caso del grado de incertidumbre que se tenga respecto a todos los factores integrantes del costo. f)\_IMPUESTOS

Aquí se contemplan las erogaciones fiscales que tiene toda empresa por percibir utilidades y entre las que cabe destacar

1) Impuesto sobre la renta (3.75%)

2) Derechos de Inspeccion de Obras Publican (0.5 % )

3) Pago de capacitación del trabajador (0.2 % )

#### g) UTILIDAD

La utilidad de una empresa constructora so expresa como un porcentaje de la suma del costo directo total y del costoindirecto.

**Cada empresa tiene su criterio propio de evaluación sin más limitaciones que las que se fije la empresa consigo misma, y para la sociedad.** 

**Algúnos factores que pueden influir en al determinación de este porcentaje son:** 

**El grado de dificultad de la obra, su localización el tiempo en que debe ejecutarse, la magnitud, el riesgo a que estará sujeto el contratista, etc..** 

**Como conclusión** *se* **puede decir que la integración de los costos de la obra es un proceso implica bastantes variables que se deben conjugar y varian con el tipo de obra que se realicen .** 

**Así se puede decir que para las obras como las de la estación Consulado los costos directos oscilan entre los si guientes porcentajes.** 

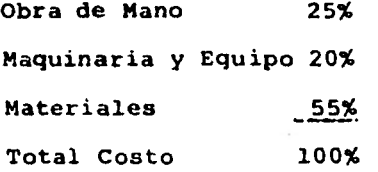

**Por lo que respecta a la integración del costo indirecto + la utilidad, se han determinado en base a los análisis realizados para obras ojecutadas con anterioridad, siendo solo ajustadas a las condiciones actuales en las quo se desarrolla la obra.** 

**Se puede decir, en forma aproximada que actualmente la empresa encargada de la construcción** *de* **la Estación Consulado tien un porcentaje de costos indirectos más utilidadpor el orden del 30% con respecto del costo directo de la obra.** 

7,1

**:1,** 

**A continuación a manera de ejemplo se presentan algunos analisis d precios unitario..** 

**Cabu mencionar que son totalmente teóricos y para su aplicación se re-. quiere un** . **estudio macho nao profundo.** 

**1.- Obtención del Precio Unitario de la excavación para "Muro Milan", con equipo Williams.** 

**Se considera un tablero tipo, de 7.0m de profundidad por 6.0 m de ancho y 0.60 m de espesor, cona un tablero promedio do los empleados en la Estación Consulado.** 

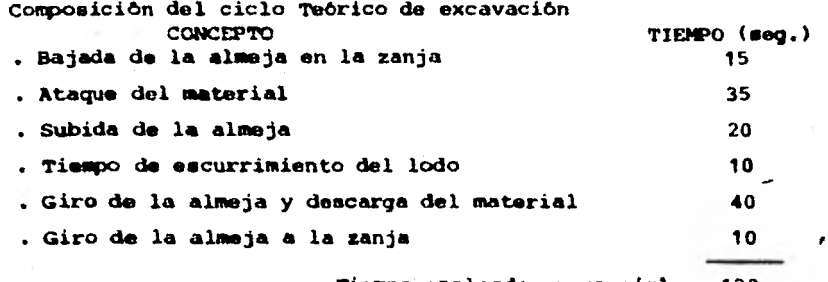

**Tiempo empleado en un ciclo: 130 seg.** 

**Rendimiento horario del equipo.** 

**La almeja tiene una capacidad de 0.28 m**3 **y en cada botazo se considera saca al 75 % de su capacidad.** 

**Entonces:** 

**Rendimiento Horario =**  $\frac{3,600 \text{ deg.}}{130 \text{ deg.}}$  **X 0.28 X 0.75 = 5.82 m<sup>3</sup>/hora El volumen a excavar en el tablero es:**   $V_m$  7.0 X 6.0 X 0.60  $m$  25,20  $m<sup>3</sup>$ 

**Por tanto el tiempo de excavación del tablero meró:** 

$$
t = \frac{25.20 \text{ m}^3}{5.82 \text{ m}^3/\text{hr}} \times 60 \text{ min.} = 260 \text{ min.}
$$

Por otro lado el ciclo de excavación de un tablero esta compuesto por **- . ce**, **siguientes** 

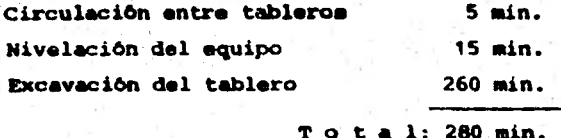

**Cargos del equipo** 

as

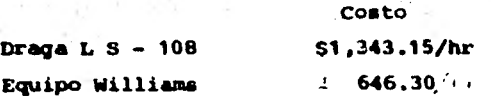

**Total Cargo horario del equipo: \$1,989.45/hr.** 

Entonces el cargo por equipo serà:

**280 min. X \$1.989.45 60 min. X 0.65X25.204.\$566.79/m3** 

**Es necesario para controlar al personal 1/3 de sobrestante, un cabo pa ra controlar la verticalidad de la pluma y controlar las posiciones de la**  almeja al atacar el tablero; un ayudante de operador para verificar la en**trada de le almeja al brocal y por último dos peones para mantener limpia la zona del brocal y que no se borren con el lodo las marcas que guían el ataque la excavación del tablero.** 

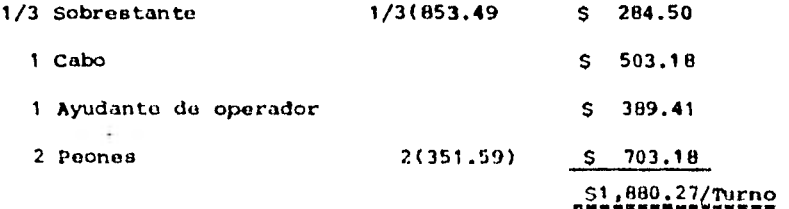

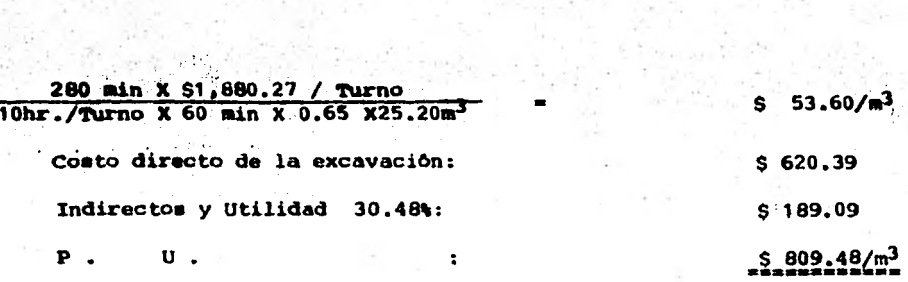

a a shekara ta 1990 na 2009.<br>Manazarta na 2009

**Analista del Precio Unitario de la excavación a mano riel común para brocal.** 

Este trabajo requiere solo la mano de obra ejercida por peones y la su **pervición del cabo.** 

**Pera este anklisis se considerar& el rendimiento promedio en un turno de un peón desarrollando Asta actividad** 

Un peon excava en un turno de 10 Hrs. 6.0 m<sup>3</sup> en promedio y para esto **solo se requiere 1/10 de cabo para su supervisión.** 

**Entonces:** 

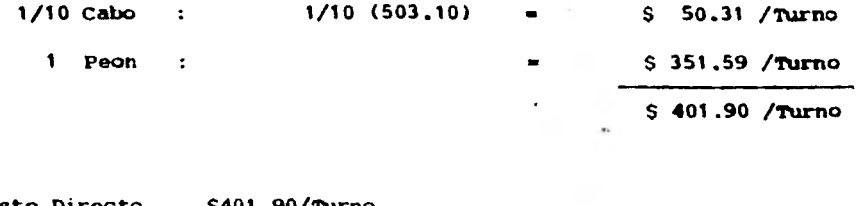

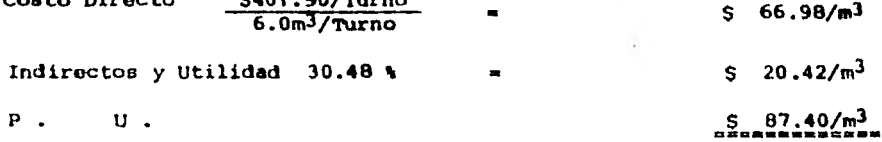

Analisis del Precio Unitario de la cimbra para brocal.

Por comodidad de câlculo se analizarà un tramo de brocal de 24.40 m.

Notación:

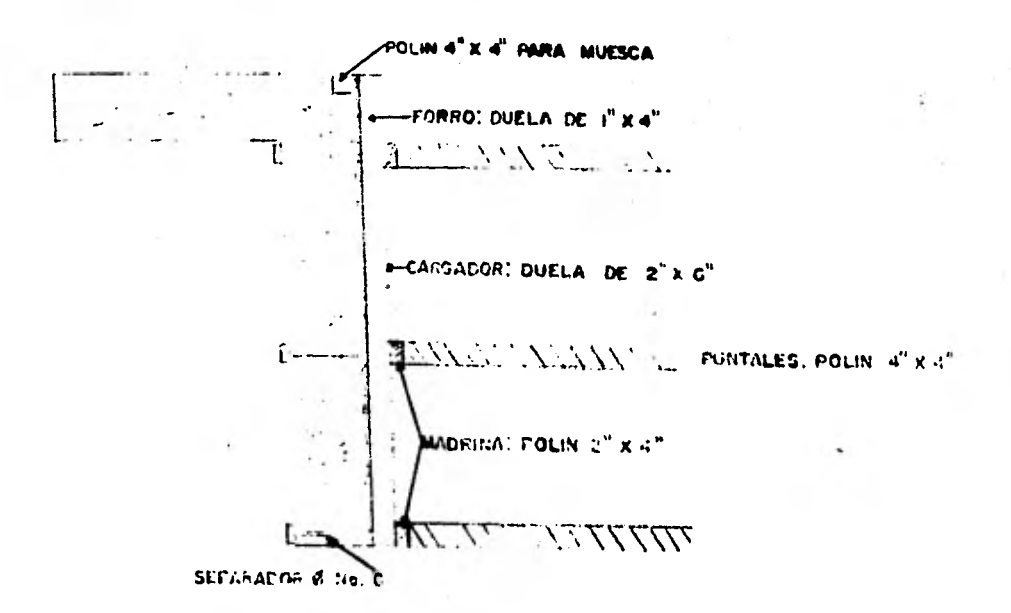

1.- TABLEROS.

Se habilitan tableros de duela de 1" X 4" de 1.22 X 2.00 m. Para forro el área del tablero es 2.44 m<sup>2</sup> Volumen de madera por m<sup>2</sup> = 3.28' X 3.28' X 1" = 10.76 pt.

**Entonces por cada tablero Se tendrs** 

2.44m<sup>2</sup>/pza. X 10.76 pt/m<sup>2</sup> = 25.25 pt./pza. **Cargadores:** 4 pzas.  $x \frac{2^n \times 6^n \times 4^n}{12}$  **16** pt./pza. 2 pzas.  $x \frac{2^{n} \times 6^{n} \times 6, 6^{n}}{12} = \frac{13}{p t.2a}.$ **T o t a 1 55.45 pt./pza.** 

**Para el tramo de 24.40 m se colocan 20 tableros a cada lado con lo que se cubre un Ares de 97.60 m2 con lo cual el costo por m2 es** 

$$
\frac{55.45 \text{ pt./pza.} \times \$15.00/\text{pt.} \times 40 \text{ pza.}}{97.60 \text{ m}^2 \times 5 \text{ uso}} \qquad \qquad \$68.18/\text{m}^2
$$

**Además se considera un 10% en cortes y desperdicios 6.82/m2** 

**2.- MADRINAS CON DUELA 2" X 4"** 

49 pza. 
$$
\frac{X \cdot 2^n \times 4^n \times 10^7}{12}
$$
 = 326.67 pt.  
\n
$$
\frac{326.67 \text{ pt. } X \text{ } 515.00/\text{pt.}}{97.60 \text{ m}^2 \times 7 \text{ uso}} = 57.17/\text{m}^2
$$

**Desperdicios** 10% \$ 0.72/m<sup>2</sup>

**3.- POLINES 4" X 4" PARA TROQUELAR DE LADO A LADO.** 

63 pza 
$$
\frac{X4^{m} \times 4^{m} \times 1.64^{n}}{12}
$$
 = 137.76 pt.  
\n $\frac{137.76 \text{ pt. } X \text{ S15.00/pt.}}{97.60 \text{ m}^{2} \times 7 \text{ usec}}$  = 5 3.02/m<sup>2</sup>  
\nDepercides 10k = 0.30/m<sup>2</sup>

**4.- VARILLAS \$ No. 6 PARA TROQUEL A CADA 1.50 m.** 

$$
\frac{33pza. x 0.30 \text{ n/pza} x 2.25 \text{ kg/m} x 529.00 \text{ /Kq}}{25 \text{ uso } x 97.60 \text{ m}^2}
$$
 s 0.26/m<sup>2</sup>

**5.- DUELA DE v" X 4" X 1' EN CADA SEPARADOR.** 

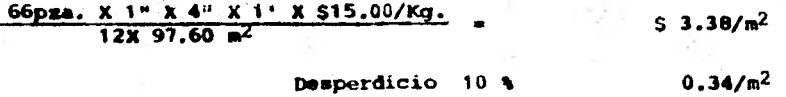

**6.- CLAVO.** 

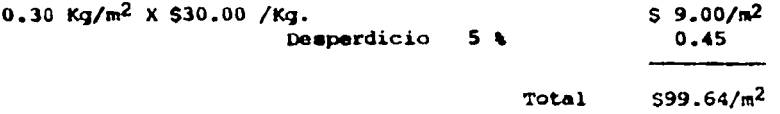

**7.- OBRA DE MANO.** 

**Se considere que ■e realiza el trabajo con un oficial carpintero, un ayudante y 1/10 de cabo en supervisión.** 

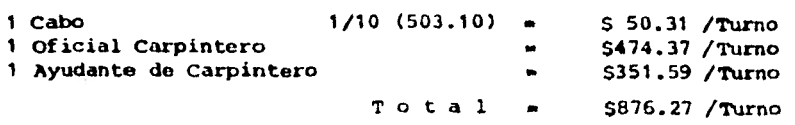

**Se considera que est& cuadrilla tiene un rendimiento do 9m2/turno** 

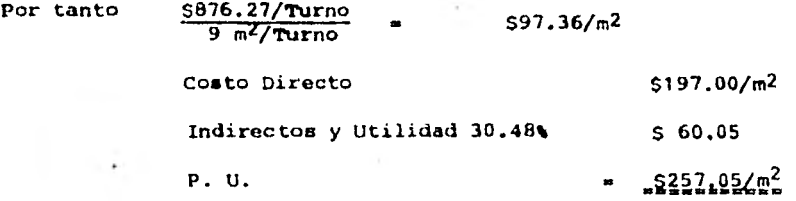

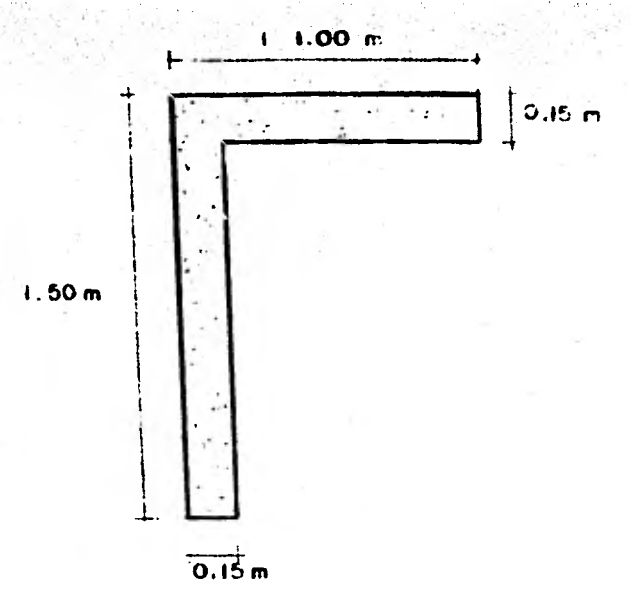

**<sup>44</sup>"Luna intaczo urnemno DE LA coLocaciou DE concomo EN 11110CALti** 

**1.- OBRA DE NANO.** 

**Se considera el siguiente personal** 

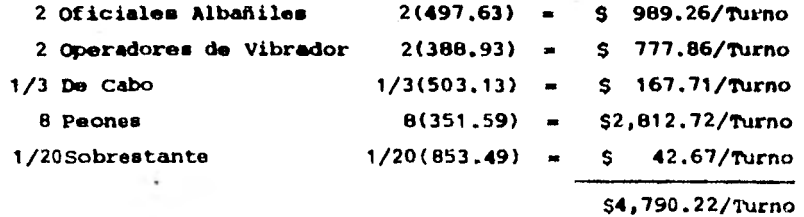

**Considerando que esta cuadrilla realiza en medio turno el colado de 45 m de brocal o sea 33.75 m3se tiene que:** 

**790.22 a 5141.93/m3 costo por mano de Obra =**  $\frac{5.4,790.22}{33.75 \text{ m}^3}$  **<b>a 5141.93/m3** 

**2.- EQUIPO.** 

**Considerando gua en medio turno se cuelan 45 m de brocal, con la ayuda de dos vibradores:** 

 $Volume = 2(1.5 + 1.0)$   $(0.15) = 0.75$  m<sup>3</sup>/m. **Costo Horario del Vibrador = \$16.06/hr. Cargo por Vibrador 2 pza. X \$16.06/hr. X 5 hr. 45m X 0.75 MI/m Costo Directo Indirectos y Utilidad 30.48% P. U. = \$ 4.76/m3 \$146.69/a3 \$ 44.71/m3 .1191.40/m3** 

# d) COSTOS

**A continuación se presentan los costos y presupuesto aproximado de las actividades realizadas para la construcción de la Estación de Correspondencia Consulado y a el Túnel peatonal de liga L-5 con L-4.** 

**Cabe mencionar que los costos presentados se refierensolo a la Obra Civil, y en ningún instante debe considerarse como definitivos ya que, generalmente varian debido a la constante inflación que, afecta a todos los componentes del precio unitario de cada actividad.** 

**Todos los vólumenes de Obra presentados han sido obtenidos de la cuantificación llevada a cabo en los planos, que para la Construcción proporciona la residencia correspondiente.** 

**CANTIDAD IMPORTE** ONCEPTO UNIDAD P. U. NUCLEO CENTRAL 1.- BROCAL CENTRAL EXCAVACION EN CEPA POR NEDIOS MECANICOS 350 61.48 21,518.00 mЗ CARGA CON MAQUINA DEL MATERIAL 36,78 350 12,873.00 PRODUCTO DE LAS EXCAVACIONES m3 ACARREO EN CAMION DEL MATERIAL PRODUCTO DE LAS EXCAVACIONES 9.03 31,605.00  $m3-Km$ . 3,500 237.12 156,499,20 **CIMBRA** 660  $m2$ 4,170,00 4.17 ADEMES RECUPERABLES DE MADERA  $\mathbf{P}\mathbf{T}$ 1,000 7,000 ACERO Kg. 22.98 160,860,00 344,658,00 1,723.29 CONCRETO DE 100-3/4-10 m3 200 SUB-TOTAL 732,183.20. 2. - MURO MILAN CENTRAL EXCAVACION EN ZANJA 1,856.61 2'135.101.50  $m<sup>3</sup>$ 1,150 LODO HENTONITICO 1,058.69 11217,493.50 m3 1,150 ACARREO DEL MATERIAL PRODUCTO DE LA EXCAVACION 11,500 9,03 103,845.00 n3-Kn. ACARREO DE LODO BENTONITICO 6.38 73,370.00 m3-Km. 11,500 CIMBRA PARA TAPONES DE ENRASE PARA CONFUERTAS DE LODO HENTONI- $\sim$  1.  $TIO$ 268.28 18,779.60 a 2 70 CIMBRA METALICA DE SECCION TRAPE **ZOIDAL P2A.** 89 5,862,68 521,778.52 BANDA DE P.V.C. 390.65 228,139.60 584 n. ACERO DE REFUERZO 22.00 4'048,000.00 Kg. 184,000 2,248.99 2'204,010,20

m3

980

SUB-TOTAL

103550.517.02...

CONCRETO 150-3/4-18

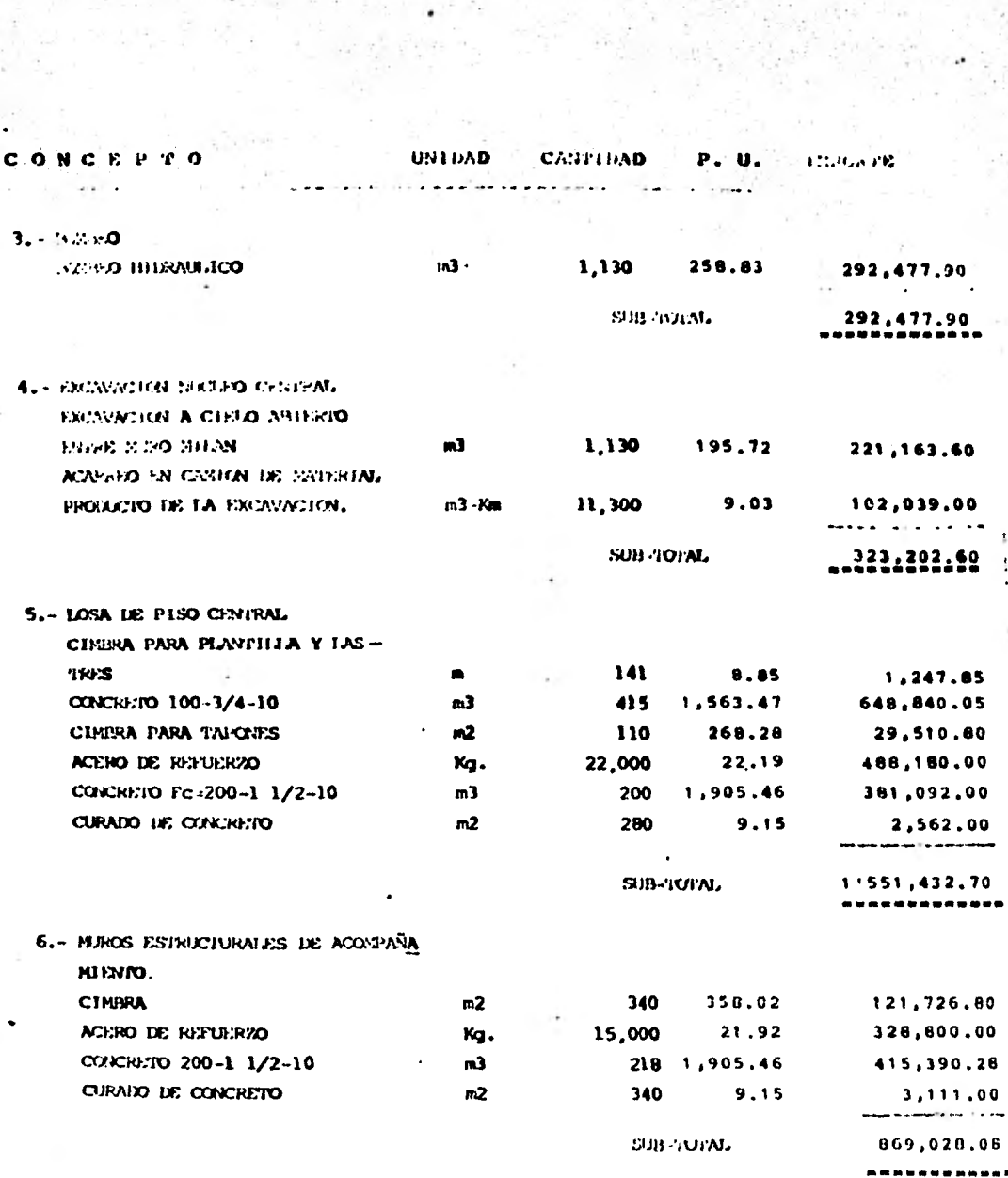

t a Bhaile an Dalais aig ann.<br>Tachartasan

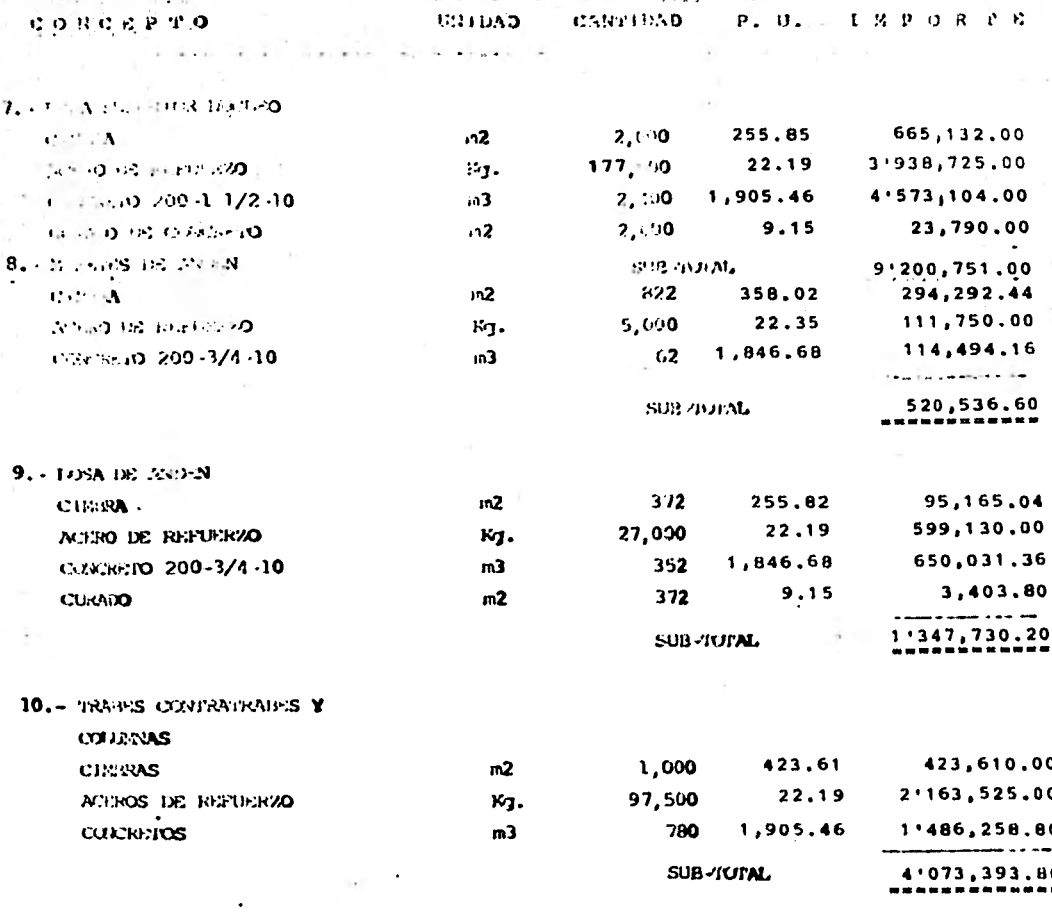

Î,

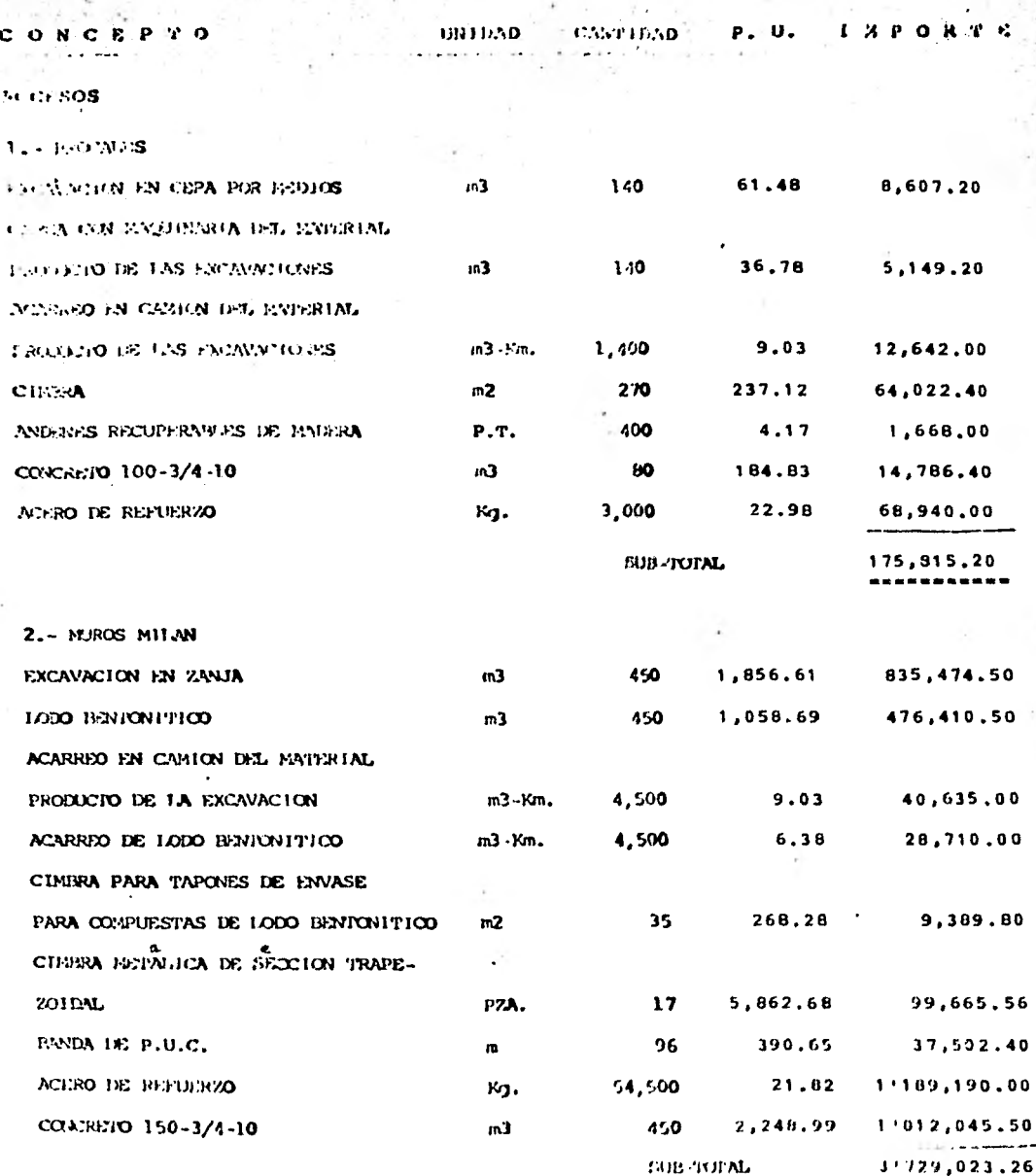

 $\overline{a}$ 

CONCEPTO<sup>.</sup> 12411240 CASCORND ISPORTS P. U.  $3. - 1. - 0$ 292,477.90 258.83 **NIP HO THEFWIRHOO**  $\mathbf{a}$ 1,130 EUR INJENA 292,477.90 4. - ENCWW1PN EMENTHON CONTRACTORM. ia3 1,130 195.72 221.163.60 ENTRE H. 1911. N. ACARREO EN CANTON DEL INVERTAL 9.03 PRODUCIO DE LA EXCIVACION  $v.3 - Y \cdot n$ 11,300 102,039.00 من مستندان ده SUB-TOPM. 323,202.60 5. - 10SA P180 CIE-EN PARA PLANTILLA Y LASTRES 35 39.32 n 1,376.20 COUCRETO 100-3/4-10 136 1,563.47 212,631.92  $m<sub>3</sub>$ CIFIERA PARA TAPONES 34,876.40  $m2$ 130 260.28 ACERO DE REFUERZO 488,180.00 22,000 22.19 M. CONCRETO 200-1 1/2-10  $m3$ 200 1,905.46 381,092.00 CURADO DE COACHEIO 280  $9.15$ 2,562.00  $<sub>102</sub>$ </sub> SUB-'IUI'AL 1 ' 1 20 , 71 8 . 5 2 6.- LOSA SUPERIOR CIFIRA  $m2$ 340 255.82 86,978.80 ACERO DE REFUERZO 15,000 22,19 332,850,00 Kg. CONTRETO 200 1 1/2-10  $m3$ 218 1,905.46 415,390,28 CHRAUD DE CURTAINO  $in2$ 340  $9.15$ 3,111.00

**SUB-TOPAL** 

030,330,00

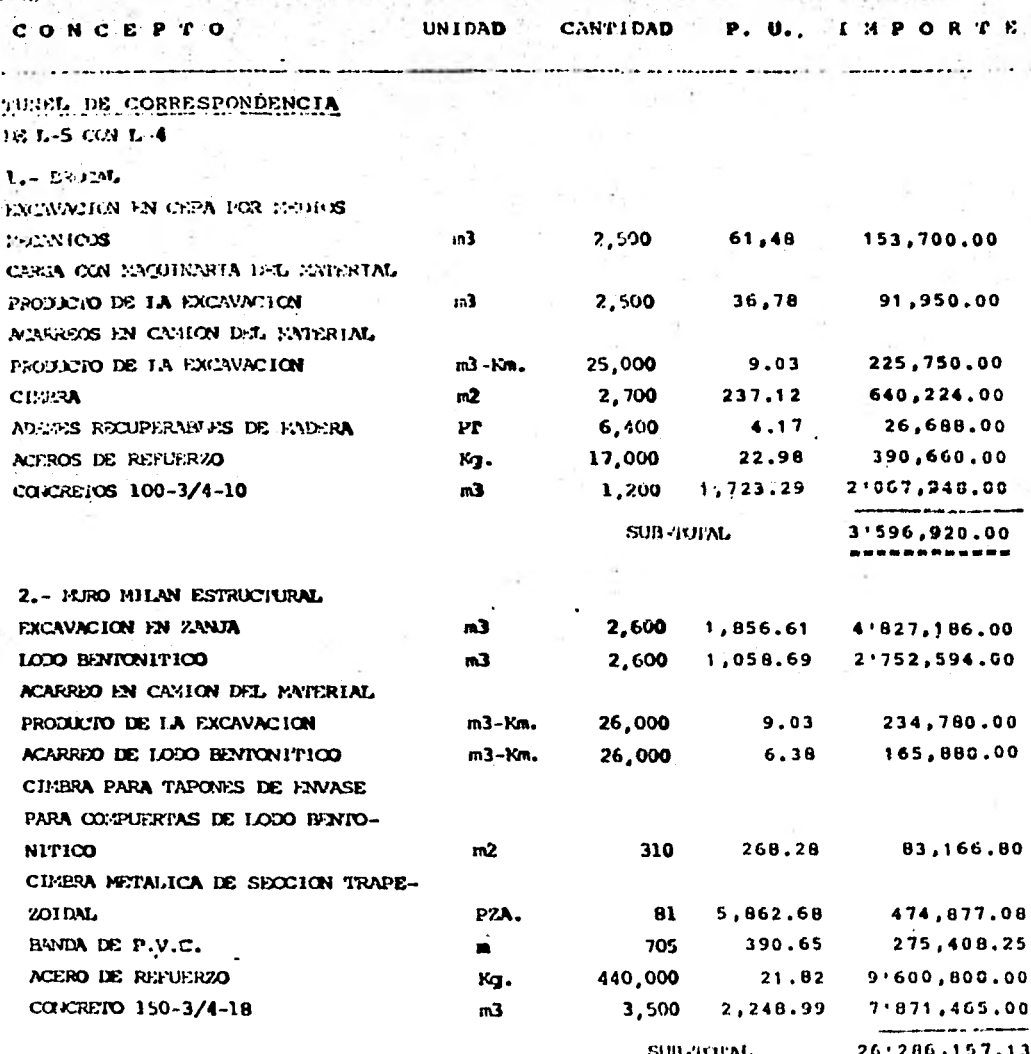

r Sangaya (alian
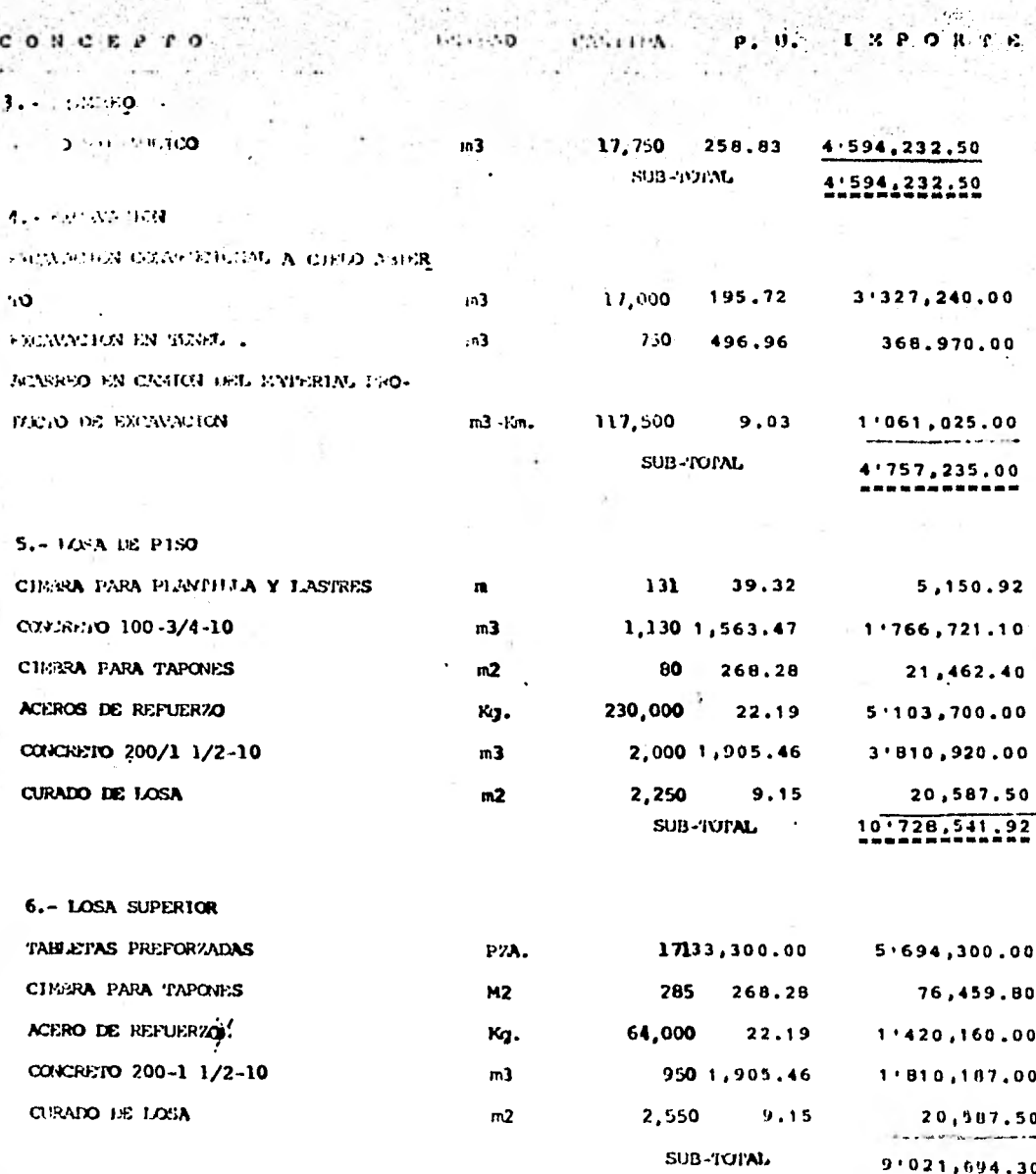

詩

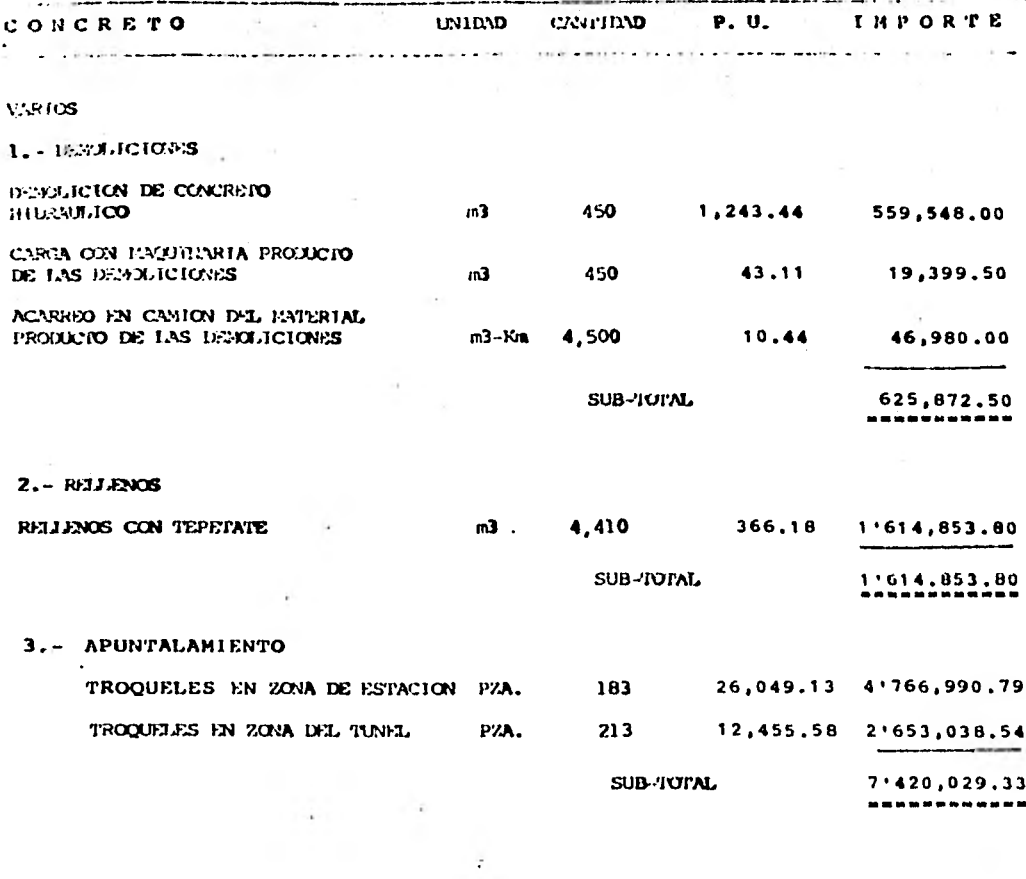

 $\frac{1}{2}$ 

 $\ddot{\phantom{a}}$ 

 $\epsilon$  .

 $\mathbf{I}_j$ 

**ANTE PRESUPUESTO DE OBRA CIVIL MUCLEO CENTRAL** 

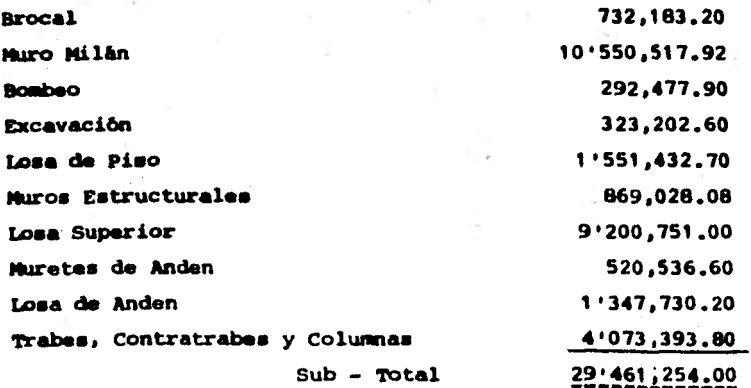

**ACCESOS** 

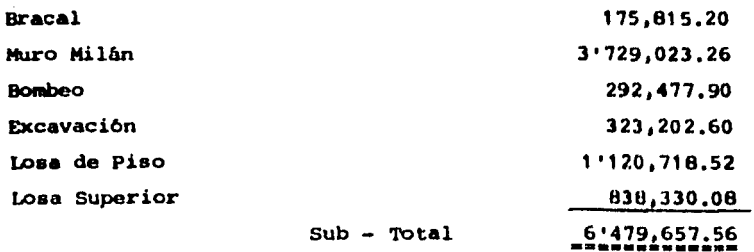

## **TUNEL DE CORRESPONDENCIA**

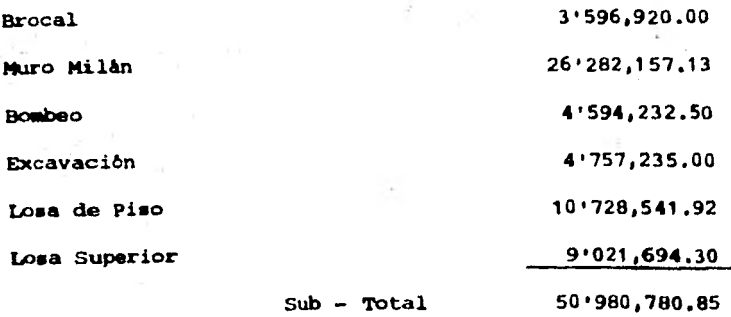

**VARIOS** 

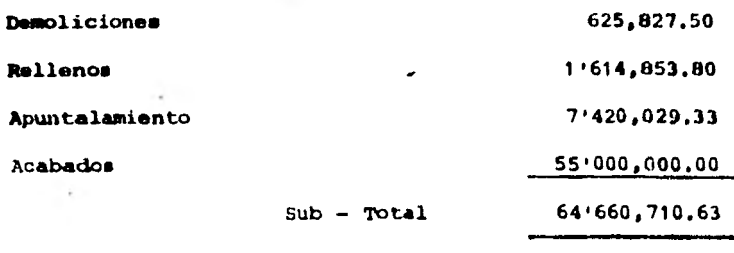

**TOTAL: 159'582 • 312 90** 

## **CAPITULO**

## **CONCLUSIONES Y RECOMENDACIONES**

**El presente trabajo es una muestra clara del gran esfuerzo que están realizando las autoridades correspondientes encargadas de dar solución al fuerte problema de transportación masiva - que hay en la ciudad de México. Ya que con ésta 2a. etapa de ampliación del metro se lograran grandes mejoras •n todo el - sistema de transportación colectiva terrestre, de tal forma - que: el metro duplicará la longirud de lo red, cubriendo así**  las zonas de mayor densidad de población existentes, incremen **tándose en gran medida la capacidad de éste medio de tranepor\_ te,••con lo que tendrá una óptima operación.** 

**Además los usuario■ lograrán un considerable ahorro de tiempo en su transportación por medio de las diferentes rutas e inter conexiones de los principales centro■ do actividad de la ciu- dad.** 

**Esto aunado a la creación y ampliación de los ejes viales, y**  la implantación de nuevas rutas por vías rápidas para los auto **buces, están dando eficaz reestructuración de los transportes, superficiales con lo que se está logrando el descongeationamien to de las arterias de la ciudad y asi induciendo a los usuarios de automóviles a utilizar el sistema de transporte colectivo. Por lo que concierne al proyecto llevado a cabo para la construcción do la Estación de Correspondencia Consulado do la L-5 así como el resto de obras que se están realizando para nolucio nar los problemas de transportación que vive la ciudad, puedo -** 

decir que han contado con una matricta planeación y de -acuerdo con las necesidades contempladas en el "Plan Masstro del Metro".

Adeala la solución adoptada para la estación Consulado cum ple con todos los objetivos de este tipo de obras como som la economia y la funcionalidad que darà la estación una vez que este en esrvicio, todo esto gradias a la experiencia adquirida por los ingenieros proyectistas y constructoras durante la le. etapa de construcción del astro, reflejada tanto en la estructura como en la arquitectura de la estación dandose sobre todo mayores areas en las sonas de servi Cios, conservandose la estática.

Por ditino. ee de mencionar la importancia de este tino dechras, ya que generan un gran bien social escaminando al desarrollo de la ciudad, por lo que se debe impulsar cada vez más al fortalecimiento del sistema de transportación ... para lograr el denarrollo y crecimiento de la ciudad; con lo que es racomendable que en los próximos años se confor-me: una red vial y otra de transportación colectiva cuya.estructura básica sea el Metro.

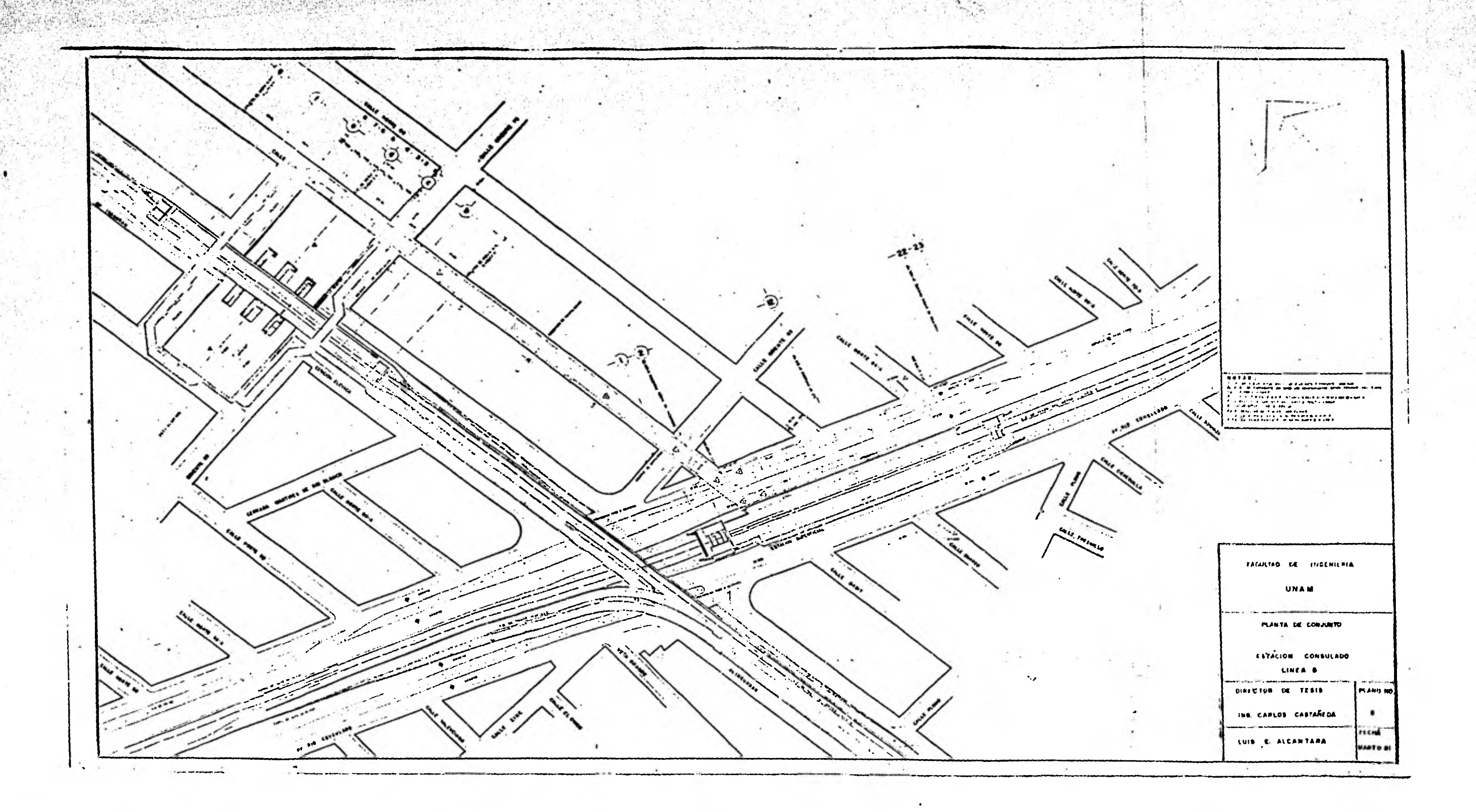

والمود

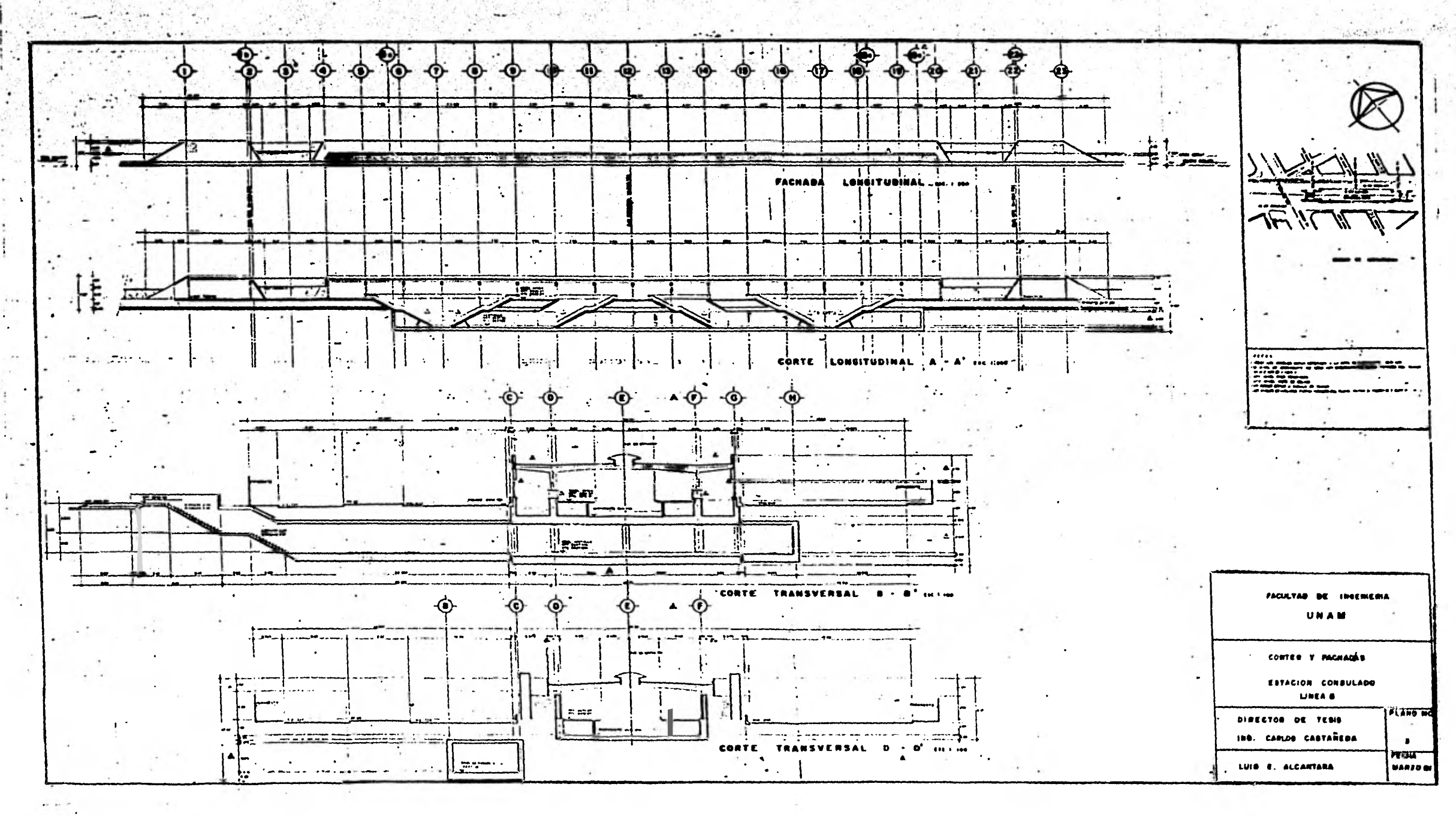

 $\pm x_{\rm eff}$ 

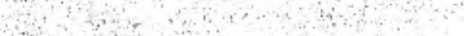

14 7

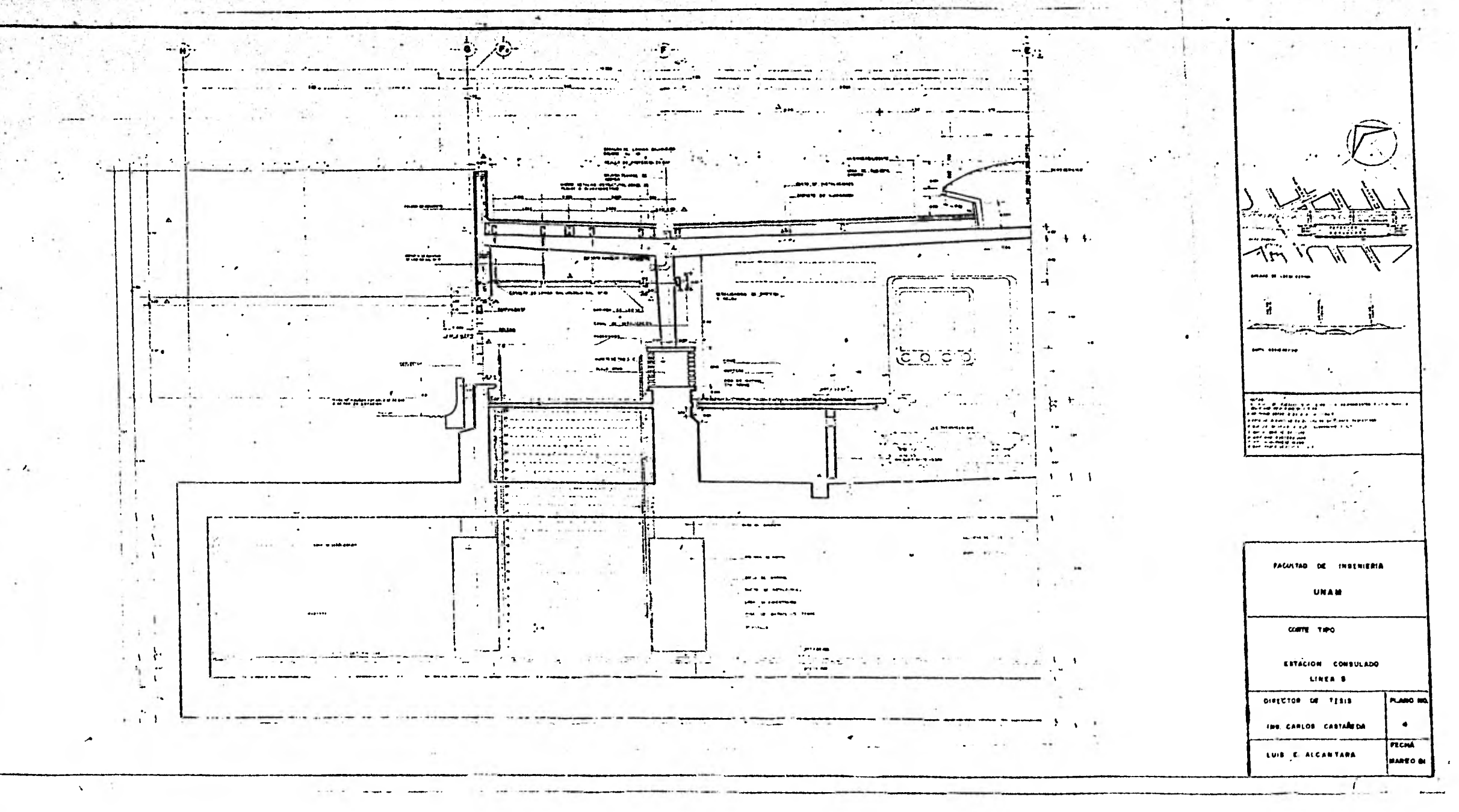

*<u>Alexandria</u>* 

His Signal Life

Sec. 3

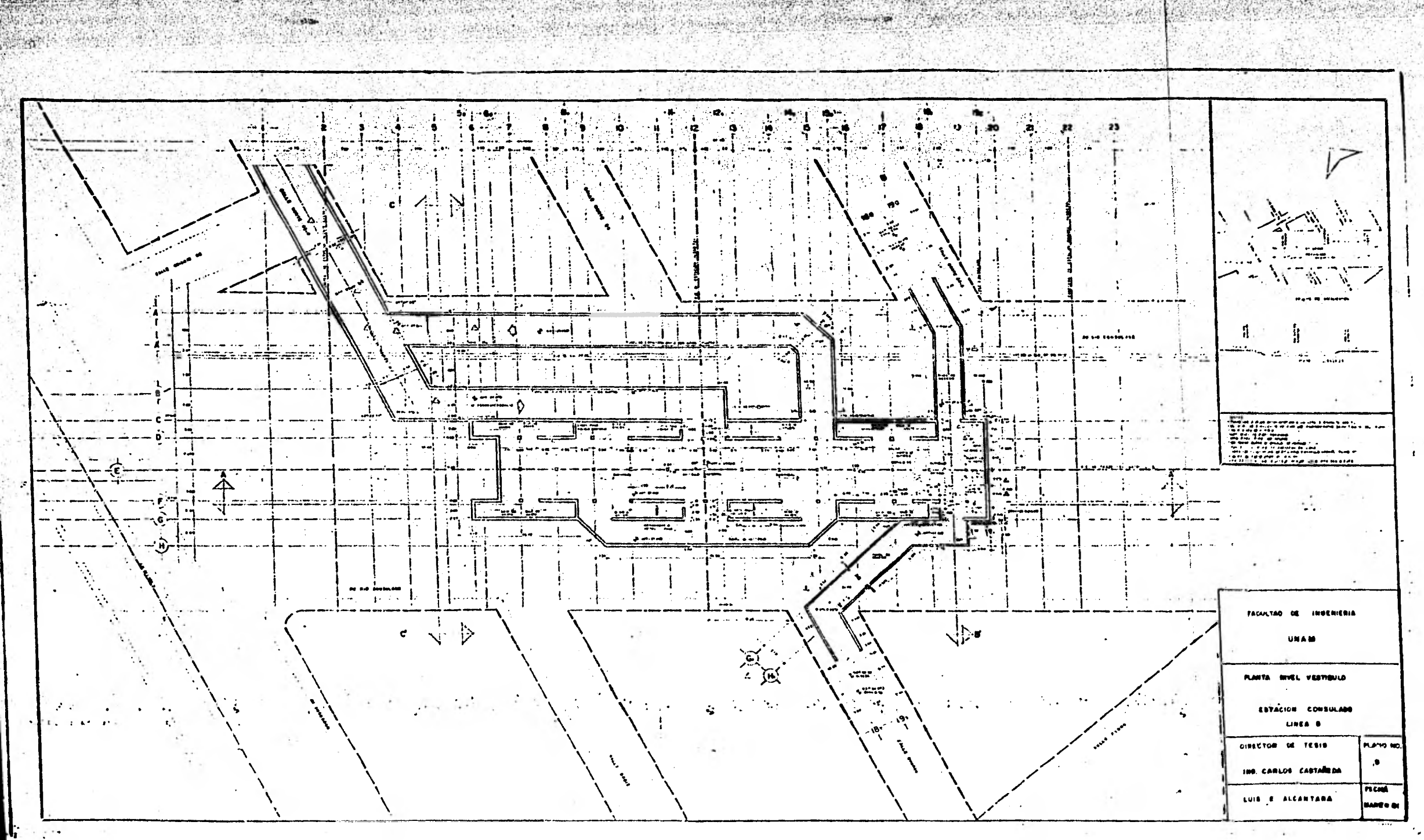

**CONTRACTOR** 

March March 2019

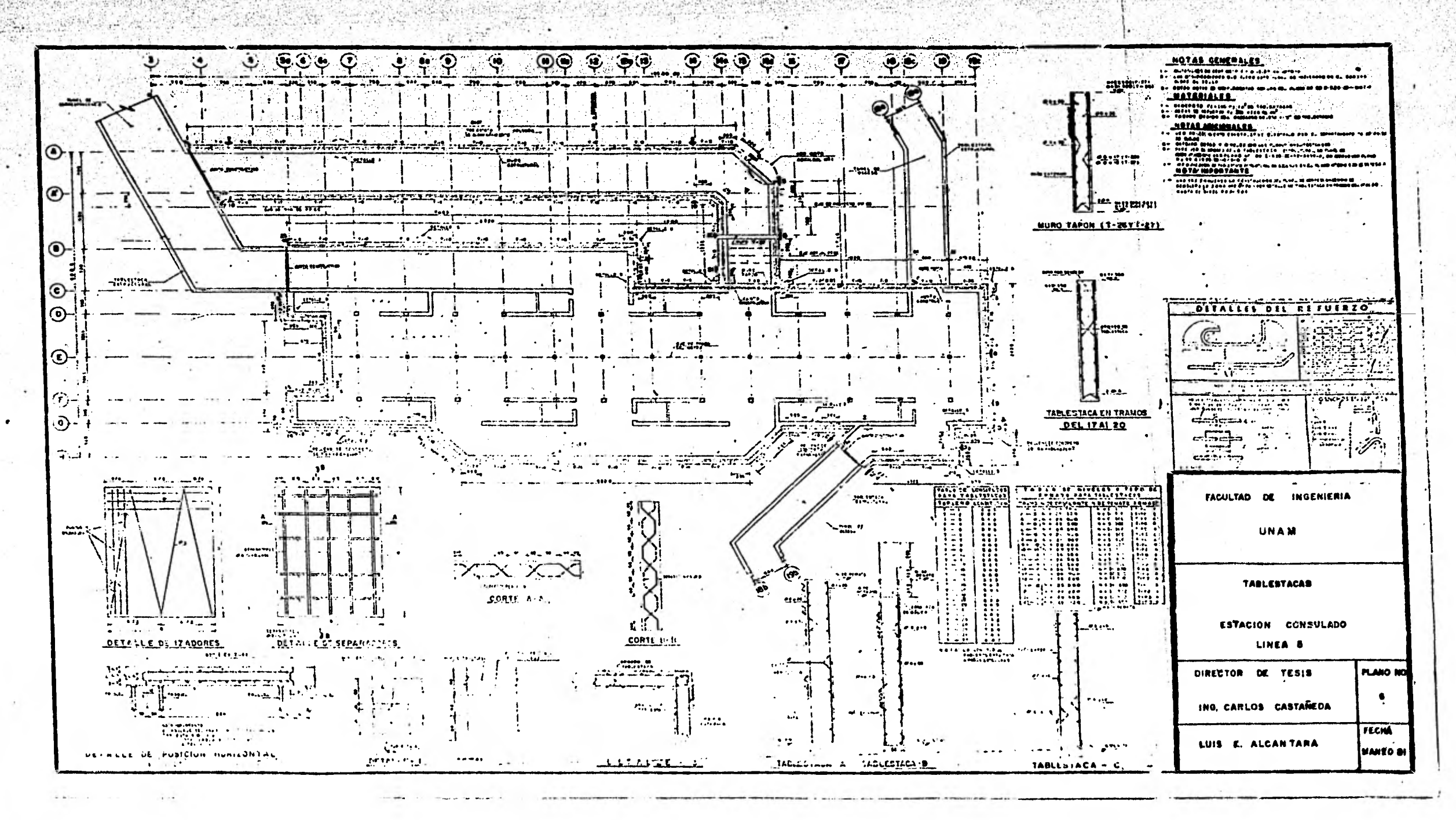

Station.

of the control of the control of the control of the control of

Strait Ave

Market Barbara

 $\mathcal{P}^{\text{max}}_{\text{GUT}}$ 

おういく

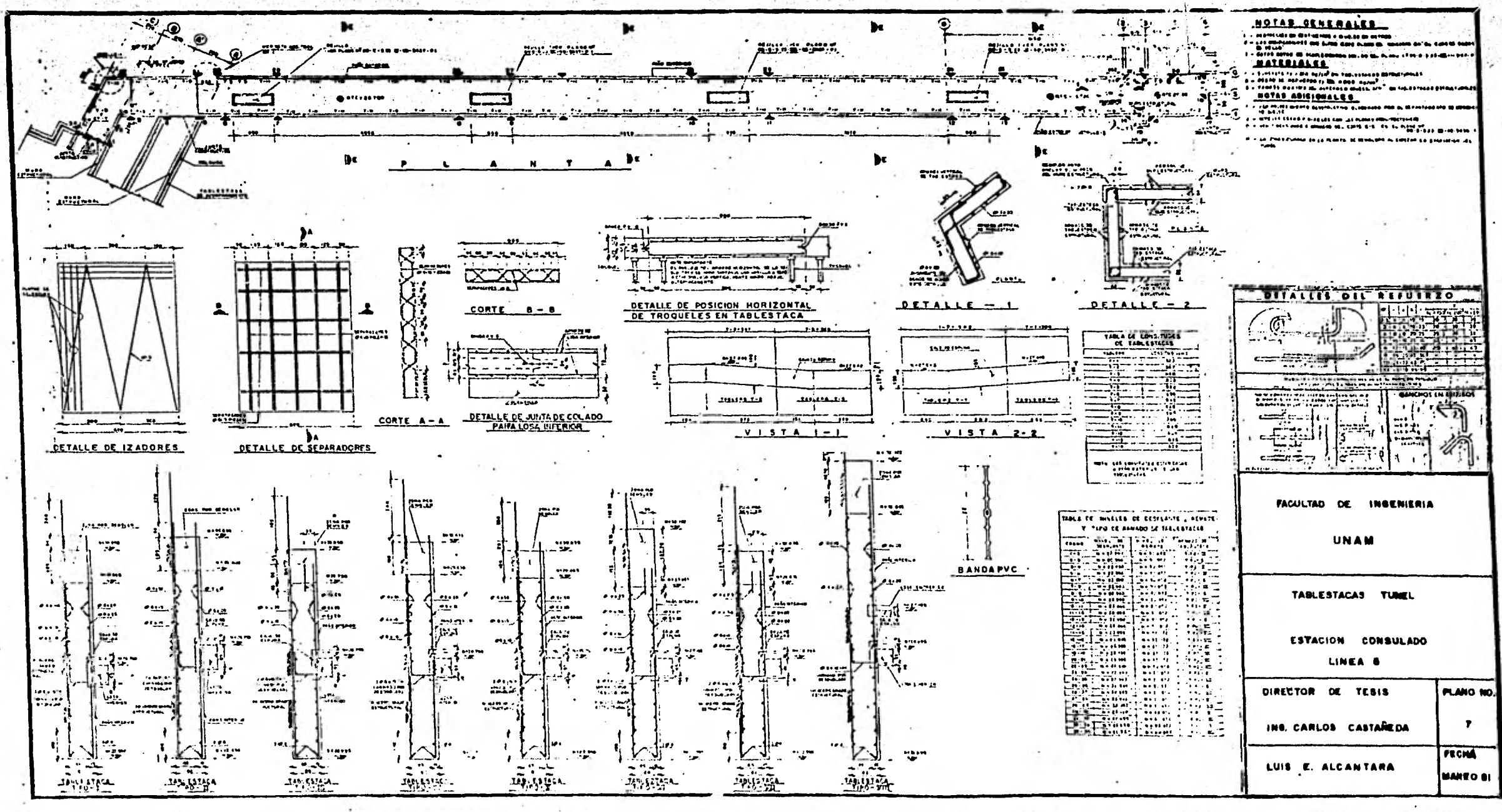

**MARCHART** 

人名英格兰 医血管

 $\mathcal{N} = \{ \mathcal{N} \} \cup \mathcal{N} \cup \mathcal{N} \cup \$ 

**ANGLIS** 

実好

Produce

 $\label{eq:1} \begin{array}{c} \displaystyle \sqrt{\mathcal{Q}}_{\lambda, \mathcal{D}}\left(\mathcal{Q}\right) \end{array}$ 

Louis Committee of the Committee of the Committee of the Committee of the Committee of

Second &

an a mha na tugan na bheilt.<br>Tagairtí

 $\mathcal{O}(\frac{1}{\sqrt{2}})$ 

最低小 机转导

1578

建中间地位温度

Police Control

 $\mathcal{M}_{\mathrm{eff}}$ 

 $(1, 1, 1, 1, 1, 1)$ 

**Belling** 

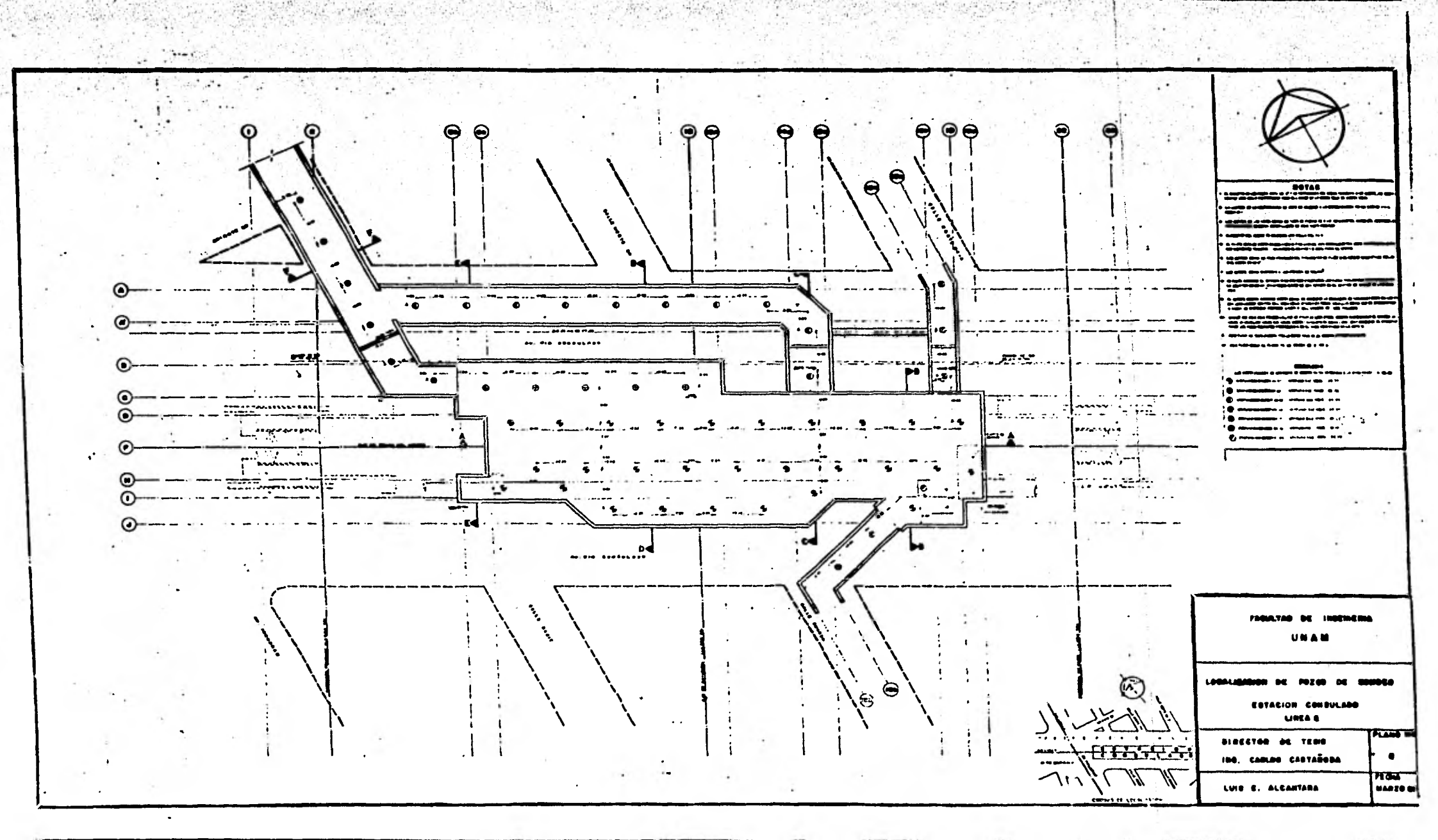

**CAR PER ESTATE STATES** 

 $1 + 1 + 1$ 

30

**WALKE** 

 $\mathcal{L}(\mathcal{U})$  ,

 $\pm 2.5$ 

ŵ.

Salar Calle

CANCAGE OUTSIDE

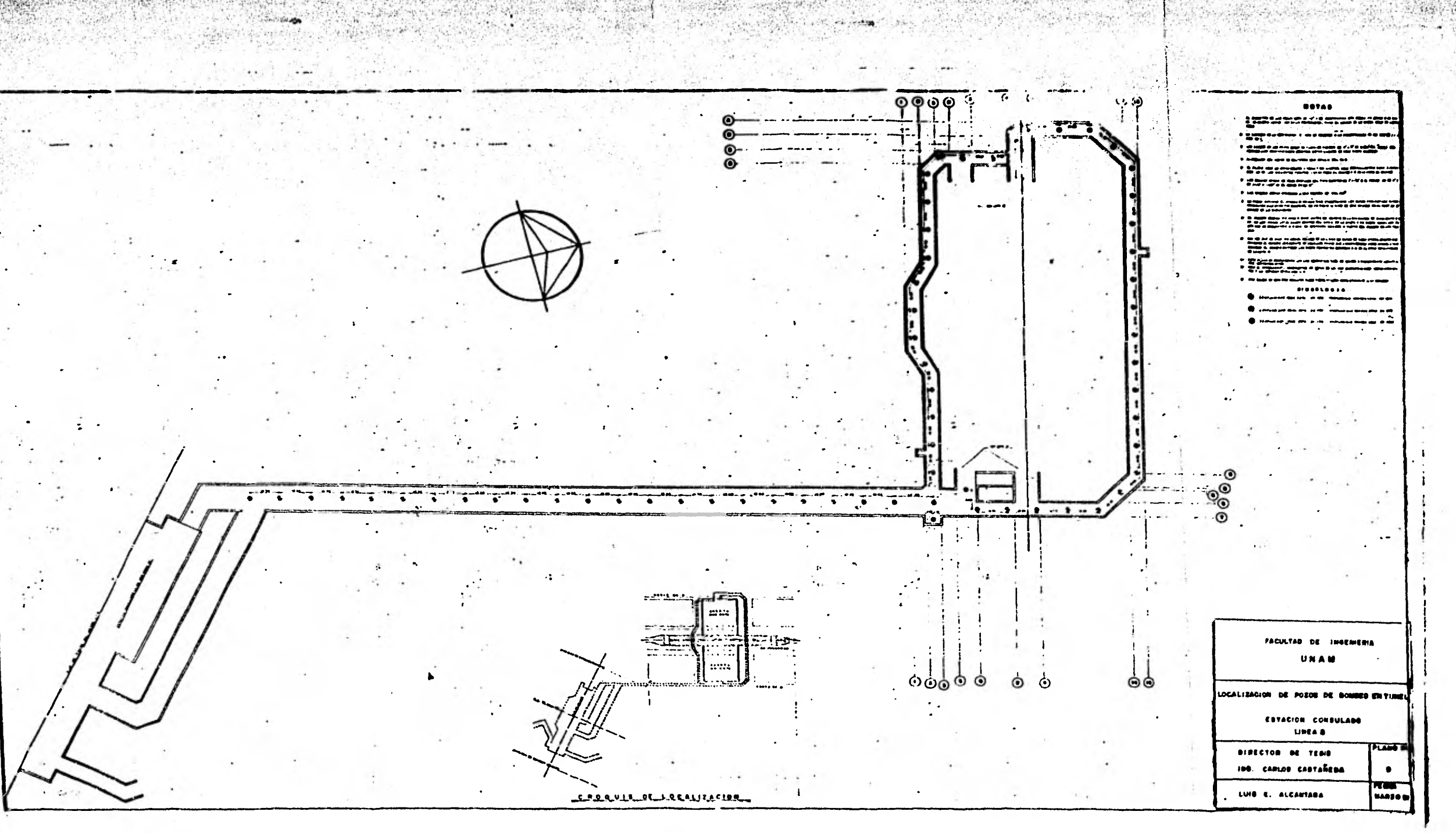

**CALLARD** 

**ARIVADE** 

 $-2.11$ 

滋

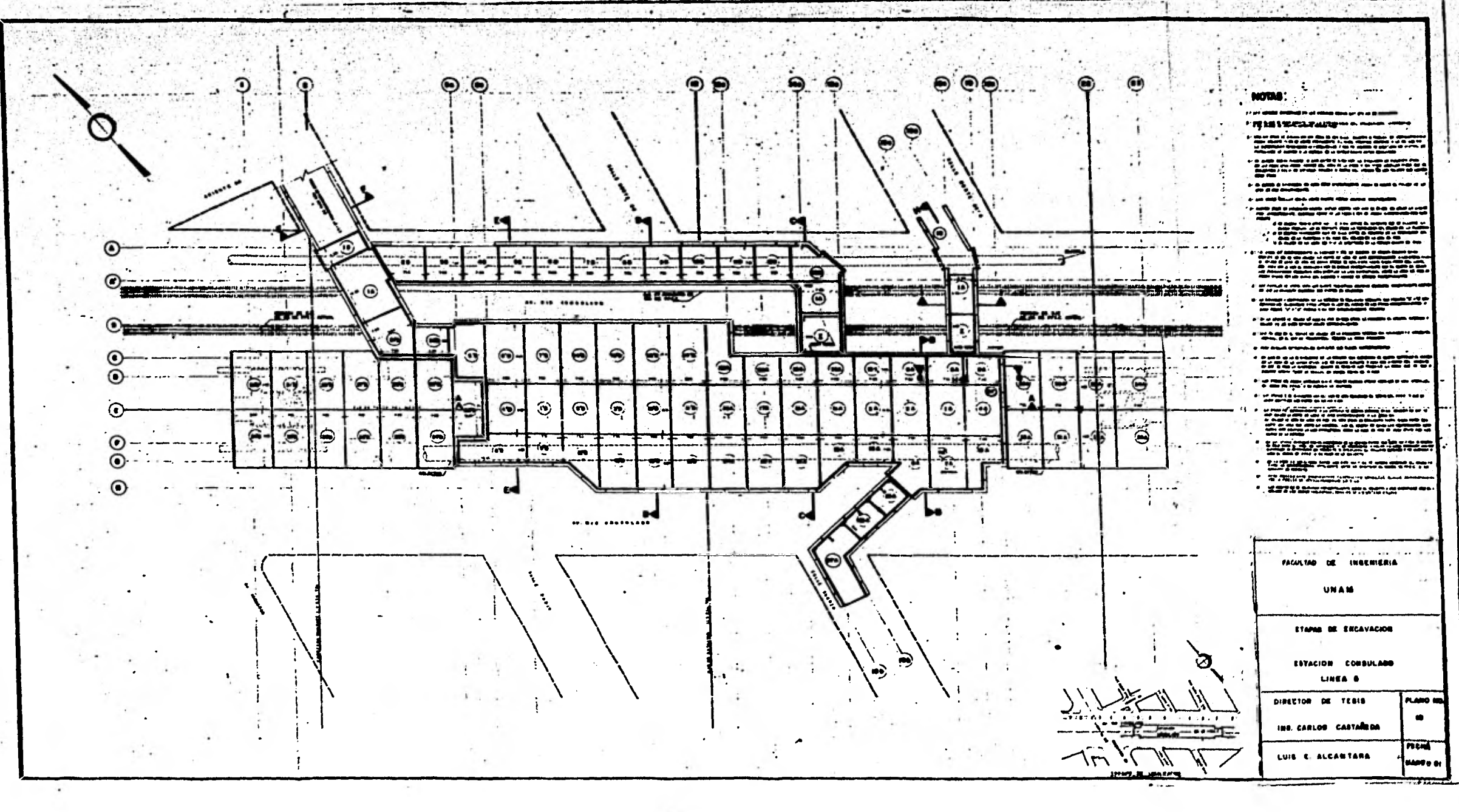

2000年1月

 $\partial_t \mathbf{c}$ 

Electronic Co.

 $1 + 2$ 

 $\mathcal{E}_{\mathbf{z},\mathbf{z}}$ 

a da a shekara wa kusance na ma

 $4.15 - 2.7$ 

海绵剂

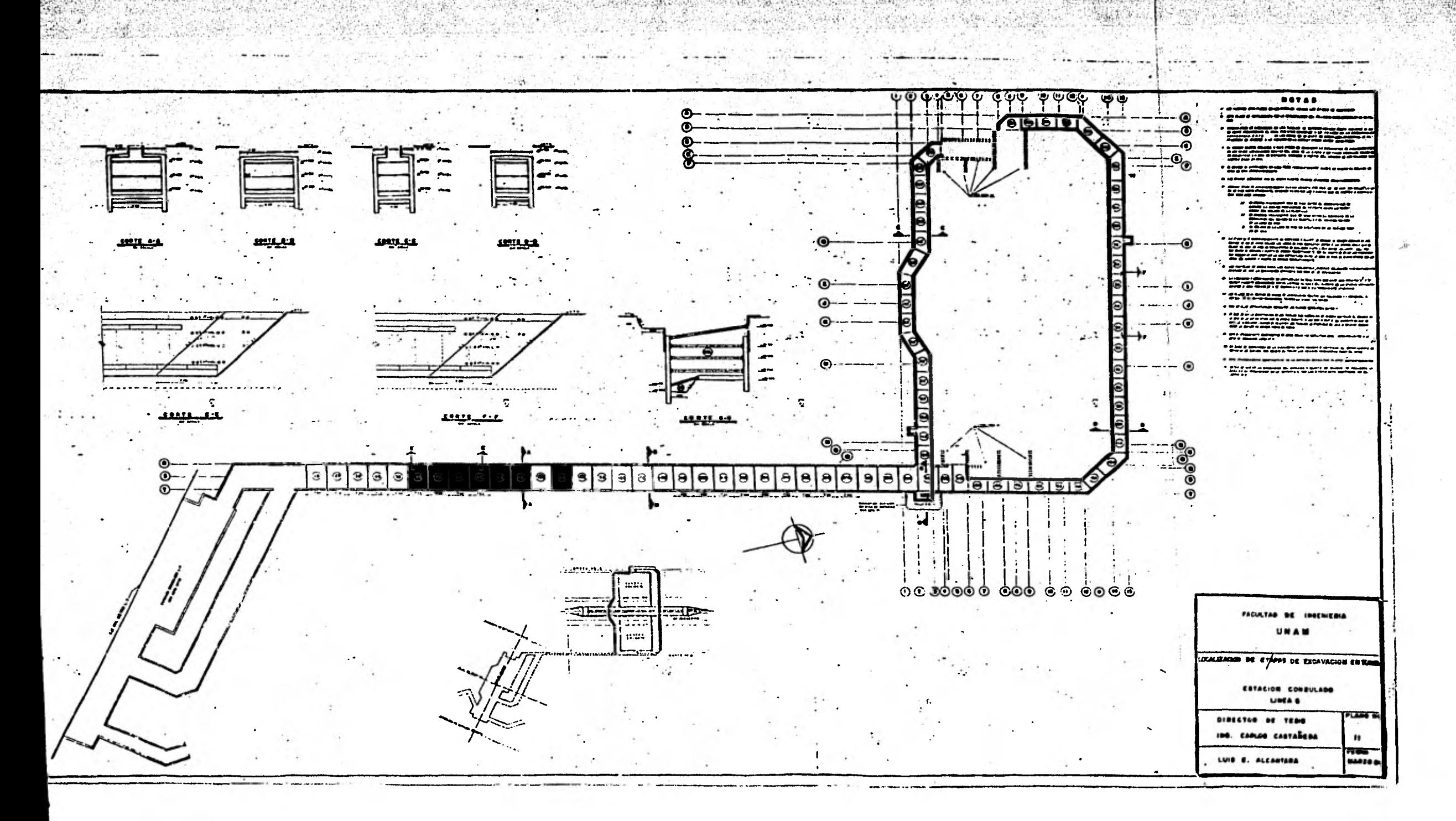

 $\mathcal{C}^{\mathcal{N}}(\mathcal{A})$ 

Contact of Contact and

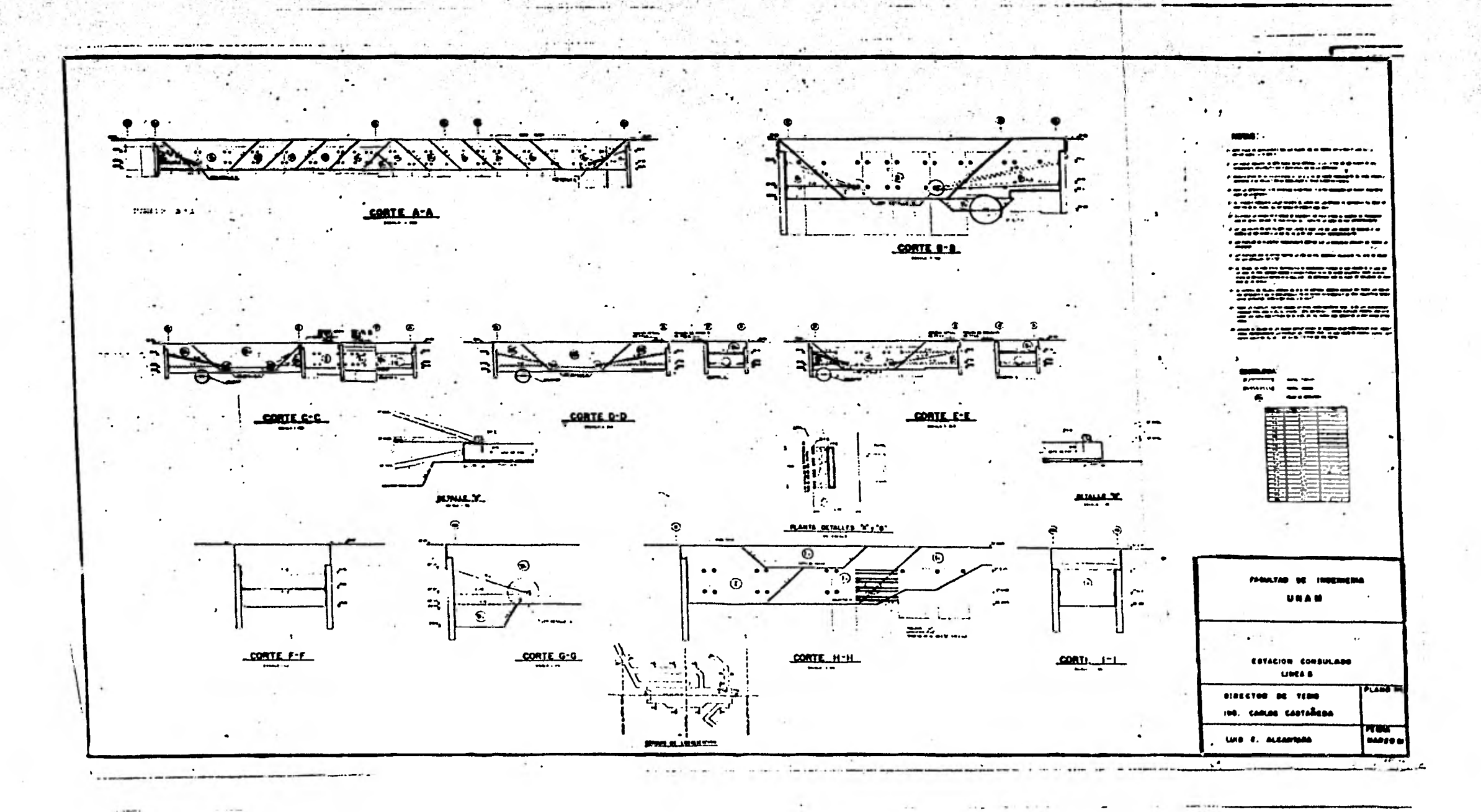

 $\frac{1}{2\pi}\frac{1}{\mu^2}$ 

and mind and part

**PARAS SALA** 

家業長

25000

 $\mathcal{L}$ 

Seek.

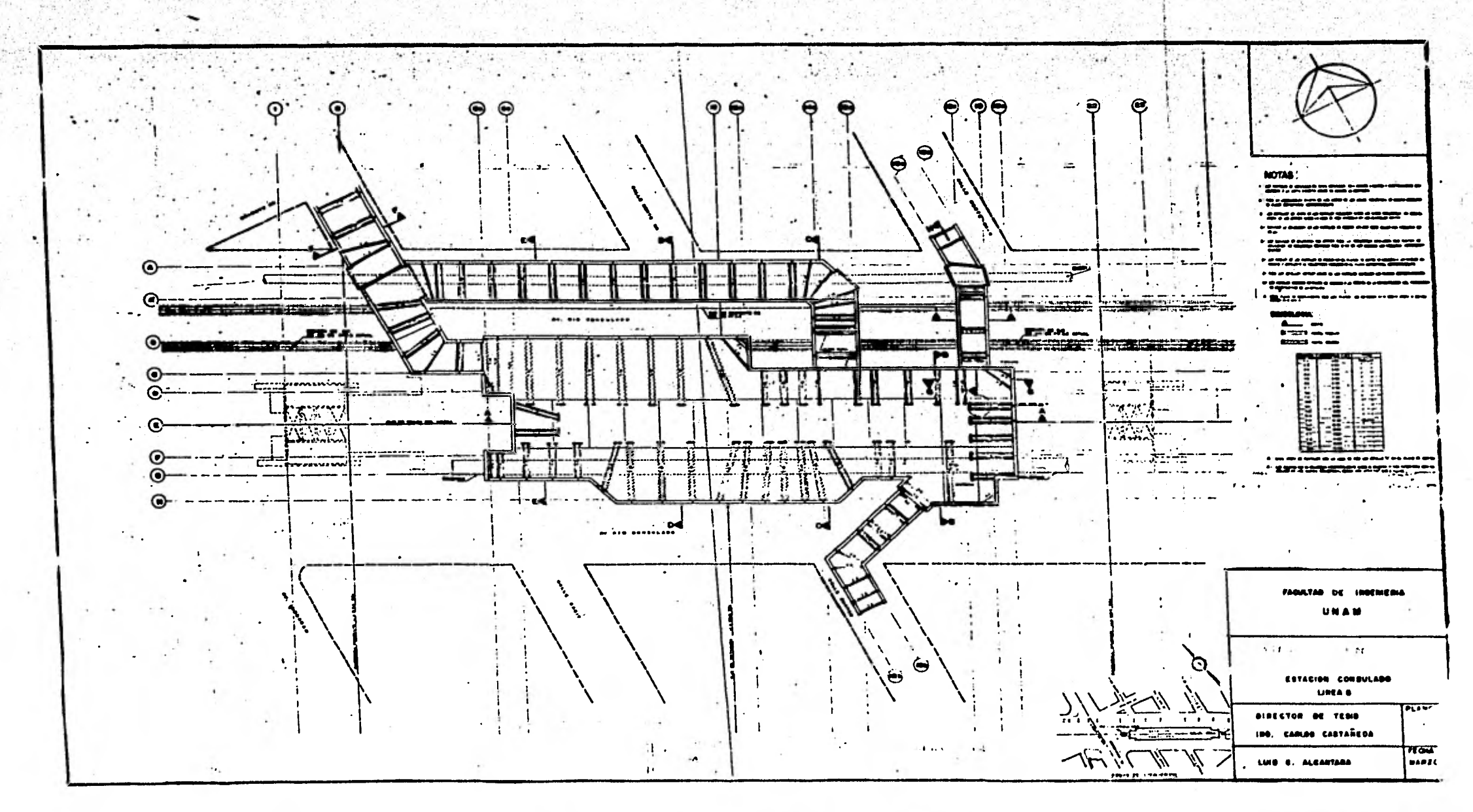

**Reference** 2699-5

 $27.41$ 

**他交投** 

生存の発言を持ず

**MARK Collaboration** 

distance in the state of a state of the

atinierser navn i

2010/18:20

**CONTRACTOR** 

**SHARTHOUGH** 

39

 $-1$  and

 $-5.84$ 32

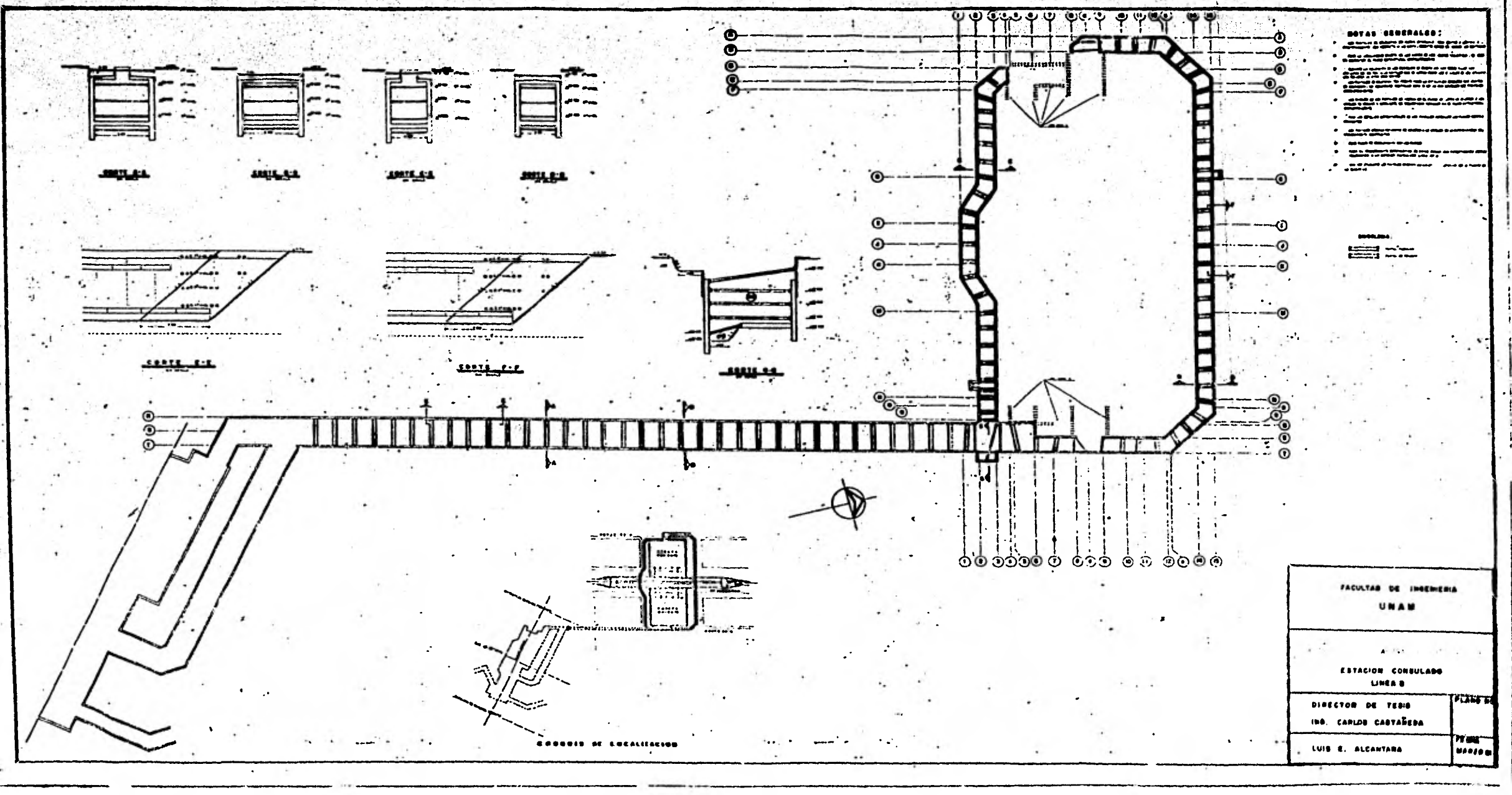

 $\label{eq:3.1} \left( \rho_{1}^{2} \hat{\phi} - \hat{\phi}^{2} \right) = \hat{\phi}^{2} \hat{\phi}^{2}$ 

想

**WARREN** 

Gillia.

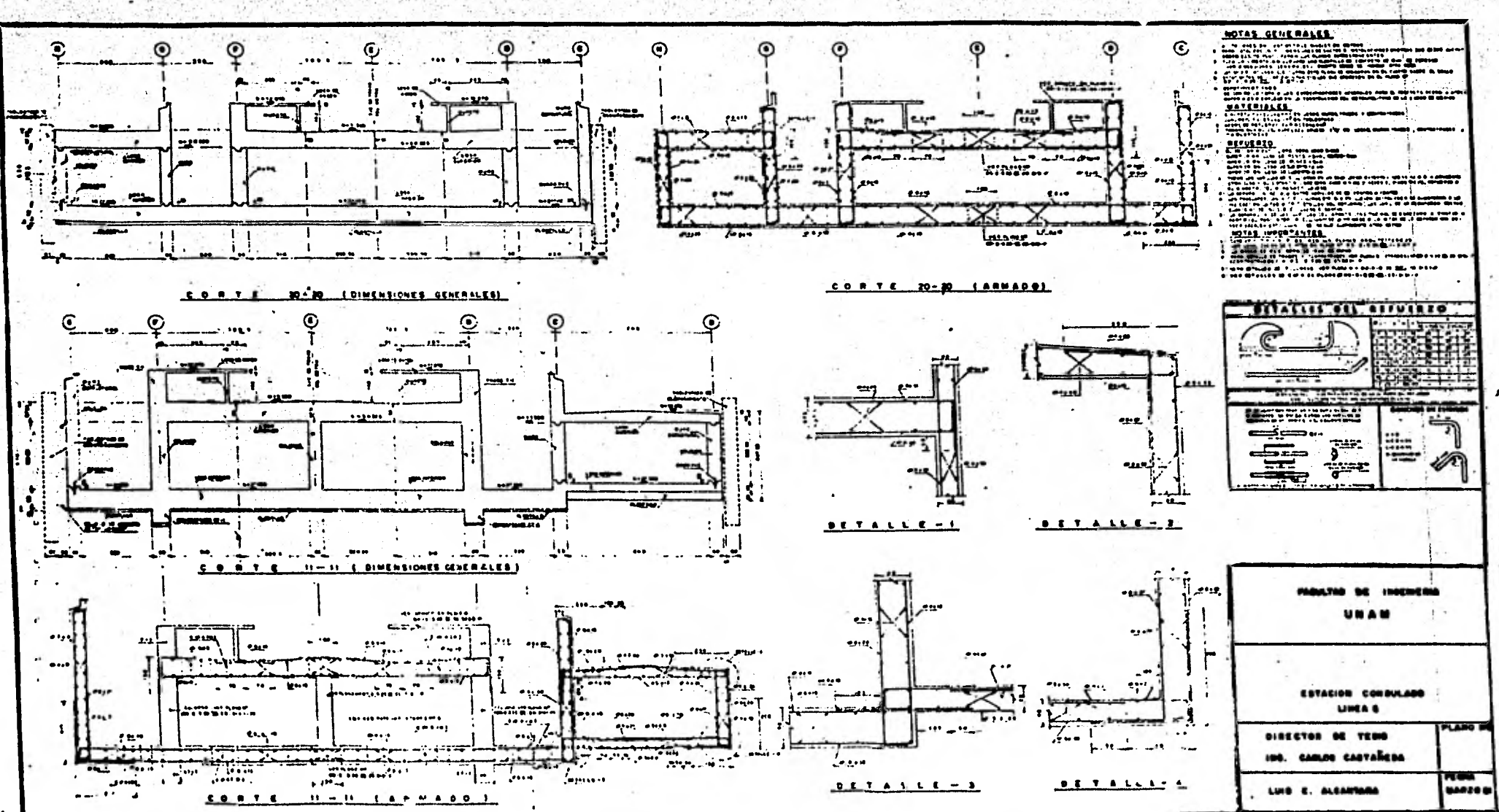

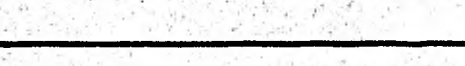

**WARD COMMANDATION** 

Synches for

 $100.00$